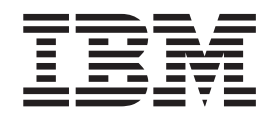

# APAR OA26109 (RACF) and APAR OA26110 (SAF) RACF support for z/OS Program Signature and Verification

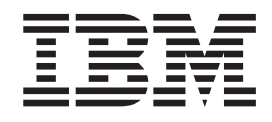

# APAR OA26109 (RACF) and APAR OA26110 (SAF) RACF support for z/OS Program Signature and Verification

# **Contents**

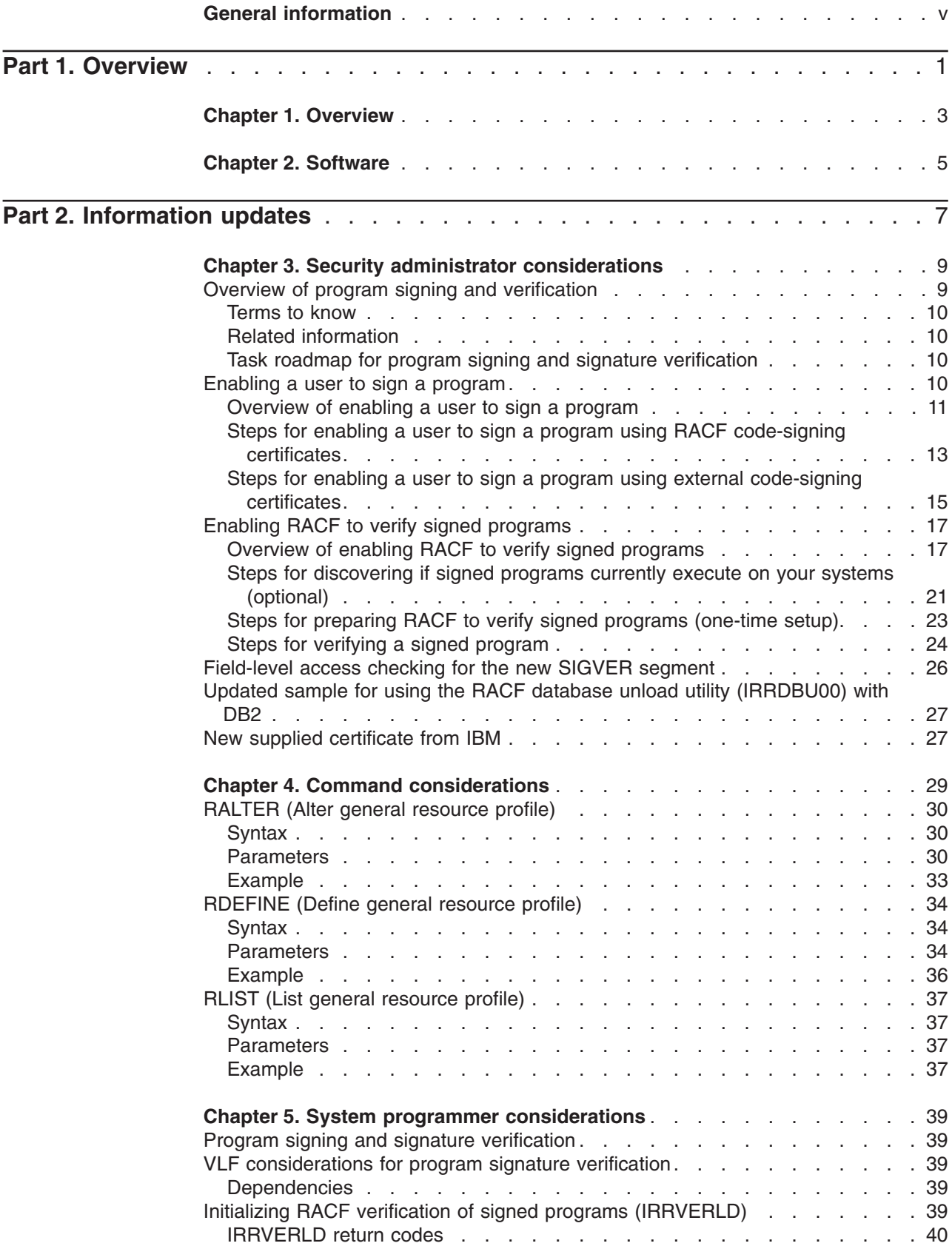

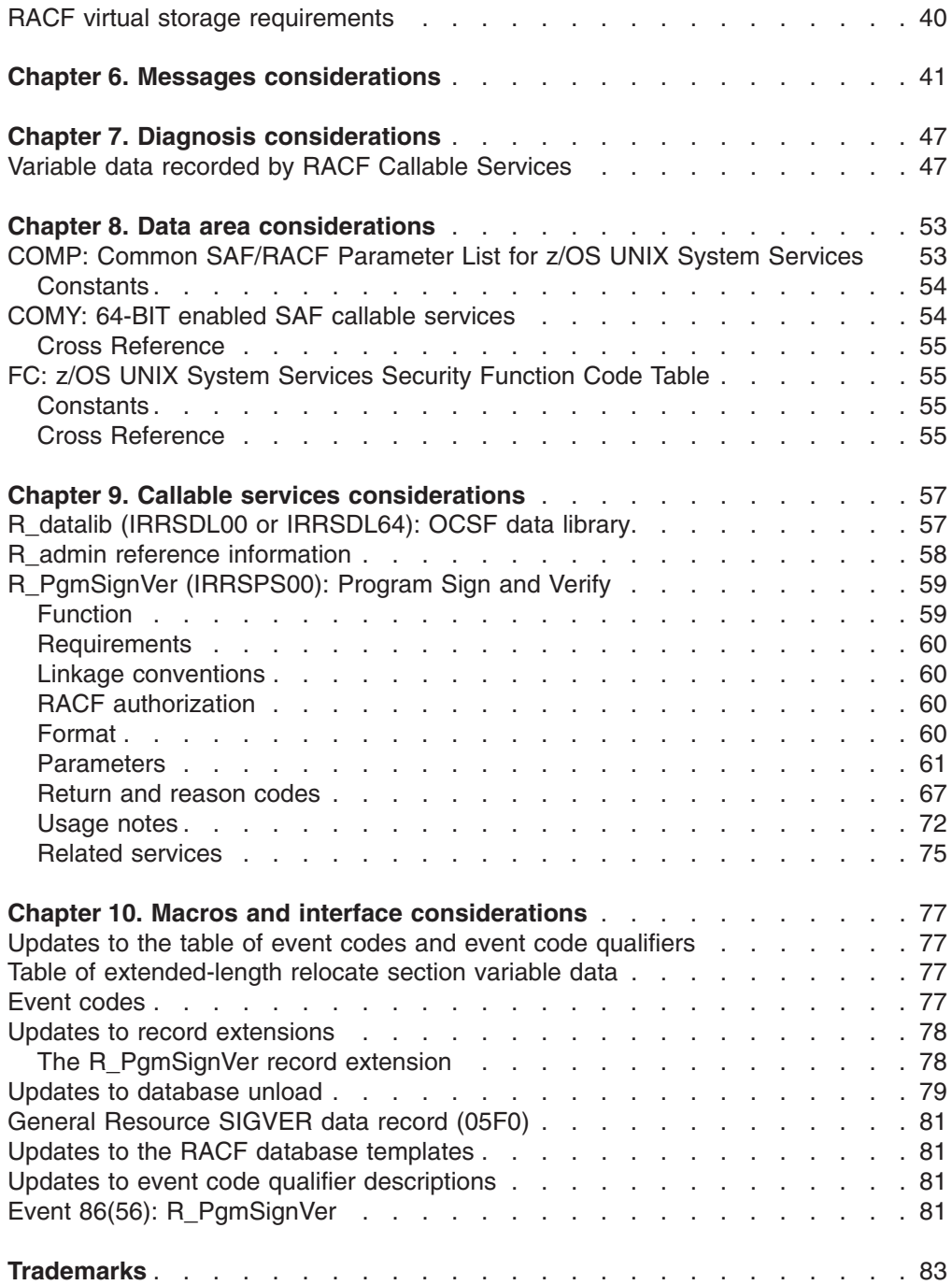

# <span id="page-6-0"></span>**General information**

This information applies to APAR OA26109 for RACF and APAR OA26110 for SAF.

# <span id="page-8-0"></span>**Part 1. Overview**

# <span id="page-10-0"></span>**Chapter 1. Overview**

This document details the RACF support to enable program signing and verification. Beginning with z/OS Version 1 Release 10, you can use RACF to enable and control the digital signing and verification of programs. At your option, RACF can enforce that a program be digitally signed and verified before being loaded for execution on your z/OS system. In addition, you can authorize selected users to digitally sign programs that are bound at your installation.

The information within this document has been compiled from the separate manuals which make up the RACF library.

# <span id="page-12-0"></span>**Chapter 2. Software**

RACF support for program signature and verification in z/OS V1R10 requires APAR OA26109 (RACF) and APAR OA26110 (SAF). Additionally it requires OA26505 (Binder) and OA24692 (Loader).

# <span id="page-14-0"></span>**Part 2. Information updates**

The chapters in this part supplement the following books:

*Table 1. z/OS Security Server publication updates*

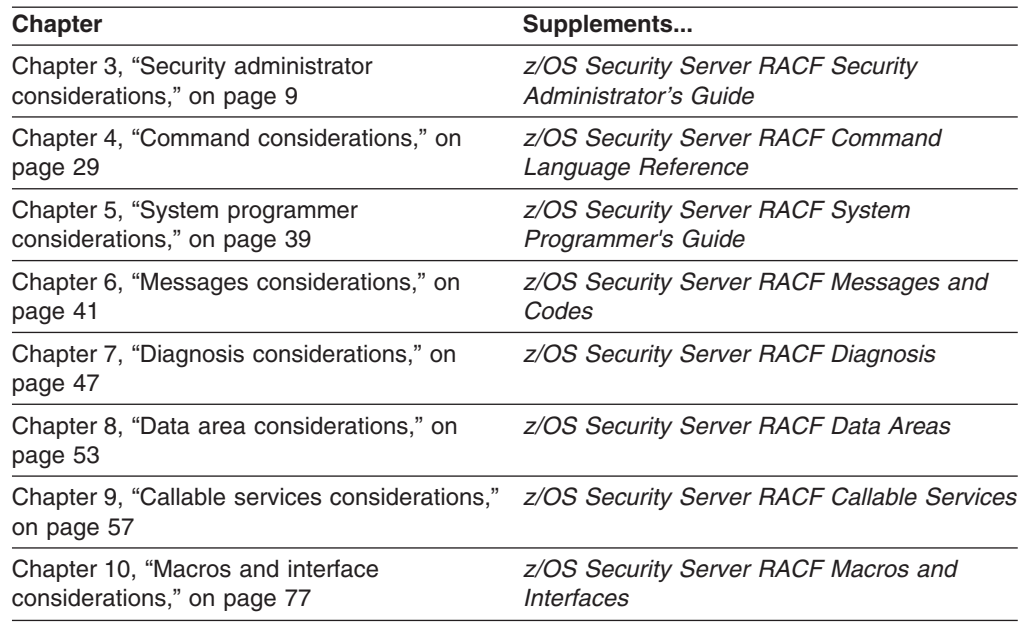

# <span id="page-16-0"></span>**Chapter 3. Security administrator considerations**

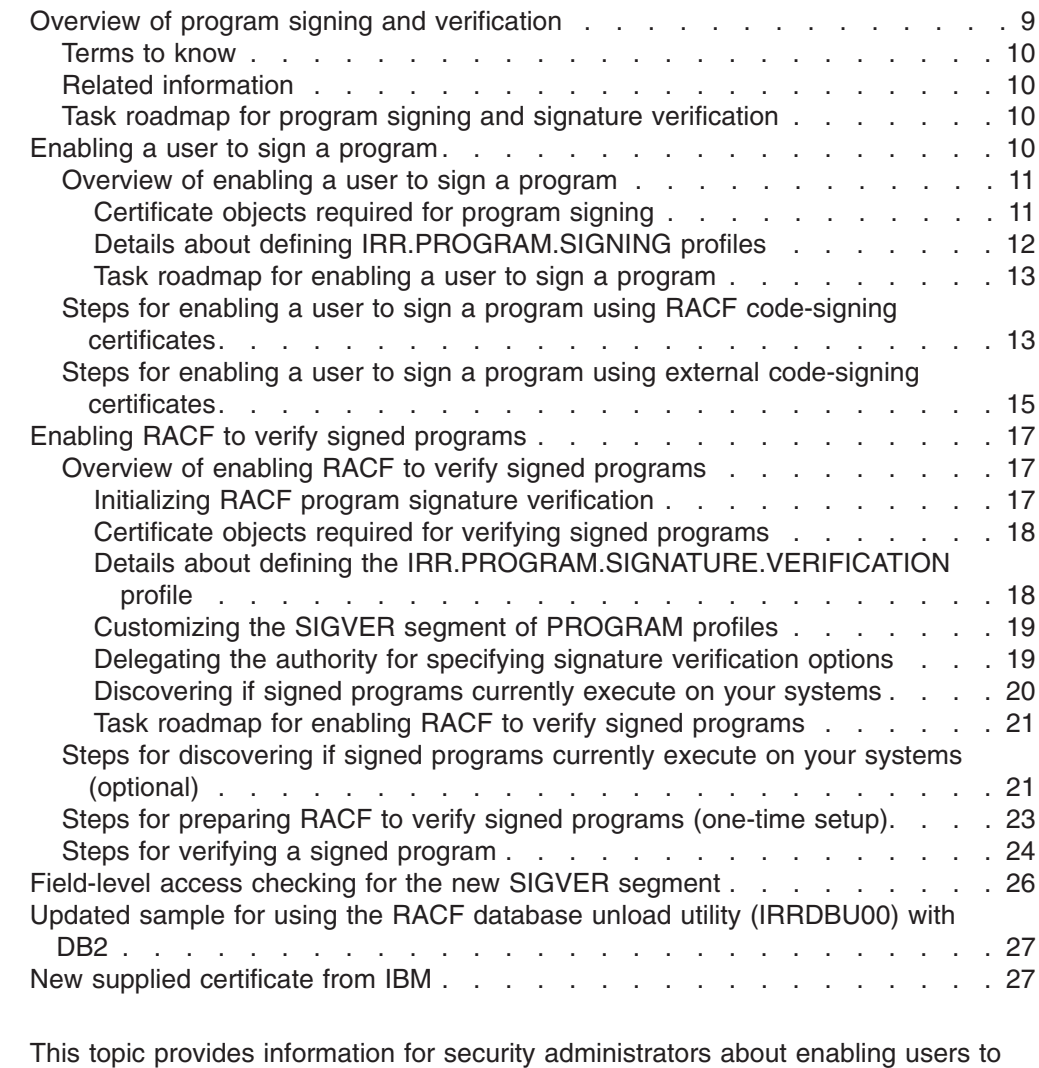

digitally sign programs and enabling RACF to verify signed programs. This information supplements *z/OS Security Server RACF Security Administrator's Guide*.

# **Overview of program signing and verification**

You can use RACF<sup>®</sup> to enable and control the digital signature and verification of programs. At your option, RACF can enforce that a program be digitally signed and verified before being loaded for execution on your z/OS® system. In addition, you can authorize selected users to digitally sign programs that are bound at your installation.

If your installation develops programs, you might choose to enable users to digitally sign the programs you develop. By signing your programs, your customers or users can ensure that they are executing only valid, unchanged versions of the programs they obtain from you. This might be of interest if you are a software vendor.

**Guideline:** Before you begin enforcing program signing and verification, carefully plan and test procedures to enable your installation to recover from a detected

<span id="page-17-0"></span>signature failure. Depending on how you customize the signature verification options for a signed program, an improperly signed module might fail to load. If the module is part of a critical business application, ensure that you have a tested recovery procedure in place to minimize the business impact.

RACF supports program signing and verification only for program objects, which are modules stored as members of a partitioned data set extended (PDSE) library.

**Restriction:** Program signing and verification are not supported for the following program modules:

- Program objects that are stored in  $z/OS$  UNIX<sup>®</sup> files
- Load modules that are stored as members of a partitioned data set (PDS) library

### **Terms to know**

In this topic, the following terms are synonymously used to refer to a program module stored as a PDSE member:

- program object
- program module
- program
- module

### **Related information**

For programming information about using the SIGN binder option to sign program modules, see *z/OS MVS Program Management: User's Guide and Reference*.

### **Task roadmap for program signing and signature verification**

The following table shows the subtasks and associated instructions for enabling a user to digitally sign a program, and enabling RACF to verify a signed program.

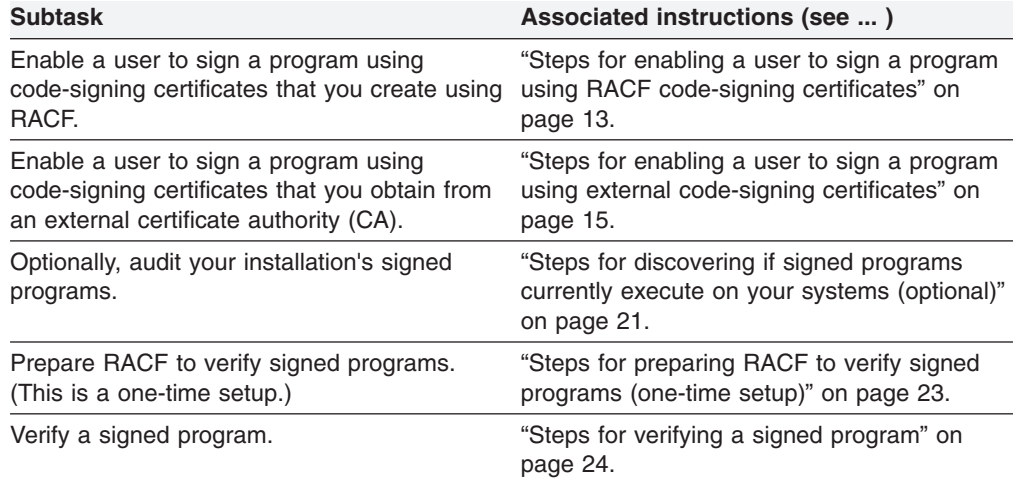

## **Enabling a user to sign a program**

This topic contains the following subtopics:

- ["Overview of enabling a user to sign a program" on page 11](#page-18-0)
- ["Steps for enabling a user to sign a program using RACF code-signing](#page-20-0) [certificates" on page 13](#page-20-0)
- ["Steps for enabling a user to sign a program using external code-signing](#page-22-0) [certificates" on page 15](#page-22-0)

# <span id="page-18-0"></span>**Overview of enabling a user to sign a program**

An authorized user, or program builder, can sign a program object using the SIGN binder option at the time the program object is bound. Once signed, the program object contains signature information that can be verified at load time.

This overview contains the following topics:

- "Certificate objects required for program signing"
- v ["Details about defining IRR.PROGRAM.SIGNING profiles" on page 12](#page-19-0)
- ["Task roadmap for enabling a user to sign a program" on page 13](#page-20-0)

#### **Certificate objects required for program signing**

To enable a user to sign a program, you must add certificate objects that meet the following requirements. These certificate objects are added to RACF when you perform the steps in ["Task roadmap for enabling a user to sign a program" on page](#page-20-0) [13.](#page-20-0)

#### **Requirements:**

- v Each user must have access to a key ring, called a *program-signing* key ring, that contains all of the following certificate objects:
	- An RSA private key to apply the digital signature.
	- The X.509 certificate, called a *code-signing* certificate, that corresponds to the RSA private key.
	- Each certificate-authority (CA) certificate (up to and including the root CA certificate) in the certificate chain of the code-signing certificate.

#### **Restrictions:**

- No more than ten certificates are supported in the certificate chain of the code-signing certificate.
- Do not use a PKCS #11 token as a substitute for the *program-signing* key ring.
- The code-signing certificate and each CA certificate in the chain must be signed using one of the following signature algorithms:
	- sha256WithRSAEncryption
	- sha1WithRSAEncryption
- The code-signing certificate must have code-signing capability in one of the following ways:
	- Either the certificate has no KeyUsage extension, *or* the certificate has a KeyUsage extension with at least the digitalSignature and nonRepudiation indicators enabled.
- v Each CA certificate in the chain must have certificate-signing capability in *both* of the following ways:
	- Either the certificate has no BasicConstraints extension, *or* the certificate has a BasicConstraints extension with the cA indicator enabled.
	- Either the certificate has no KeyUsage extension, *or* the certificate has a KeyUsage extension with at least the keyCertSign indicator enabled.

For examples of using RACDCERT GENCERT command to create certificates that meet these requirements, see ["Steps for enabling a user to sign a program using](#page-20-0) [RACF code-signing certificates" on page 13.](#page-20-0) Otherwise, contact your external certificate authority (CA) and see ["Steps for enabling a user to sign a program using](#page-22-0) [external code-signing certificates" on page 15.](#page-22-0)

<span id="page-19-0"></span>For details about using the RACDCERT GENCERT command, see *z/OS Security Server RACF Command Language Reference*.

#### **Details about defining IRR.PROGRAM.SIGNING profiles**

When you perform the subtasks in ["Task roadmap for enabling a user to sign a](#page-20-0) [program" on page 13,](#page-20-0) you define APPLDATA information in one or more discrete profiles in the FACILITY class to specify the following:

- The name of the program-signing key ring that contains all certificate objects required for each user who is an authorized program signer.
- The hash algorithm (or message digestion algorithm) that will be used to sign the program.

*Format of the profile name:* The format of the IRR.PROGRAM.SIGNING profile name is based on how you choose to assign program-signing key rings to users who are authorized program signers.

The first three qualifiers of profile name must be IRR.PROGRAM.SIGNING. The rest of the profile name reflects the available options for assigning key rings to signers.

You can optionally append one or two additional qualifiers to the profile name, as shown in the following list. RACF checks the profiles in the order listed, and uses the first profile found that matches as follows:

#### 1. **IRR.PROGRAM.SIGNING.***group***.***userid*

This profile assigns the key ring based on the signer's current-connect group and user ID.

2. **IRR.PROGRAM.SIGNING.***userid*

This profile assigns the key ring based on the signer's user ID.

3. **IRR.PROGRAM.SIGNING.***group*

This profile assigns the key ring based on the signer's current-connect group.

#### 4. **IRR.PROGRAM.SIGNING**

This profile assigns the same key ring to all authorized signers.

**Rule:** No generic characters are allowed in the name of a IRR.PROGRAM.SIGNING profile.

*Format of the APPLDATA value:* The format of the APPLDATA value in the IRR.PROGRAM.SIGNING profiles is as follows:

[*hash-algorithm* ][*owning-userid*]/*key-ring-name*

The variables of the APPLDATA value are defined as follows:

#### *hash-algorithm*

Specifies the message digestion algorithm to be used for program signing. The default value is SHA256. No other values are supported.

#### *owning-userid*

Specifies the user ID that owns the program-signing key ring. If you omit this value, RACF uses the key ring of the authorized program signer.

#### /*key-ring-name*

Specifies the fully qualified name of the program-signing key ring. This value must be preceded by the forward slash (/).

#### <span id="page-20-0"></span>**Examples:**

```
RDEFINE FACILITY IRR.PROGRAM.SIGNING.BUILD.RAMOS
 APPLDATA('BUILDID/BUILD.CODE.SIGNING.KEYRING')
RDEFINE FACILITY IRR.PROGRAM.SIGNING.RAMOS
 APPLDATA('SHA256 RAMOS/RAMOS.CODE.SIGNING.KEYRING')
RDEFINE FACILITY IRR.PROGRAM.SIGNING.PROD
 APPLDATA('/PROD.CODE.SIGNING.KEYRING')
RDEFINE FACILITY IRR.PROGRAM.SIGNING
 APPLDATA('RACFADM/CODE.SIGNING.KEYRING')
```
#### **Rules:**

- The only space character allowed in the APPLDATA value is the single space following the *hash-algorithm* value. If *hash-algorithm* is omitted, no space is allowed in the APPLDATA value.
- No extraneous characters are allowed in the APPLDATA value.

RACF does not check the format of the APPLDATA value when you define a IRR.PROGRAM.SIGNING profile. RACF checks the format when a user signs a program and RACF finds a matching IRR.PROGRAM.SIGNING profile.

#### **Task roadmap for enabling a user to sign a program**

The following table shows the subtasks and associated instructions for enabling a user to digitally sign a program. Perform one of the following subtasks for each user you want to enable to digitally sign a program. Base your choice of subtask on how you acquire your code-signing certificates.

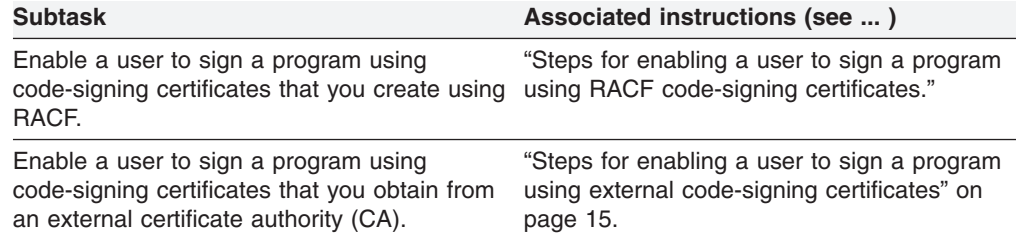

# **Steps for enabling a user to sign a program using RACF code-signing certificates**

#### **Before you begin:**

• Determine your IRR.PROGRAM.SIGNING profile structure for assigning program-signing key rings to users who are authorized program signers.

The following steps are based on defining the IRR.PROGRAM.SIGNING.*userid* profile. Therefore, the following examples define a program-signing key ring for each authorized program signer. For details about other options, see ["Details](#page-19-0) [about defining IRR.PROGRAM.SIGNING profiles" on page 12.](#page-19-0)

**Guideline:** If you opt instead to define the **IRR.PROGRAM.SIGNING** profile to assign the same key ring to all authorized signers, you might use a profile in the RDATALIB class instead of the FACILITY class to authorize users to access the program-signing ring. A profile in the RDATALIB class allows you to authorize users to a specific key ring. For details, see "RACF Authorization" for R\_datalib (IRRSDL00 or IRRSDL64) in *z/OS Security Server RACF Callable Services*.

• If you specify the PCICC option (in Step [1 on page 14\)](#page-21-0) to store the private key in ICSF, and the CSFSERV and CSFKEYS classes are active, you might need additional authority in those classes. For information about these resources, see *z/OS Cryptographic Services ICSF Administrator's Guide*.

<span id="page-21-0"></span>Perform the following steps to enable a user to digitally sign a program using code-signing certificates that you create using RACF.

1. If not already created, create a certificate-authority (CA) certificate that you can use to issue code-signing certificates for users who need to sign programs. **Guideline:** For added security, specify the PCICC option to generate and store the private key in ICSF, if available.

#### **Example:**

```
RACDCERT CERTAUTH GENCERT
 SUBJECTSDN(OU('MyCompany Code Signing CA') O('MyCompany') C('US'))
 SIZE(2048) PCICC WITHLABEL('MyCompany Code Signing CA')
```
2. For each user, create a code-signing certificate signed by the CA certificate you created in Step 1.

\_\_\_\_\_\_\_\_\_\_\_\_\_\_\_\_\_\_\_\_\_\_\_\_\_\_\_\_\_\_\_\_\_\_\_\_\_\_\_\_\_\_\_\_\_\_\_\_\_\_\_\_\_\_\_\_\_\_\_\_\_\_\_

**Rule:** Do not specify the PCICC or ICSF option. The private key of the code-signing certificate must reside in RACF.

#### **Example:**

```
RACDCERT ID(RAMOS) GENCERT
 SUBJECTSDN(CN('Ramos Code Signing Cert') O('MyCompany') C('US'))
 SIZE(1024) WITHLABEL('Ramos Code Signing Cert')
 SIGNWITH(CERTAUTH LABEL('MyCompany Code Signing CA'))
 KEYUSAGE(HANDSHAKE DOCSIGN)
```
3. For each user, create a program-signing key ring to hold the certificates you created in Steps 1 and 2.

**Rule:** Specify only uppercase characters in the key ring name. This is because you must specify the ring name in the APPLDATA field of the FACILITY profile you create in Step 5.

\_\_\_\_\_\_\_\_\_\_\_\_\_\_\_\_\_\_\_\_\_\_\_\_\_\_\_\_\_\_\_\_\_\_\_\_\_\_\_\_\_\_\_\_\_\_\_\_\_\_\_\_\_\_\_\_\_\_\_\_\_\_\_

\_\_\_\_\_\_\_\_\_\_\_\_\_\_\_\_\_\_\_\_\_\_\_\_\_\_\_\_\_\_\_\_\_\_\_\_\_\_\_\_\_\_\_\_\_\_\_\_\_\_\_\_\_\_\_\_\_\_\_\_\_\_\_

#### **Example:**

RACDCERT ID(RAMOS) ADDRING(RAMOS.CODE.SIGNING.KEYRING)

4. Add both of the certificates you created in Steps 1 and 2 to the key ring you created in Step 3.

**Rule:** The code-signing certificate must be the default certificate in the ring.

#### **Example:**

```
RACDCERT ID(RAMOS) CONNECT(CERTAUTH LABEL('MyCompany Code Signing CA')
  RING(RAMOS.CODE.SIGNING.KEYRING))
RACDCERT ID(RAMOS) CONNECT(ID(RAMOS) LABEL('Ramos Code Signing Cert') DEFAULT
 RING(RAMOS.CODE.SIGNING.KEYRING))
```
\_\_\_\_\_\_\_\_\_\_\_\_\_\_\_\_\_\_\_\_\_\_\_\_\_\_\_\_\_\_\_\_\_\_\_\_\_\_\_\_\_\_\_\_\_\_\_\_\_\_\_\_\_\_\_\_\_\_\_\_\_\_\_

\_\_\_\_\_\_\_\_\_\_\_\_\_\_\_\_\_\_\_\_\_\_\_\_\_\_\_\_\_\_\_\_\_\_\_\_\_\_\_\_\_\_\_\_\_\_\_\_\_\_\_\_\_\_\_\_\_\_\_\_\_\_\_

5. For each user, create a FACILITY class profile that specifies the hash algorithm and the name of the key ring to be used whenever the user digitally signs a program module.

#### **Example:**

RDEFINE FACILITY IRR.PROGRAM.SIGNING.RAMOS APPLDATA('SHA256 RAMOS/RAMOS.CODE.SIGNING.KEYRING')

6. Permit each user to access his own key rings, if not already authorized.

#### **Example:**

RDEFINE FACILITY IRR.DIGTCERT.LISTRING UACC(NONE) PERMIT IRR.DIGTCERT.LISTRING CLASS(FACILITY) ID(RAMOS) ACCESS(READ)

- <span id="page-22-0"></span>7. Activate your profile changes in the FACILITY class, as follows.
	- If the FACILITY class is not already active, activate and RACLIST the FACILITY class.

\_\_\_\_\_\_\_\_\_\_\_\_\_\_\_\_\_\_\_\_\_\_\_\_\_\_\_\_\_\_\_\_\_\_\_\_\_\_\_\_\_\_\_\_\_\_\_\_\_\_\_\_\_\_\_\_\_\_\_\_\_\_\_

**Example:**

SETROPTS CLASSACT(FACILITY) RACLIST(FACILITY)

• If the FACILITY class is already active and RACLISTed, refresh the FACILITY class.

#### **Example:**

SETROPTS RACLIST(FACILITY) REFRESH

You have now enabled a user to digitally sign a program using code-signing certificates that you created using RACF.

\_\_\_\_\_\_\_\_\_\_\_\_\_\_\_\_\_\_\_\_\_\_\_\_\_\_\_\_\_\_\_\_\_\_\_\_\_\_\_\_\_\_\_\_\_\_\_\_\_\_\_\_\_\_\_\_\_\_\_\_\_\_\_

# **Steps for enabling a user to sign a program using external code-signing certificates**

#### **Before you begin:**

- Obtain or locate the root certificate-authority (CA) certificate of an external CA and store it in a cataloged, variable-byte (VB) MVS data set.
- Determine your IRR.PROGRAM.SIGNING profile structure for assigning program-signing key rings to users who are authorized program signers.

The following steps are based on defining the IRR.PROGRAM.SIGNING.*userid* profile. Therefore, the following examples define a program-signing key ring for each authorized program signer. For details about other options, see ["Details](#page-19-0) [about defining IRR.PROGRAM.SIGNING profiles" on page 12.](#page-19-0)

**Guideline:** If you opt instead to define the **IRR.PROGRAM.SIGNING** profile to assign the same key ring to all authorized signers, you might use a profile in the RDATALIB class instead of the FACILITY class to authorize users to access the program-signing ring. A profile in the RDATALIB class allows you to authorize users to a specific key ring. For details, see "RACF Authorization" for R\_datalib (IRRSDL00 or IRRSDL64) in *z/OS Security Server RACF Callable Services*.

Perform the following steps to enable a user to digitally sign a program using code-signing certificates that you obtain from an external certificate-authority (CA).

1. If not already done, add the root CA certificate of the external CA to RACF, specifying the name of the data set where it is stored. **Example:**

RACDCERT CERTAUTH ADD(CA.CERT.DSN) WITHLABEL('MyCompany Code Signing CA')

- 2. For each user, obtain a code-signing certificate from the external CA and add it to RACF. To do so, perform the following sub-steps.
	- a. Create a self-signed code-signing certificate (as a placeholder) that will be signed by the external CA.

\_\_\_\_\_\_\_\_\_\_\_\_\_\_\_\_\_\_\_\_\_\_\_\_\_\_\_\_\_\_\_\_\_\_\_\_\_\_\_\_\_\_\_\_\_\_\_\_\_\_\_\_\_\_\_\_\_\_\_\_\_\_\_

**Rule:** Do not specify the PCICC or ICSF option. The private key of the code-signing certificate must reside in RACF.

**Example:**

RACDCERT ID(RAMOS) GENCERT

```
SUBJECTSDN(CN('Ramos Code Signing Cert') O('MyCompany') C('US'))
SIZE(1024) WITHLABEL('Ramos Code Signing Cert')
KEYUSAGE(HANDSHAKE DOCSIGN)
```
b. Create a PKCS #10 certificate request based on the placeholder certificate you created in Step [2a,](#page-22-0) specifying the name of the MVS data set where the certificate request will be stored.

**Example:**

RACDCERT ID(RAMOS) GENREQ(LABEL('Ramos Code Signing Cert')) DSN(RAMOS.CERT.REQUEST.DSN)

- c. Send the MVS data set (for example, RAMOS.CERT.REQUEST.DSN) containing the stored certificate request to the external CA.
- d. Receive the signed certificate returned by the external CA and store it in a cataloged, variable-byte (VB) MVS data set (for example, RAMOS.CERT.DSN).
- e. Add the new signed certificate to RACF, replacing the placeholder certificate you created in Step [2a.](#page-22-0)

**Example:**

RACDCERT ID(RAMOS) ADD(RAMOS.CERT.DSN) WITHLABEL('Ramos Code Signing Cert')

3. For each user, create a program-signing key ring to hold the external certificates you added in Steps [1](#page-22-0) and [2.](#page-22-0)

**Rule:** Specify only uppercase characters in the key ring name. This is because you must specify the ring name in the APPLDATA field of the FACILITY profile you create in Step 5.

\_\_\_\_\_\_\_\_\_\_\_\_\_\_\_\_\_\_\_\_\_\_\_\_\_\_\_\_\_\_\_\_\_\_\_\_\_\_\_\_\_\_\_\_\_\_\_\_\_\_\_\_\_\_\_\_\_\_\_\_\_\_\_

#### **Example:**

RACDCERT ID(RAMOS) ADDRING(RAMOS.CODE.SIGNING.KEYRING)

4. Connect both of the certificates you added in Steps [1](#page-22-0) and [2](#page-22-0) to the key ring you created in Step 3.

\_\_\_\_\_\_\_\_\_\_\_\_\_\_\_\_\_\_\_\_\_\_\_\_\_\_\_\_\_\_\_\_\_\_\_\_\_\_\_\_\_\_\_\_\_\_\_\_\_\_\_\_\_\_\_\_\_\_\_\_\_\_\_

**Rule:** The code-signing certificate must be the default certificate in the ring. **Example:**

```
RACDCERT ID(RAMOS) CONNECT(CERTAUTH LABEL('MyCompany Code Signing CA')
 RING(RAMOS.CODE.SIGNING.KEYRING))
RACDCERT ID(RAMOS) CONNECT(ID(RAMOS) LABEL('Ramos Code Signing Cert') DEFAULT
 RING(RAMOS.CODE.SIGNING.KEYRING))
```
\_\_\_\_\_\_\_\_\_\_\_\_\_\_\_\_\_\_\_\_\_\_\_\_\_\_\_\_\_\_\_\_\_\_\_\_\_\_\_\_\_\_\_\_\_\_\_\_\_\_\_\_\_\_\_\_\_\_\_\_\_\_\_

\_\_\_\_\_\_\_\_\_\_\_\_\_\_\_\_\_\_\_\_\_\_\_\_\_\_\_\_\_\_\_\_\_\_\_\_\_\_\_\_\_\_\_\_\_\_\_\_\_\_\_\_\_\_\_\_\_\_\_\_\_\_\_

\_\_\_\_\_\_\_\_\_\_\_\_\_\_\_\_\_\_\_\_\_\_\_\_\_\_\_\_\_\_\_\_\_\_\_\_\_\_\_\_\_\_\_\_\_\_\_\_\_\_\_\_\_\_\_\_\_\_\_\_\_\_\_

5. For each user, create a FACILITY class profile that specifies the hash algorithm and the name of the key ring to be used whenever the user digitally signs a program module.

#### **Example:**

```
RDEFINE FACILITY IRR.PROGRAM.SIGNING.RAMOS
 APPLDATA('SHA256 RAMOS/RAMOS.CODE.SIGNING.KEYRING')
```
6. Permit each user to access his own key rings, if not already authorized.

#### **Example:**

```
RDEFINE FACILITY IRR.DIGTCERT.LISTRING UACC(NONE)
PERMIT IRR.DIGTCERT.LISTRING CLASS(FACILITY) ID(RAMOS) ACCESS(READ)
```
7. Activate your profile changes in the FACILITY class, as follows.

<span id="page-24-0"></span>• If the FACILITY class is not already active, activate and RACLIST the FACILITY class.

#### **Example:**

SETROPTS CLASSACT(FACILITY) RACLIST(FACILITY)

• If the FACILITY class is already active and RACLISTed, refresh the FACILITY class.

\_\_\_\_\_\_\_\_\_\_\_\_\_\_\_\_\_\_\_\_\_\_\_\_\_\_\_\_\_\_\_\_\_\_\_\_\_\_\_\_\_\_\_\_\_\_\_\_\_\_\_\_\_\_\_\_\_\_\_\_\_\_\_

#### **Example:**

SETROPTS RACLIST(FACILITY) REFRESH

You have now enabled a user to digitally sign a program using code-signing certificates that you obtained from an external certificate-authority (CA).

# **Enabling RACF to verify signed programs**

This topic contains the following subtopics:

- "Overview of enabling RACF to verify signed programs"
- ["Steps for discovering if signed programs currently execute on your systems](#page-28-0) [\(optional\)" on page 21](#page-28-0)
- ["Steps for preparing RACF to verify signed programs \(one-time setup\)" on page](#page-30-0) [23](#page-30-0)
- ["Steps for verifying a signed program" on page 24](#page-31-0)

# **Overview of enabling RACF to verify signed programs**

You can enable RACF to verify signed programs by performing some (one-time) setup steps and then specifying the programs you want RACF to verify. Once RACF verifies the authority of a user to execute a controlled program, RACF (optionally) performs signature verification at the time the program object is loaded for execution.

This overview contains the following topics:

- v "Initializing RACF program signature verification"
- ["Certificate objects required for verifying signed programs" on page 18](#page-25-0)
- v ["Details about defining the IRR.PROGRAM.SIGNATURE.VERIFICATION profile"](#page-25-0) [on page 18](#page-25-0)
- ["Customizing the SIGVER segment of PROGRAM profiles" on page 19](#page-26-0)
- ["Delegating the authority for specifying signature verification options" on page 19](#page-26-0)
- v ["Discovering if signed programs currently execute on your systems" on page 20](#page-27-0)
- ["Task roadmap for enabling RACF to verify signed programs" on page 21](#page-28-0)

#### **Initializing RACF program signature verification**

When you perform ["Steps for preparing RACF to verify signed programs \(one-time](#page-30-0) [setup\)" on page 23,](#page-30-0) you initialize program signature verification. These steps include preparing several certificate objects and general resource profiles, defining the program verification module (IRRPVERS) as a signed program that must be verified when it is loaded, and finally loading and successfully verifying the signature of the IRRPVERS module for the first time.

<span id="page-25-0"></span>To verify IRRPVERS, RACF uses the IBM® root CA certificate labeled STG Code Signing CA that is supplied with RACF. For a listing of the output from the RACDCERT LIST command for this certificate, see ["New supplied certificate from](#page-34-0) [IBM" on page 27.](#page-34-0)

#### **Certificate objects required for verifying signed programs**

To enable RACF to verify signed programs, you must add certificate objects that meet the following requirements. These certificate objects are added to RACF when you perform the steps in ["Task roadmap for enabling RACF to verify signed](#page-28-0) [programs" on page 21.](#page-28-0)

#### **Requirements:**

- You must add the TRUST attribute to the code-signing certificate-authority (CA) certificate that is supplied with RACF, so that RACF can use it.
- You must add a key ring, called the *signature-verification* key ring, and connect the RACF code-signing CA certificate and a root CA certificate for *each* trusted program signer. (For a program signed by a user in your installation, this root CA certificate is the CA certificate you added to the user's code-signing key ring in ["Enabling a user to sign a program" on page 10.\)](#page-17-0)

Your installation can have only *one* signature-verification ring. This single ring represents your installation's trust policy for trusted program signers, and must contain the RACF code-signing CA certificate and all root CA certificates required to verify all the signed programs that you want RACF to verify.

**Restriction:** Do not use a PKCS #11 token as a substitute for the *signature-verification* key ring.

- Each root CA certificate must be signed using one of the following signature algorithms:
	- sha256WithRSAEncryption
	- sha1WithRSAEncryption
- Each root CA certificate must have certificate-signing capability in *both* of the following ways:
	- Either the certificate has no BasicConstraints extension, *or* the certificate has a BasicConstraints extension with the cA indicator enabled.
	- Either the certificate has no KeyUsage extension, *or* the certificate has a KeyUsage extension with at least the keyCertSign indicator enabled.

#### **Details about defining the IRR.PROGRAM.SIGNATURE.VERIFICATION profile**

When you perform the subtasks in ["Task roadmap for enabling RACF to verify](#page-28-0) [signed programs" on page 21,](#page-28-0) you define APPLDATA information in a discrete profile called IRR.PROGRAM.SIGNATURE.VERIFICATION in the FACILITY class to specify the following:

• The name of the signature-verification key ring that contains all certificate objects required to verify each signed program.

**Rule:** No generic characters are allowed in the name of the IRR.PROGRAM.SIGNATURE.VERIFICATION profile.

*Format of the APPLDATA value:* The format of the APPLDATA value in the IRR.PROGRAM.SIGNATURE.VERIFICATION profile is as follows:

*owning-userid*/*key-ring-name*

<span id="page-26-0"></span>The variables of the APPLDATA value are defined as follows:

#### *owning-userid*

Specifies the user ID that owns the signature-verification key ring.

#### /*key-ring-name*

Specifies the fully qualified name of the signature-verification key ring. This value must be preceded by the forward slash (/).

#### **Example:**

RDEFINE FACILITY IRR.PROGRAM.SIGNATURE.VERIFICATION APPLDATA('RACFADM/CODE.SIGNATURE.VERIFICATION.KEYRING')

**Rule:** No spaces or extraneous characters are allowed in the APPLDATA value.

RACF does not check the format of the APPLDATA value when you define a IRR.PROGRAM.SIGNATURE.VERIFICATION profile. RACF typically checks the format when it verifies the signature of a signed program.

#### **Customizing the SIGVER segment of PROGRAM profiles**

The SIGVER segment of a profile in the PROGRAM class contains the signature verification options that apply to one or more programs that are protected by the profile. Customize the fields of the SIGVER segment using the SIGVER operand of the RALTER or RDEFINE command.

When you customize the SIGVER segment of a PROGRAM profile, you can specify options for the following suboperands of the SIGVER operand:

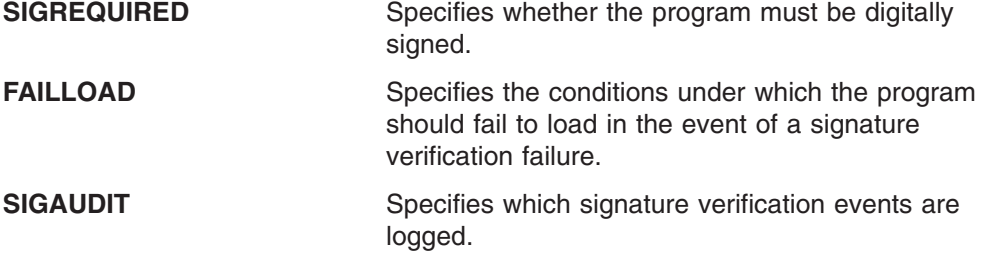

For details about customizing the SIGVER segment using the RALTER and RDEFINE commands, see *z/OS Security Server RACF Command Language Reference*.

For examples of customizing the SIGVER segment, see ["Steps for verifying a](#page-31-0) [signed program" on page 24.](#page-31-0)

If you want to delegate authority for customizing the SIGVER segment to auditors or other users who do not have the SPECIAL attribute, see "Delegating the authority for specifying signature verification options."

#### **Delegating the authority for specifying signature verification options**

If you want to delegate the authority for specifying signature verification options to users who do not have the SPECIAL attribute, you must use field-level access checking to authorize UPDATE access to the appropriate fields in the SIGVER segment of PROGRAM class profiles.

Users with the AUDITOR attribute cannot specify auditing options for signature verification unless you authorize them with UPDATE access to the SIGAUDIT field. <span id="page-27-0"></span>The following example authorizes a group called SIGNGRP to specify all signature verification options, and authorizes a second group called AUDGRP to control only the auditing options for signature verification.

#### **Example:**

SETROPTS CLASSACT(FIELD) RACLIST(FIELD) RDEFINE FIELD PROGRAM.SIGVER.\* UACC(NONE) PERMIT PROGRAM.SIGVER.\* CLASS(FIELD) ID(SIGNGRP) ACCESS(UPDATE) RDEFINE FIELD PROGRAM.SIGVER.SIGAUDIT UACC(NONE) PERMIT PROGRAM.SIGVER.SIGAUDIT CLASS(FIELD) ID(SIGNGRP AUDGRP) ACCESS(UPDATE)

```
SETROPTS RACLIST(FIELD) REFRESH
```
For a complete list of the resource name qualifiers that control each field of the SIGVER segment, see ["Field-level access checking for the new SIGVER segment"](#page-33-0) [on page 26.](#page-33-0)

#### **Discovering if signed programs currently execute on your systems**

You can optionally enable SMF logging of signature verification events by performing ["Steps for discovering if signed programs currently execute on your](#page-28-0) [systems \(optional\)" on page 21.](#page-28-0) By doing so, you can later examine the SMF records using the SMF data unload utility (IRRADU00) to discover if any of your controlled programs are digitally signed and if so, by whom. Once you identify a signer, obtain the signer's root CA in preparation for completing ["Steps for verifying](#page-31-0) [a signed program" on page 24.](#page-31-0)

For information about using the SMF data unload utility (IRRADU00), see *z/OS Security Server RACF Auditor's Guide*.

To enable SMF logging for this purpose, modify one or more PROGRAM profiles to specify the following signature verification options. Using these specific options ensures that no load failures occur due to signature verification failures.

#### **SIGREQUIRED(NO)**

Specifies that no digital signatures are required.

#### **FAILLOAD(NEVER)**

Specifies that no program load should fail due to a signature verification failure.

#### **SIGAUDIT(ALL)**

Specifies that all signature verification events will be logged, regardless of success or failure.

Once you perform ["Steps for discovering if signed programs currently execute on](#page-28-0) [your systems \(optional\)" on page 21,](#page-28-0) if any controlled program is digitally signed, RACF will attempt to verify the signature upon load. Each signature verification will result in a failure until you complete ["Steps for preparing RACF to verify signed](#page-30-0) [programs \(one-time setup\)" on page 23](#page-30-0) and ["Steps for verifying a signed program"](#page-31-0) [on page 24.](#page-31-0) Each signature verification failure will be logged to SMF and related error messages will be issued to the console.

#### **Sample error messages:**

<span id="page-28-0"></span>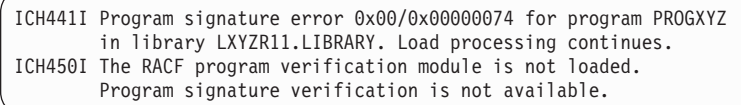

### **Task roadmap for enabling RACF to verify signed programs**

The following table shows the subtasks and associated instructions for enabling RACF to verify signed programs.

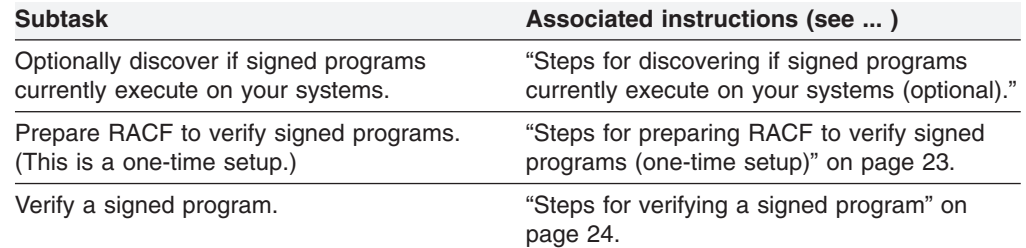

# **Steps for discovering if signed programs currently execute on your systems (optional)**

#### **Before you begin:**

- For background information about these steps, see ["Discovering if signed](#page-27-0) [programs currently execute on your systems" on page 20.](#page-27-0)
- **Important:** When specifying SIGVER options for a generic program profile (such as the \*\* profile) for the purpose of discovering signed programs, observe the following guidelines. They are based on the assumption that while you are beginning to evaluate program verification, you have not yet planned for the impact it might have on your installation.

#### **Guidelines:**

- Set the SIGVER options as shown in the examples in these steps.
- Avoid specifying SIGREQUIRED(YES) for a generic program profile because it might cause excessive logging and failure messages to the console, based on the SIGAUDIT setting.
- Avoid specifying FAILLOAD(BADSIGONLY) or FAILLOAD(ANYBAD) for a generic program profile because it might fail critical programs and cause system failure.
- You might need assistance from your system programmer to complete Step [4 on](#page-29-0) [page 22.](#page-29-0)

Optionally, perform the following steps to enable RACF to perform and log signature verification events for one or more controlled programs, without causing any program loads to fail due to signature verification failures.

1. Modify one or more PROGRAM class profiles that protect controlled programs to enable signature verification and logging without causing any program load to fail due to a signature verification failure.

#### **Example 1:**

RALTER PROGRAM MYPROG14 SIGVER(SIGREQUIRED(NO) FAILLOAD(NEVER) SIGAUDIT(ALL))

**Important:** When a controlled program has an *alias* (an alternate name that can be used to execute it), define both the real name and the alias name. This <span id="page-29-0"></span>might require additional PROGRAM profiles. For an example, see "Protecting programs" in *z/OS Security Server RACF Security Administrator's Guide*.

If your installation already defined a PROGRAM class profile called \*\* to control all programs residing in controlled program libraries, you might want to enable signature verification logging for all of these programs by modifying this profile.

#### **Example 2:**

RALTER PROGRAM \*\*

SIGVER(SIGREQUIRED(NO) FAILLOAD(NEVER) SIGAUDIT(ALL))

**Important:** For important guidelines about modifying a generic program profile, such as the \*\* profile shown in Example 2, see "**Before you begin**".

\_\_\_\_\_\_\_\_\_\_\_\_\_\_\_\_\_\_\_\_\_\_\_\_\_\_\_\_\_\_\_\_\_\_\_\_\_\_\_\_\_\_\_\_\_\_\_\_\_\_\_\_\_\_\_\_\_\_\_\_\_\_\_

- 2. Activate your profile changes in the PROGRAM class, as follows.
	- If the PROGRAM class is not already active, activate the PROGRAM class. **Example:**

SETROPTS WHEN(PROGRAM)

• If the PROGRAM class is already active, refresh the PROGRAM class. **Example:**

SETROPTS WHEN(PROGRAM) REFRESH

3. Display the SIGVER segment information for the profiles you modified in Step [1](#page-28-0) and review your options.

\_\_\_\_\_\_\_\_\_\_\_\_\_\_\_\_\_\_\_\_\_\_\_\_\_\_\_\_\_\_\_\_\_\_\_\_\_\_\_\_\_\_\_\_\_\_\_\_\_\_\_\_\_\_\_\_\_\_\_\_\_\_\_

#### **Example:**

RLIST PROGRAM \*\* SIGVER NORACF Your results will be similar to the following:

#### **Results:**

PROGRAM \*\*

```
SIGVER INFORMATION
------------------
SIGREQUIRED=NO
FAILLOAD=NEVER
SIGAUDIT=ALL
```
4. (Optional) Ensure that your system programmer enables caching for program signature verification using the virtual lookaside facility (VLF) and restarts VLF. This avoids increasing load times for signed programs. For programming information, see ["VLF considerations for program signature verification" on](#page-46-0) [page 39.](#page-46-0)

\_\_\_\_\_\_\_\_\_\_\_\_\_\_\_\_\_\_\_\_\_\_\_\_\_\_\_\_\_\_\_\_\_\_\_\_\_\_\_\_\_\_\_\_\_\_\_\_\_\_\_\_\_\_\_\_\_\_\_\_\_\_\_

\_\_\_\_\_\_\_\_\_\_\_\_\_\_\_\_\_\_\_\_\_\_\_\_\_\_\_\_\_\_\_\_\_\_\_\_\_\_\_\_\_\_\_\_\_\_\_\_\_\_\_\_\_\_\_\_\_\_\_\_\_\_\_

You have now enabled RACF to log signature verification events for one or more controlled programs, *without* causing any program loads to fail due to signature verification failures.

Now, each time a signed program loads, RACF logs a signature verification failure to SMF and issues a failure message to the console. These failures continue until you complete ["Steps for preparing RACF to verify signed programs \(one-time](#page-30-0) [setup\)" on page 23](#page-30-0) and ["Steps for verifying a signed program" on page 24.](#page-31-0)

<span id="page-30-0"></span>After an appropriate time interval during which these programs are loaded, examine the output of the SMF unload utility (IRRADU00) to discover if any controlled programs are digitally signed and if so, by whom. Once you identify the signer, obtain the signer's root CA in preparation for completing ["Steps for verifying a](#page-31-0) [signed program" on page 24.](#page-31-0)

When your analysis is complete, proceed to "Steps for preparing RACF to verify signed programs (one-time setup)."

# **Steps for preparing RACF to verify signed programs (one-time setup)**

By performing these steps, you prepare RACF to verify signatures. However, RACF does not begin verifying the signatures of your programs until you complete ["Steps](#page-31-0) [for verifying a signed program" on page 24.](#page-31-0)

**Before you begin:** You will need assistance from your system programmer to complete Step [8.](#page-31-0)

Perform the following steps to prepare RACF to verify signed programs. Complete these steps one time only.

1. Create a key ring for your installation to use for signature verification. Specify the ring name of your choice.

#### **Example:**

RACDCERT ID(RACFADM) ADDRING(CODE.SIGNATURE.VERIFICATION.KEYRING)

**Rule:** Specify only uppercase characters in the key ring name. This is because you must specify the ring name in the APPLDATA field of the FACILITY profile you create in Step 4.

**Guideline:** Do not skip this step so that you can use the virtual CERTAUTH key ring. For best performance, define your signature verification ring by issuing a RACDCERT ADDRING command.

\_\_\_\_\_\_\_\_\_\_\_\_\_\_\_\_\_\_\_\_\_\_\_\_\_\_\_\_\_\_\_\_\_\_\_\_\_\_\_\_\_\_\_\_\_\_\_\_\_\_\_\_\_\_\_\_\_\_\_\_\_\_\_

\_\_\_\_\_\_\_\_\_\_\_\_\_\_\_\_\_\_\_\_\_\_\_\_\_\_\_\_\_\_\_\_\_\_\_\_\_\_\_\_\_\_\_\_\_\_\_\_\_\_\_\_\_\_\_\_\_\_\_\_\_\_\_

\_\_\_\_\_\_\_\_\_\_\_\_\_\_\_\_\_\_\_\_\_\_\_\_\_\_\_\_\_\_\_\_\_\_\_\_\_\_\_\_\_\_\_\_\_\_\_\_\_\_\_\_\_\_\_\_\_\_\_\_\_\_\_

\_\_\_\_\_\_\_\_\_\_\_\_\_\_\_\_\_\_\_\_\_\_\_\_\_\_\_\_\_\_\_\_\_\_\_\_\_\_\_\_\_\_\_\_\_\_\_\_\_\_\_\_\_\_\_\_\_\_\_\_\_\_\_

2. Add the TRUST attribute to the code-signing CA certificate that is supplied with RACF.

#### **Example:**

RACDCERT CERTAUTH ALTER(LABEL('STG Code Signing CA')) TRUST

3. Add the code-signing CA certificate that is supplied with RACF to the key ring you created in Step 1.

#### **Example:**

```
RACDCERT ID(RACFADM) CONNECT(CERTAUTH LABEL('STG Code Signing CA')
 RING(CODE.SIGNATURE.VERIFICATION.KEYRING))
```
4. Create a FACILITY class profile that specifies the name of the key ring you created in Step 1.

#### **Example:**

RDEFINE FACILITY IRR.PROGRAM.SIGNATURE.VERIFICATION APPLDATA('RACFADM/CODE.SIGNATURE.VERIFICATION.KEYRING')

5. Activate your profile changes in the FACILITY class, as follows.

<span id="page-31-0"></span>• If the FACILITY class is not already active, activate and RACLIST the FACILITY class.

#### **Example:**

SETROPTS CLASSACT(FACILITY) RACLIST(FACILITY)

• If the FACILITY class is already active and RACLISTed, refresh the FACILITY class.

#### **Example:**

```
SETROPTS RACLIST(FACILITY) REFRESH
```
6. Create a PROGRAM class profile that protects the program verification module called IRRPVERS and specifies its signature verification options.

\_\_\_\_\_\_\_\_\_\_\_\_\_\_\_\_\_\_\_\_\_\_\_\_\_\_\_\_\_\_\_\_\_\_\_\_\_\_\_\_\_\_\_\_\_\_\_\_\_\_\_\_\_\_\_\_\_\_\_\_\_\_\_

#### **Examples:**

```
RDEFINE PROGRAM IRRPVERS ADDMEM('SYS1.SIEALNKE'//NOPADCHK) UACC(READ)
 SIGVER(SIGREQUIRED(YES) FAILLOAD(ANYBAD) SIGAUDIT(ANYBAD))
```
- 7. Activate your profile changes in the PROGRAM class, as follows.
	- If the PROGRAM class is not already active, activate the PROGRAM class. **Example:**

\_\_\_\_\_\_\_\_\_\_\_\_\_\_\_\_\_\_\_\_\_\_\_\_\_\_\_\_\_\_\_\_\_\_\_\_\_\_\_\_\_\_\_\_\_\_\_\_\_\_\_\_\_\_\_\_\_\_\_\_\_\_\_

SETROPTS WHEN(PROGRAM)

• If the PROGRAM class is already active, refresh the PROGRAM class. **Example:**

SETROPTS WHEN(PROGRAM) REFRESH

- 8. Contact your system programmer to complete this step.
	- a. Notify your system programmer to initialize program signature verification by running the IRRVERLD program. The IRRVERLD program loads and verifies the program verification module (IRRPVERS) and must be run on all systems in a sysplex. For programming information, see ["Initializing](#page-46-0) [RACF verification of signed programs \(IRRVERLD\)" on page 39.](#page-46-0)

\_\_\_\_\_\_\_\_\_\_\_\_\_\_\_\_\_\_\_\_\_\_\_\_\_\_\_\_\_\_\_\_\_\_\_\_\_\_\_\_\_\_\_\_\_\_\_\_\_\_\_\_\_\_\_\_\_\_\_\_\_\_\_

- b. Check with your system programmer to ensure that IRRVERLD successfully completed. If it did not, work with your system programmer to resolve error messages and then rerun.
- c. (Optional) Ensure that your system programmer enables caching for program signature verification using the virtual lookaside facility (VLF) and restarts VLF. This avoids increasing load times for signed programs. For programming information, see ["VLF considerations for program signature](#page-46-0) [verification" on page 39.](#page-46-0)

\_\_\_\_\_\_\_\_\_\_\_\_\_\_\_\_\_\_\_\_\_\_\_\_\_\_\_\_\_\_\_\_\_\_\_\_\_\_\_\_\_\_\_\_\_\_\_\_\_\_\_\_\_\_\_\_\_\_\_\_\_\_\_

When the IRRVERLD program successfully executes, you have completed the one-time setup to prepare RACF to verify signed programs. To begin verifying one of your own signed programs, proceed to "Steps for verifying a signed program."

# **Steps for verifying a signed program**

#### **Before you begin:**

- Do not perform these steps until you complete ["Steps for preparing RACF to](#page-30-0) [verify signed programs \(one-time setup\)" on page 23.](#page-30-0)
- For each signed program that you want RACF to verify, obtain or locate the root certificate-authority (CA) certificate of each code signer.
- <span id="page-32-0"></span>– If the program was acquired from a software vendor, review the software documentation for information about obtaining the vendor's root CA certificate and adding it to RACF. Once you obtain the root CA certificate, store it in a cataloged, variable-byte (VB) MVS data set.
- If the program was signed by your installation (in Step [1](#page-21-0) of ["Steps for enabling](#page-20-0) [a user to sign a program using RACF code-signing certificates" on page 13\)](#page-20-0) or signed by an external CA (in Step [1](#page-22-0) of ["Steps for enabling a user to sign a](#page-22-0) [program using external code-signing certificates" on page 15\)](#page-22-0), locate the label name of root CA certificate in the RACF database.

To list all CA certificates in the RACF database, issue the RACDCERT LIST CERTAUTH command.

Perform the following steps for *each* signed program you want RACF to verify.

1. Add the root CA certificate of the code signer to RACF as a trusted CA.

Skip this step if you created the root CA of the code signer (in Step [1](#page-21-0) of ["Steps](#page-20-0) [for enabling a user to sign a program using RACF code-signing certificates" on](#page-20-0) [page 13\)](#page-20-0), or if you obtained the root CA of the code signer from an external CA and added it to RACF (in Step [1](#page-22-0) of ["Steps for enabling a user to sign a](#page-22-0) [program using external code-signing certificates" on page 15\)](#page-22-0).

a. If you obtained the root CA certificate of the code signer from a software vendor, add it to RACF, specifying the name of the data set where it is stored.

#### **Example:**

```
RACDCERT CERTAUTH ADD(VENDOR.CA.CERT.DSN)
 WITHLABEL('Vendor Code Signing CA')
 TRUST
```
b. If the vendor's root CA certificate is already added to RACF, add the TRUST attribute if it is not already trusted.

#### **Example:**

RACDCERT CERTAUTH ALTER(LABEL('Vendor Code Signing CA')) TRUST

\_\_\_\_\_\_\_\_\_\_\_\_\_\_\_\_\_\_\_\_\_\_\_\_\_\_\_\_\_\_\_\_\_\_\_\_\_\_\_\_\_\_\_\_\_\_\_\_\_\_\_\_\_\_\_\_\_\_\_\_\_\_\_

2. Add the root CA certificate to the key ring that your installation uses for signature verification. This is the ring you created in Step [1](#page-30-0) of ["Steps for](#page-30-0) [preparing RACF to verify signed programs \(one-time setup\)" on page 23.](#page-30-0)

#### **Examples:**

```
RACDCERT ID(RACFADM) CONNECT(CERTAUTH LABEL('Vendor Code Signing CA')
 RING(CODE.SIGNATURE.VERIFICATION.KEYRING))
```
*-or-*

```
RACDCERT ID(RACFADM) CONNECT(CERTAUTH LABEL('MyCompany Code Signing CA')
 RING(CODE.SIGNATURE.VERIFICATION.KEYRING))
```
3. Create or modify the PROGRAM class profile that protects the signed program and specify the signature verification options.

\_\_\_\_\_\_\_\_\_\_\_\_\_\_\_\_\_\_\_\_\_\_\_\_\_\_\_\_\_\_\_\_\_\_\_\_\_\_\_\_\_\_\_\_\_\_\_\_\_\_\_\_\_\_\_\_\_\_\_\_\_\_\_

**Important:** If the program you want to verify is already protected by a generic program profile, such as the \*\* profile, create a new program profile to protect program. Do not specify the SIGVER options shown in the following examples for the \*\* profile because this might fail critical programs and lead to system failure. If several similarly named programs must be verified using the same

<span id="page-33-0"></span>SIGVER options, you might choose to create a generic profile such as ABC\*. If you do, ensure that no other programs are unintentionally verified based on their similar program names.

The following examples specify that the load of program MYPROG14 should fail if the signature cannot be verified for any reason and that only failures should be logged.

#### **Examples:**

RDEFINE PROGRAM MYPROG14 ADDMEM('SYS1.TEST.LOADDLL'//NOPADCHK) UACC(READ) SIGVER(SIGREQUIRED(YES) FAILLOAD(ANYBAD) SIGAUDIT(ANYBAD))

*-or-*

```
RALTER PROGRAM MYPROG14
 SIGVER(SIGREQUIRED(YES) FAILLOAD(ANYBAD) SIGAUDIT(ANYBAD))
```
**Important:** When a controlled program has an *alias* (an alternate name that can be used to execute it), define both the real name and the alias name. This might require additional PROGRAM profiles. For an example, see "Protecting programs" in *z/OS Security Server RACF Security Administrator's Guide*.

If you want to delegate authority to perform this step to a user who does not have the SPECIAL attribute, see ["Delegating the authority for specifying](#page-26-0) [signature verification options" on page 19.](#page-26-0)

\_\_\_\_\_\_\_\_\_\_\_\_\_\_\_\_\_\_\_\_\_\_\_\_\_\_\_\_\_\_\_\_\_\_\_\_\_\_\_\_\_\_\_\_\_\_\_\_\_\_\_\_\_\_\_\_\_\_\_\_\_\_\_

\_\_\_\_\_\_\_\_\_\_\_\_\_\_\_\_\_\_\_\_\_\_\_\_\_\_\_\_\_\_\_\_\_\_\_\_\_\_\_\_\_\_\_\_\_\_\_\_\_\_\_\_\_\_\_\_\_\_\_\_\_\_\_

4. Activate your profile changes in the PROGRAM class.

#### **Example:**

SETROPTS WHEN(PROGRAM) REFRESH

You have now enabled RACF to verify a signed program. If you specified the signature verification options shown in the example in Step [3 on page 25,](#page-32-0) the program will fail to load if RACF cannot verify the signature for any reason. If the program is part of a critical business application, be prepared to invoke a recovery procedure to minimize the business impact.

### **Field-level access checking for the new SIGVER segment**

You can use RACF to control which users can access data in RACF profiles at the field level through *field-level access checking*. To do this, you create profiles in the FIELD class and permit users to the profiles.

You need not use field-level access checking to authorize READ access for users with the AUDITOR attribute. Users with the AUDITOR attribute are authorized to list all fields for all segments, other than the base segment, of any RACF profile.

To control fields in the SIGVER segment of general resource profiles in the PROGRAM class, define profiles in the FIELD class using profile names that following the form:

PROGRAM.SIGVER.*field-name*

where *field-name* specifies the name of the segment field that corresponds to the command operand controlling that field, as listed in the following table:

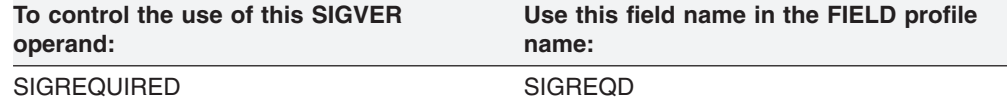

<span id="page-34-0"></span>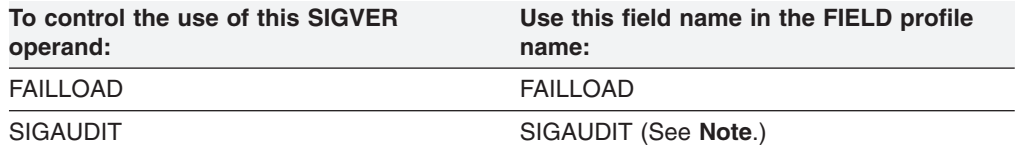

**Note:** The SIGAUDIT field controls the audit policy related to digital signature verification of programs. Users with the AUDITOR attribute can list the SIGAUDIT field but they cannot not update it unless they have UPDATE authority through field-level access checking.

# **Updated sample for using the RACF database unload utility (IRRDBU00) with DB2**

You can use the  $DB2^{\circledcirc}$  load utility or its equivalent to process the records produced by the database unload utility. Member RACDBULD of SYS1.SAMPLIB contains sample control statements for the DB2 load utility that map the output from IRRDBU00 and create a DB2 table for each IRRDBU00 record type.

Member RACDBULD is updated to create the following DB2 table in support of the following new IRRDBU00 record type:

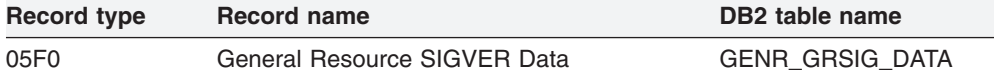

## **New supplied certificate from IBM**

This topic contains a complete listing for the new certificate-authority (CA) certificate supplied with the applicable PTF for APAR OA26109.

For general information about supplied certificates, see "Supplied digital certificates" in *z/OS Security Server RACF Security Administrator's Guide*.

The following listing was created using the RACDCERT LIST command, which is the preferred method for listing certificate information.

#### **IBM STG Code-Signing Certificate Authority**

Label: STG Code Signing CA Certificate ID: 2QiJmZmDhZmjgeLjx0DDloSFQOKJh5WJlYdAw8FA Status: NOTRUST Start Date: 2008/07/01 00:00:00 End Date: 2028/06/30 23:59:59 Serial Number:  $>0$ n $<$ Issuer's Name: >CN=STG Code Signing CA.OU=IBM Code Signing.O=IBM Corporation.C=US< Subject's Name: >CN=STG Code Signing CA.OU=IBM Code Signing.O=IBM Corporation.C=US< Key Usage: CERTSIGN Private Key Type: None Ring Associations: \*\*\* No rings associated \*\*\*

**Note:** Start and end times are listed in Greenwich Mean Time (GMT).
# **Chapter 4. Command considerations**

The following commands are updated to support program signing and verification:

- ["RALTER \(Alter general resource profile\)" on page 30](#page-37-0)
- ["RDEFINE \(Define general resource profile\)" on page 34](#page-41-0)
- ["RLIST \(List general resource profile\)" on page 37](#page-44-0)

# <span id="page-37-0"></span>**RALTER (Alter general resource profile)**

The following updates to the syntax and parameter descriptions of this command are made to support program signing and verification.

# **Syntax**

[*subsystem-prefix*]{RALTER | RALT} [ SIGVER( [ SIGREQUIRED( YES | NO ) | NOSIGREQUIRED ] [ FAILLOAD( ANYBAD | BADSIGONLY | NEVER ) | NOFAILLOAD ] [ SIGAUDIT( ALL | SUCCESS | ANYBAD | BADSIGONLY | NONE ) | NOSIGAUDIT ]  $\lambda$ | NOSIGVER ]

# **Parameters**

#### **SIGVER | NOSIGVER**

#### **SIGVER**

Specifies the options for verifying the signatures of programs that are protected by this general resource profile.

**Rule:** Specify SIGVER only for profiles in the PROGRAM class. Any options specified with the SIGVER operand are ignored for profiles in a class other than the PROGRAM class.

**Restriction:** Digital signature verification is supported only for program objects that are stored as members of a partitioned data set extended (PDSE) library. Digital signature verification is *not* supported for programs that are stored as members of a partitioned data set (PDS) library.

Any options specified with the SIGVER operand are ignored for unsupported programs.

**Note:** Regardless of the SIGREQUIRED setting, specifying FAILLOAD(NEVER) and SIGAUDIT(NONE) is equivalent to having no SIGVER segment.

For detailed information, see [Chapter 3, "Security administrator](#page-16-0) [considerations," on page 9.](#page-16-0)

#### **SIGREQUIRED | NOSIGREQUIRED**

#### **SIGREQUIRED**

Specifies whether programs that are protected by this profile must be digitally signed.

#### **YES**

Specifies that programs must be digitally signed.

When you specify SIGREQUIRED(YES), the following conditions apply to any program that is protected by this general resource profile:

- If the program has a digital signature:
	- Signature verification processing occurs.
	- The program continues to load according to the FAILLOAD setting.
- Logging occurs according to the SIGAUDIT setting.
- If the program has no digital signature:
	- Signature verification processing occurs, resulting in a signature verification failure.
	- The program continues to load according to the FAILLOAD setting.
	- Logging occurs according to the SIGAUDIT setting.

#### **NO**

Specifies that programs need not be digitally signed.

When you specify SIGREQUIRED(NO), the following conditions apply to any program that is protected by this general resource profile:

- If the program has a digital signature:
	- Signature verification processing occurs.
	- The program continues to load according to the FAILLOAD setting.
	- Logging occurs according to the SIGAUDIT options.
- If the program has no digital signature:
	- No signature verification occurs.
	- The program continues to load. The FAILLOAD setting is ignored.
	- No logging occurs. The SIGAUDIT setting is ignored.

#### **NOSIGREQUIRED**

Resets the SIGREQUIRED value to NO.

#### **FAILLOAD | NOFAILLOAD**

#### **FAILLOAD**

Specifies the conditions under which the program fails to load in the event that a signature verification failure occurs.

#### **ANYBAD**

Specifies that the program fails to load when a signature verification failure occurs, regardless of the cause. Such failures include those resulting from an incorrect signature, or an error establishing the trust of the signer. This setting includes failures related to administrative errors, such as a missing or incorrectly defined key ring.

The ANYBAD setting includes the failures covered by the BADSIGONLY setting, and also includes errors establishing the trust of the signer.

#### **BADSIGONLY**

Specifies that the program fails to load only when the signature verification failure is caused by an incorrect digital signature. Such failures include only those resulting from a signature that fails verification or a signature structure that is missing or improperly formatted.

In contrast to ANYBAD, the BADSIGONLY setting does not cause a program to fail to load when the program has a valid signature originating from an untrusted signer.

#### **NEVER**

Specifies that the program never fails to load when a signature verification failure is detected.

#### **NOFAILLOAD**

Resets the FAILLOAD value to NEVER.

#### **SIGAUDIT | NOSIGAUDIT**

#### **SIGAUDIT**

Specifies which signature verification events are logged. Messages are issued to the console only for signature verification failures that are logged.

#### **ALL**

Logs all signature verifications, whether successful or not.

#### **SUCCESS**

Logs only signature verification successes. In other words, the digital signature is valid and the root CA certificate is trusted.

#### **ANYBAD**

Logs all signature verification failures, regardless of the cause of the failure. Such failures include those resulting from an incorrect signature, or an error establishing the trust of the signer. This setting includes failures related to administrative errors, such as a missing or incorrectly defined key ring.

The ANYBAD setting logs the failures covered by the BADSIGONLY setting, and also logs errors encountered when establishing the trust of the signer.

#### **BADSIGONLY**

Logs only signature verification failures caused by an incorrect digital signature. Such failures include only those resulting from a signature that fails verification or a signature structure that is missing or improperly formatted.

In contrast to ANYBAD, the BADSIGONLY setting does not log a signature verification failure when the program has a valid signature originating from an untrusted signer.

#### **NONE**

Logs no digital signature verification events.

#### **NOSIGAUDIT**

Resets the SIGAUDIT value to NONE.

#### **NOSIGVER**

Deletes the SIGVER segment.

# **Example**

- *Operation* User SECADM wants to update the signature verification options for a controlled program called MYPROG14 program to specify that it must now be digitally signed before it can be loaded, that the program should fail to load if its digital signature cannot be verified for any reason, and that logging of signature verification events should occur for only failures. *Known* The user has the SPECIAL attribute. The MYPROG14 program is a program
- object that resides in a partitioned data set extended (PDSE) library. *Command* RALTER PROGRAM MYPROG14
- SIGVER(SIGREQUIRED(YES) FAILLOAD(ANYBAD) SIGAUDIT(ANYBAD)) *Defaults* None.

## <span id="page-41-0"></span>**RDEFINE (Define general resource profile)**

The following updates to the syntax and parameter descriptions of this command are made to support program signing and verification.

## **Syntax**

[*subsystem-prefix*]{RDEFINE | RDEF} [ SIGVER( [ SIGREQUIRED( YES | NO ) ] [ FAILLOAD( ANYBAD | BADSIGONLY | NEVER ) ] [ SIGAUDIT( ALL | SUCCESS | ANYBAD | BADSIGONLY | NONE ) ] ) ]

### **Parameters**

#### **SIGVER**

Specifies the options for verifying the signatures of programs that are protected by this general resource profile.

**Rule:** Specify SIGVER only for profiles in the PROGRAM class. Any options specified with the SIGVER operand are ignored for profiles in a class other than the PROGRAM class.

**Restriction:** Digital signature verification is supported only for program objects that are stored as members of a partitioned data set extended (PDSE) library. Digital signature verification is *not* supported for programs that are stored as members of a partitioned data set (PDS) library.

Any options specified with the SIGVER operand are ignored for unsupported programs.

**Note:** Regardless of the SIGREQUIRED setting, specifying FAILLOAD(NEVER) and SIGAUDIT(NONE) is equivalent to having no SIGVER segment.

For detailed information, see [Chapter 3, "Security administrator considerations,"](#page-16-0) [on page 9.](#page-16-0)

#### **SIGREQUIRED**

Specifies whether programs that are protected by this profile must be digitally signed.

#### **YES**

Specifies that programs must be digitally signed.

When you specify SIGREQUIRED(YES), the following conditions apply to any program that is protected by this general resource profile:

- If the program has a digital signature:
	- Signature verification processing occurs.
	- The program continues to load according to the FAILLOAD setting.
	- Logging occurs according to the SIGAUDIT setting.
- If the program has no digital signature:
	- Signature verification processing occurs, resulting in a signature verification failure.
	- The program continues to load according to the FAILLOAD setting.
	- Logging occurs according to the SIGAUDIT setting.

#### **NO**

Specifies that programs need not be digitally signed.

When you specify SIGREQUIRED(NO), the following conditions apply to any program that is protected by this general resource profile:

- If the program has a digital signature:
	- Signature verification processing occurs.
	- The program continues to load according to the FAILLOAD setting.
	- Logging occurs according to the SIGAUDIT options.
- If the program has no digital signature:
	- No signature verification occurs.
	- The program continues to load. The FAILLOAD setting is ignored.
	- No logging occurs. The SIGAUDIT setting is ignored.

If SIGREQUIRED is not specified, SIGREQUIRED(NO) is the default value.

#### **FAILLOAD**

Specifies the conditions under which the program fails to load in the event that a signature verification failure occurs.

#### **ANYBAD**

Specifies that the program fails to load when a signature verification failure occurs, regardless of the cause. Such failures include those resulting from an incorrect signature, or an error establishing the trust of the signer. This setting includes failures related to administrative errors, such as a missing or incorrectly defined key ring.

The ANYBAD setting includes the failures covered by the BADSIGONLY setting, and also includes errors establishing the trust of the signer.

#### **BADSIGONLY**

Specifies that the program fails to load only when the signature verification failure is caused by an incorrect digital signature. Such failures include only those resulting from a signature that fails verification or a signature structure that is missing or improperly formatted.

In contrast to ANYBAD, the BADSIGONLY setting does not cause a program to fail to load when the program has a valid signature originating from an untrusted signer.

#### **NEVER**

Specifies that the program never fails to load when a signature verification failure is detected.

If FAILLOAD is not specified, FAILLOAD(NEVER) is the default value.

#### **SIGAUDIT**

Specifies which signature verification events are logged. Messages are issued to the console only for signature verification failures that are logged.

#### **ALL**

Logs all signature verifications, whether successful or not.

#### **SUCCESS**

Logs only signature verification successes. In other words, the digital signature is valid and the root CA certificate is trusted.

#### **ANYBAD**

Logs all signature verification failures, regardless of the cause of the

failure. Such failures include those resulting from an incorrect signature, or an error establishing the trust of the signer. This setting includes failures related to administrative errors, such as a missing or incorrectly defined key ring.

The ANYBAD setting logs the failures covered by the BADSIGONLY setting, and also logs errors encountered when establishing the trust of the signer.

#### **BADSIGONLY**

Logs only signature verification failures caused by an incorrect digital signature. Such failures include only those resulting from a signature that fails verification or a signature structure that is missing or improperly formatted.

In contrast to ANYBAD, the BADSIGONLY setting does not log a signature verification failure when the program has a valid signature originating from an untrusted signer.

#### **NONE**

Logs no digital signature verification events.

If SIGAUDIT is not specified, SIGAUDIT(NONE) is the default value.

### **Example**

*Operation* User SECADM wants to control the XYZLIB64 program and specify that it must be digitally signed before it can be loaded, that the program should fail to load if its digital signature cannot be verified for any reason, and that logging of signature verification events should occur for only failures. The XYZLIB64 program does not require program-accessed data set checking.

- *Known* The user has the SPECIAL attribute. The XYZLIB64 program is a program object that resides in a partitioned data set extended (PDSE) library named SYS1.XYZ.LOADDLL.
- *Command* RDEFINE PROGRAM XYZLIB64 UACC(READ) ADDMEM('SYS1.XYZ.LOADDLL'//NOPADCHK) SIGVER(SIGREQUIRED(YES) FAILLOAD(ANYBAD) SIGAUDIT(ANYBAD)) *Defaults* AUDIT(FAILURES(READ)) OWNER(SECADM) LEVEL(0)

# <span id="page-44-0"></span>**RLIST (List general resource profile)**

The following updates to the syntax and parameter descriptions of this command are made to support program signing and verification.

### **Syntax**

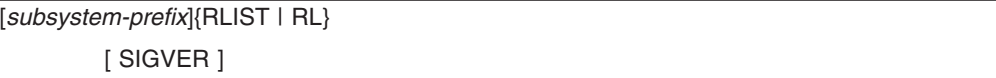

### **Parameters**

#### **SIGVER**

Specifies that the contents of the SIGVER segment are to be listed for profiles in the PROGRAM class.

## **Example**

*Operation* The security administrator wants to list the settings related to digital signature verification for the program called XYZLIB64. *Known* The security administrator has the SPECIAL attribute.

*Command* RLIST PROGRAM XYZLIB64 SIGVER NORACF

*Defaults* None.

*Output* See Figure 1.

```
RLIST PROGRAM XYZLIB64 SIGVER NORACF<br>CLASS MAME
CLASS
-----<br>PROGRAM XYZLIB64
PROGRAM
SIGVER INFORMATION
------------------
SIGREQUIRED = YES
FAILLOAD = ANYBAD
SIGAUDIT = ANYBAD
```
*Figure 1. Output for RLIST of the SIGVER segment*

# **Chapter 5. System programmer considerations**

# **Program signing and signature verification**

RACF supports signing and verification of program objects. This means that IBM or a vendor can ship program objects containing a digital signature (as well as the digital certificate chain for the user who performed the program bind). An installation can then choose to verify the integrity of these program objects (for example, the System SSL modules) when they are loaded into virtual storage.

Installations that choose to exploit signature verification will experience some performance overhead when the signature of a signed program object is verified before being loaded into memory. However, most of this overhead is from validating the certificate chain that was used during the signing process and can be lessened using the virtual lookaside facility (VLF) to cache certificates after they are validated. Most of the overhead from validating a certificate chain is then incurred only once, the first time a program object from a particular signer is loaded. Subsequent calls to load any program object from the same signer will be able to avoid the performance overhead.

For information about enabling VLF caching, see "VLF considerations for program signature verification." For information about initializing program signature verification, see "Initializing RACF verification of signed programs (IRRVERLD)." For implementation details, see ″Enabling RACF to verify signed programs″ in *z/OS Security Server RACF Security Administrator's Guide*

# **VLF considerations for program signature verification**

RACF can use VLF to cache signature verification data in order to improve the performance of signature verification of signed program objects. This in turn can improve the load time of signed program objects. This is a consideration only for installations that choose to exploit signature verification.

For background information, see "Program signing and signature verification." For implementation details, see ″Enabling RACF to verify signed programs″ in *z/OS Security Server RACF Security Administrator's Guide*

## **Dependencies**

In order for this function to be available, VLF must be active and the active COFVLF*xx* member of SYS1.PARMLIB must include statements defining the VLF classes used for signature verification data. Update the COFVLFxx member of SYS1.PARMLIB as follows:

CLASS NAME(IRRSPS0) /\* Signature Verification Data in Memory \*/ EMAJ(PERFCACHE)  $/*$  Major name = PERFCACHE \*/

# **Initializing RACF verification of signed programs (IRRVERLD)**

The IRRVERLD program initializes RACF verification of signed programs by loading and verifying the RACF program verification module (IRRPVERS). IRRPVERS is a signed program that performs verification of signed programs, and must be loaded and verified before RACF is able to verify other signed programs. Before you run IRRVERLD, the security administrator must configure RACF to verify signed programs, and must define IRRPVERS as a signed program that must be verified when it is loaded. See ″Enabling RACF to verify signed programs″ in *z/OS Security*

*Server RACF Security Administrator's Guide* for more information about implementing program signature verification.

**Important::** Run the IRRVERLD program on each system in a sysplex.

IRRVERLD has no parameters and is run using JCL. For example:

//IRRVERLD JOB<br>//IRRVERLD EXE EXEC PGM=IRRVERLD

If IRRVERLD does not successfully complete, work with your RACF security administrator to resolve error messages and rerun IRRVERLD. After IRRVERLD successfully completes, the IRRPVERS module is active and RACF is enabled to verify signed programs. The IRRPVERS module remains active until the next IPL. At IPL time, RACF initialization automatically reloads and verifies IRRPVERS unless the RACF configuration for program signing is disabled between IPLs. You can rerun IRRVERLD at any time to check the status of the IRRPVERS module.

## **IRRVERLD return codes**

The IRRVERLD program sets the following return codes:

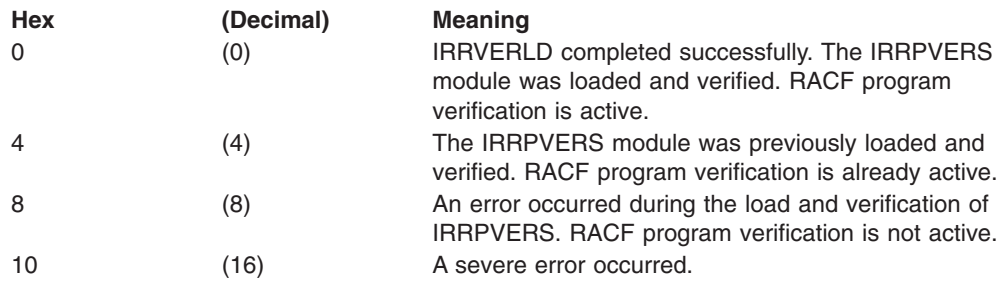

# **RACF virtual storage requirements**

The following row has been added to the RACF estimated storage usage table:

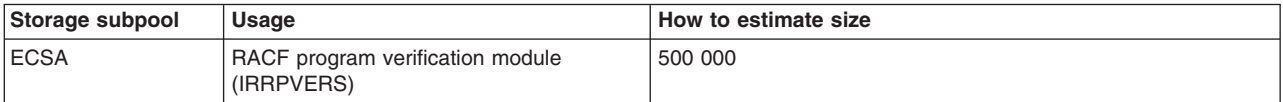

# **Chapter 6. Messages considerations**

#### **ICH440I Program signature error** *retcode/rsncode* **for program** *program-name* **in library** *library-name***. The program was not loaded.**

**Explanation:** RACF detected an error with the cryptographic signature of the identified program.

A subsequent message is issued that provides more information about this error.

**Note:** This message is only issued if the audit specifications, in the SIGVER segment of the PROGRAM profile, result in the condition being audited.

**System action:** The load fails.

#### **RACF Security Administrator Response:**

Refer to the subsequent message for more information. Additional information is provided in the return and reason code displayed in the message. These codes are from the VERFINAL function of the R\_PgmSignVer (IRRSPS00) callable service and descriptions for these codes can be found in *z/OS Security Server RACF Callable Services*. A reason code greater than or equal to 100 might indicate a setup problem with the verification key ring, which can be fixed by the security administrator. Other reason codes must be reported to the provider of the failing module.

**Destination:** Descriptor code is 6. Routing codes are 9 and 11.

#### **ICH441I Program signature error** *retcode/rsncode* **for program** *program-name* **in library** *library-name***. Load processing continues.**

**Explanation:** RACF detected an error with the cryptographic signature of the identified program. The FAILLOAD setting in the SIGVER segment of the PROGRAM class profile allows the load to continue.

A subsequent message is issued that provides more information about this error.

**Note:** This message is only issued if the audit specifications, in the SIGVER segment of the PROGRAM profile, result in the condition being audited.

**System action:** Load processing continues.

#### **RACF Security Administrator Response:**

Refer to the subsequent message for more information. Additional information is provided in the return and reason code displayed in the message. These codes are from the VERFINAL function of the R\_PgmSignVer (IRRSPS00) callable service and descriptions for these

codes can be found in *z/OS Security Server RACF Callable Services*. A reason code greater than or equal to 100 might indicate a setup problem with the verification key ring, which can be fixed by the security administrator. Other reason codes must be reported to the provider of the failing module.

**Destination:** Descriptor code is 6. Routing codes are 9 and 11.

#### **ICH442I The digital signature appears to be valid but the root signer is not trusted.**

**Explanation:** The digital signature in the program is correct, but the root CA certificate of the certificate chain contained with the signature has not been designated as trusted, or the setup configuration is preventing RACF from being able to determine the trusted status. This message can result from the any of the following conditions:

- The IRR.PROGRAM.SIGNATURE.VERIFICATION profile is not defined in the FACILITY class.
- The APPLDATA field of the IRR.PROGRAM.SIGNATURE.VERIFICATION profile is missing or incorrect. (The APPLDATA is used to identify the key ring that contains the trusted root certificates.)
- The APPLDATA identifies a key ring that does not exist.
- The root CA certificate of the certificate chain contained with the signature has not been added to the specified key ring, or has been added with the NOTRUST flag.
- The root CA certificate in the certificate chain contained with the signature has the NOTRUST flag on.

#### **Notes:**

- 1. The program name is identified in message ICH440I or ICH441I. One of these messages precedes this message.
- 2. This message is only issued if the audit specifications, in the SIGVER segment of the PROGRAM profile, result in the specific condition being audited.
- 3. There might also be diagnostic information in a LOGREC record.

**System action:** If message ICH441I precedes this message, the program load continues. If message ICH440I precedes this message, the load fails.

#### **RACF Security Administrator Response:**

If you trust the certificate chain associated with the signed program, you must place the root CA certificate into the appropriate key ring.

You can temporarily bypass this error in any of the following ways:

- If you have specified FAILLOAD(ANYBAD) in the SIGVER segment of the RACF PROGRAM class profile that protects this program, then specify FAILLOAD(BADSIGONLY). This change enables the program to continue.
- Specify SIGAUDIT(BADSIGONLY) or NOSIGAUDIT to stop this message being issued for this program again.
- Remove the SIGVER segment from the PROGRAM class profile.
- Delete the PROGRAM class profile if it is not being used to restrict or audit access to the program.
- **Note:** The current security policy has flagged this condition as an error. Bypassing the error prevents this message from being issued when the program is loaded, but reduces system security and does not resolve the problem. Once you have added the root CA certificate into the verification key ring, revisit your FAILLOAD and SIGAUDIT settings.

**Destination:** Descriptor code is 6. Routing codes are 9 and 11.

#### **ICH443I The digital signature is not valid.**

**Explanation:** The digital signature in the program does not match the hash of the program computed by RACF. This message indicates that the program has been either modified since it was created, or that it was not properly signed.

#### **Notes:**

- 1. The program name is identified in message ICH440I or ICH441I. One of these messages precedes this message.
- 2. This message is only issued if the audit specifications, in the SIGVER segment of the PROGRAM profile, result in the specific condition being audited.
- 3. There might also be diagnostic information in a LOGREC record.

**System action:** If message ICH441I precedes this message, the program load continues. If message ICH440I precedes this message, the load fails.

#### **RACF Security Administrator Response:**

Save the current program, and then replace the program with a copy from the installation media. If replacing the program with a copy from the installation media does not resolve the problem, replace the program with a copy from program provider.

You can temporarily bypass this error in any of the following ways:

- If the load fails, change the SIGVER segment of the RACF PROGRAM class profile that protects this program to specify FAILLOAD(NEVER). This change enables the program to continue.
- Specify SIGAUDIT(NONE) or NOSIGAUDIT to stop this message being issued for this program again.
- Remove the SIGVER segment from the PROGRAM class profile.
- Delete the PROGRAM class profile if it is not being used to restrict or audit access to the program.
- **Note:** The current security policy has flagged this condition as an error. Bypassing the error prevents this message from being issued when the program is loaded, but reduces system security and does not resolve the problem. Once you have resolved the problem, revisit your FAILLOAD and SIGAUDIT settings.

**Destination:** Descriptor code is 6. Routing codes are 9 and 11.

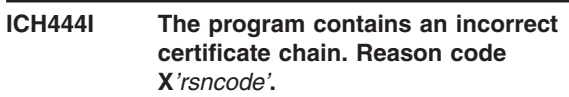

**Explanation:** When a program is signed during the bind process, the program object contains a digital signature and the digital certificate chain for the user who performed the program bind. This message indicates that the digital certificate chain is incorrect.

The reason code in this message indicates the reason for the failure. This reason code originates from the R\_PgmSignVer callable service (IRRSPS00), which is called to verify the signature and certificate chain when the program is loaded. In *z/OS Security Server RACF Callable Services*, there is a specific set of return and reason codes documented for function code X'0007' (VERFINAL). The relevant reason codes are documented under SAF return code 8 and RACF return code 16.

#### **Notes:**

- 1. The program name is identified in message ICH440I or ICH441I. One of these messages precedes this message.
- 2. This message is only issued if the audit specifications, in the SIGVER segment of the PROGRAM profile, result in the specific condition being audited.
- 3. There might also be diagnostic information in a LOGREC record.

**System action:** If message ICH441I precedes this message, the program load continues. If message ICH440I precedes this message, the load fails.

#### **RACF Security Administrator Response:**

Inform the provider of the program with the information in this message. Either the program was not built

correctly, or it has been modified. A new copy of the module with the correct signature and certificate chain is required.

You can temporarily bypass this error in any of the following ways:

- If the load fails, change the SIGVER segment of the RACF PROGRAM class profile that protects this program to specify FAILLOAD(NEVER). This change enables the program to continue.
- Specify SIGAUDIT(NONE) or NOSIGAUDIT to stop this message being issued for this program again.
- Remove the SIGVER segment from the PROGRAM class profile.
- Delete the PROGRAM class profile if it is not being used to restrict or audit access to the program.
- **Note:** The current security policy has flagged this condition as an error. Bypassing the error prevents this message from being issued when the program is loaded, but reduces system security and does not resolve the problem. Once you have resolved the problem, revisit your FAILLOAD and SIGAUDIT settings.

**Destination:** Descriptor code is 6. Routing codes are 9 and 11.

#### **ICH445I A digital signature is required but the program is not signed.**

**Explanation:** The SIGVER segment of the RACF PROGRAM class profile protecting this program specifies SIGREQUIRED(YES). This indicates that this program requires a signature, but the program is not digitally signed.

#### **Notes:**

- 1. The program name is identified in message ICH440I or ICH441I. One of these messages precedes this message.
- 2. This message is issued only if the audit specifications, in the SIGVER segment of the PROGRAM profile, result in the specific condition being audited.

**System action:** If an ICH441I message precedes this message, then the program load continues. If an ICH440I message precedes this message, the load fails.

#### **RACF Security Administrator Response:**

Contact the provider of the program and request a digitally signed version of this program.

You can temporarily bypass this error in any of the following ways:

• If the load fails, change the SIGVER segment of the RACF PROGRAM class profile that protects this program to specify SIGREQUIRED(NO). This change enables the program to continue.

- Specify SIGAUDIT(NONE) or NOSIGAUDIT to stop this message being issued for this program again.
- Remove the SIGVER segment from the PROGRAM class profile.
- Delete the PROGRAM class profile if it is not being used to restrict or audit access to the program.
- **Note:** The current security policy has flagged this condition as an error. Bypassing the error prevents this message from being issued when the program is loaded, but reduces system security and does not resolve the problem. Once you have resolved the problem, revisit your FAILLOAD and SIGAUDIT settings.

**Destination:** Descriptor code is 6. Routing codes are 9 and 11.

#### **ICH446I The digital signature has been removed from the program.**

**Explanation:** The PSDE directory indicates that the program member is digitally signed, but the program does not contain a digital signature. This message indicates that the program has been modified since it was created.

#### **Notes:**

- 1. The program name is identified in the ICH440I message, which precedes this one.
- 2. This message is issued only if the audit specifications in the SIGVER segment of the PROGRAM profile result in the specific condition being audited.

**System action:** The load fails.

#### **RACF Security Administrator Response:**

Save the current program, and then replace the program with a copy from the installation media. If replacing the program with a copy from the installation media does not resolve the problem, replace the program with a copy from program provider.

You can temporarily bypass this error in any of the following ways:

- Remove the SIGVER segment from the PROGRAM class profile.
- Delete the PROGRAM class profile if it is not being used to restrict or audit access to the program.
- **Note:** The current security policy has flagged this condition as an error. Bypassing the error allows the load to continue and prevents this message from being issued when the program is loaded, but reduces system security and does not resolve the problem. Once you have resolved the problem, revisit your SIGVER segment settings.

**Destination:** Descriptor code is 6. Routing codes are 9 and 11.

#### **ICH447I RACF was unable to load and verify the program verification module.**

**Explanation:** An error occurred while RACF was attempting to load and verify the program verification module (IRRPVERS).

**System action:** No program signatures are verified until the error is resolved and the program verification module is loaded.

#### **RACF Security Administrator Response:**

This message might have the following preceding messages:

- v Either ICH451I, or
- Three of the following messages:
	- 1. ICH440I
	- 2. ICH442I, ICH443I, ICH444I, ICH445I, or ICH446I
	- 3. ICH451I

See these message descriptions and resolve the problem. After the problem is resolved, notify your system programmer to run the IRRVERLD program to load the program verification module (IRRPVERS).

If this message is not preceded by three other messages, there might be a problem in the PROGRAM class profile covering resource IRRPVERS. Ensure that this profile is correctly defined, and that the data set name in the member list points to the data set that contains the program verification module (IRRPVERS). You must also ensure that the SIGVER segment of this profile is defined, and does not contains the following values:

- FAILLOAD(NEVER)
- SIGAUDIT(NONE)
- SIGREQUIRED(NO)

If the IRRPVERS profile in the PROGRAM class is correctly defined, ensure that the SETR WHEN(PROGRAM) option is set and refreshed.

**Destination:** Descriptor code is 6. Routing codes are 9 and 11.

#### **ICH448I RACF program signature verification module is loaded. Program signature verification is available on this system.**

**Explanation:** The RACF initialization process or the IRRVERLD program has loaded and verified the program verification module (IRRPVERS). Program signature verification is available on this system.

**System action:** Subsequent program verification operations complete normally.

#### **RACF Security Administrator Response:**

None

**Destination:** Descriptor code is 6. Routing codes are 9 and 11.

#### **ICH449I RACF program signature verification is already loaded.**

**Explanation:** The IRRVERLD program detected that the program verification module (IRRPVERS) has already been loaded and verified.

**System action:** The IRRVERLD program ends with return code 4. No changes are made to the system.

#### **RACF Security Administrator Response:**

None

**Destination:** Descriptor code is 6. Routing codes are 9 and 11.

#### **ICH450I The RACF program verification module is not loaded. Program signature verification is not available.**

**Explanation:** An attempt was made to load a signed program that is covered by a profile in the PROGRAM class. The profile indicates that the signature is to be verified. However, the program verification module (IRRPVERS) has not been loaded. Program verification is only available when the program verification module (IRRPVERS) has been loaded.

**Note:** The program name is identified in message ICH440I or ICH441I. One of these messages precedes this message.

**System action:** Depending on the program configuration options set in the SIGVER segment of the PROGRAM profile, the attempt to load the program either succeeds or fails.

#### **RACF Security Administrator Response:**

Notify your system programmer to run the IRRVERLD program to load and verify the program verification module (IRRPVERS).

**Destination:** Descriptor code is 6. Routing codes are 9 and 11.

**ICH451I RACF encountered an error while attempting to load the program verification module. Operation code = Xaa Return code Xbbbb and Reason code Xcccc. Supplemental diagnostic code 1 = X'dddddddd'. Supplemental diagnostic code 2 = X'eeeeeeee'. Supplemental diagnostic code 3 = X'ffffffff'. Supplemental diagnostic code 4 = X'gggggggg'. Supplemental diagnostic code 5 = X'hhhhhhhh'.**

**Explanation:** A system service failed while RACF attempted to load the program verification module

(IRRPVERS). The failing system service, return code, and reason code, are defined in the following table:

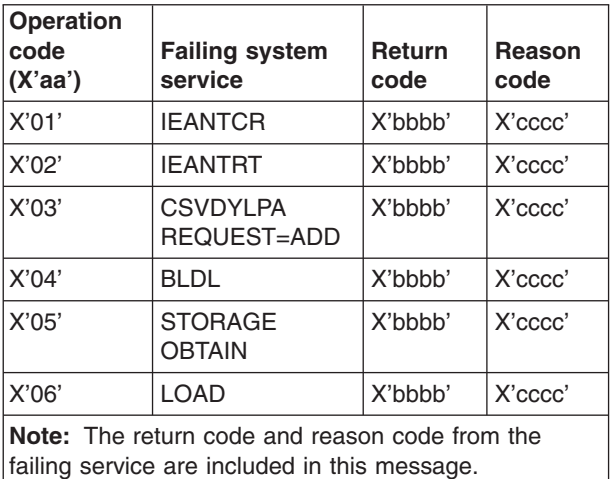

If the operation code is X'03', the supplemental diagnostic codes have values. You can use the supplemental diagnostic values in the following table to determine the problem:

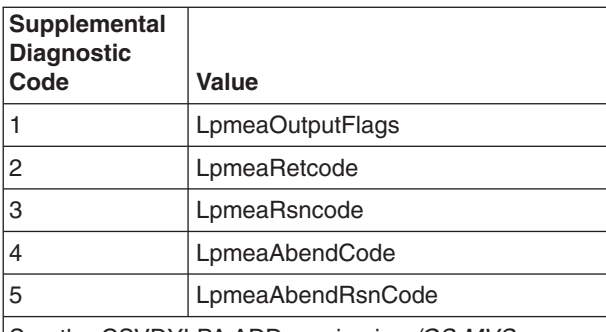

See the CSVDYLPA ADD service in *z/OS MVS Programming: Authorized Assembler Services Reference ALE-DYN* for more information about the supplemental diagnostic codes.

If the operation code is not X'03', the supplemental codes have no meaning.

**System action:** No program signatures are verified until the error is resolved and the program verification module is loaded. Depending on the signature verification options set in the SIGVER segment of the PROGRAM profile, the attempt to load the program might fail.

#### **RACF Security Administrator Response:**

Determine the reason for the system service failure using the return codes and resolve the problem. After the problem is resolved, notify your system programmer to run the IRRVERLD program to load the program verification module (IRRPVERS).

**Destination:** Descriptor code is 6. Routing codes are 9 and 11.

#### **ICH452I The RACF program verification module self-test failed. Program signature verification is not available.**

**Explanation:** The program verification module (IRRPVERS) encountered an error while performing a self test during an attempt to initialize.

**System action:** No program signatures are verified until the error is resolved and the program verification module is loaded. A record is added to LOGREC with additional diagnostic information.

#### **RACF Security Administrator Response:**

Contact IBM support.

**Destination:** Descriptor code is 6. Routing codes are 9 and 11.

# **Chapter 7. Diagnosis considerations**

This information supplements *z/OS Security Server RACF Diagnosis Guide*.

The following callable service is added:

*Table 2. Callable services type numbers*

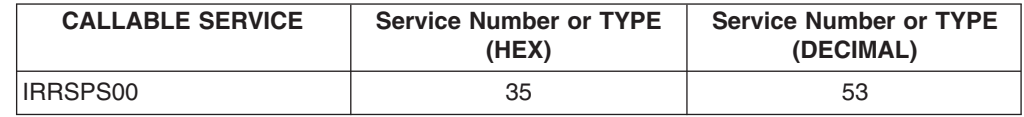

Variable error data is recorded by the following callable service:

### **Variable data recorded by RACF Callable Services**

#### **R\_PgmSignVer (CSECT IRRSPS00)**

- Error with range
	- Service name: IRRRPS00
	- Variable data: Too many ranges
	- Primary symptom string return code: Index of invalid range
	- Secondary symptom string reason code: 0
- Error with end address
	- Service name: IRRRPS00
	- Variable data: End Address before start

Start: 0Xaaaaaaaa aaaaaaaa End: 0Xbbbbbbbb bbbbbbbb'

- Aaaaaaa aaaaaaaa=start address
- $-Bbbbbbb$  bbbbbbbbb = end address
- Primary symptom string return code: Index of invalid range
- Secondary symptom string reason code: 0
- Extract error
	- Service name: SIGINIT
	- Variable data: Extract error:

0xaaaaaaaa 0xbbbbbbb 0xcccccccc

- Aaaaaaaa=SAFRC
- Bbbbbbb=RACFRC
- Cccccccc=RACFRSN

Primary symptom string return code: RACROUTE return code Secondary symptom string reason code: RACROUTE reason code

- Error with APPLDATA algorithm
	- Service name: SIGINIT
	- Variable data: APPLDATA invalid algorithm: alg
		- Alg=What was specified in appldata
	- Primary symptom string return code: 0
	- Secondary symptom string reason code: 0
- Error locating APPLDATA in profile
	- Service name: SIGINIT
	- Variable data: APPLDATA not found in profile
	- Primary symptom string return code: 0
	- Secondary symptom string reason code: 0
- APPLDATA error with leading/trailing blanks
	- Service name: SIGINIT
	- Variable data: APPLDATA: Leading/Trailing blank encountered
	- Primary symptom string return code: Variable 'I' Index of first blank in appldata
	- Secondary symptom string reason code: 0
- Error with APPLDATA algorithm name
	- Service name: SIGINIT
	- Variable data: APPLDATA: algorithm name too long
	- Primary symptom string return code: Variable 'I' Index of first blank in appldata
	- Secondary symptom string reason code: 0
- RING error, ID too long
	- Service name: SIGINIT
	- Variable data: RING: / not found or ID too long
	- Primary symptom string return code: Variable 'I', index of '/'
	- Secondary symptom string reason code: Variable 'j' Index of ' '
- RING error, name too long
	- Service name: SIGINIT
	- Variable data: RING: Name too long or not specified
	- Primary symptom string return code: Variable 'I', index of '/'
	- Secondary symptom string reason code: Variable 'j' Index of ' '
- Key error in default certificate
	- Service name: SIGINIT
	- Variable data: No Private Key in default certificate
	- Primary symptom string return code: Number of certificates in ring
	- Secondary symptom string reason code: Index of default certificate in ring
- Error with key analysis
	- Service name: SIGINIT
	- Variable data: Key analysis error
	- Primary symptom string return code: RC from analysisKey() routine
	- Secondary symptom string reason code: 0
- Error with number of certificates in ring
	- Service name: SIGINIT
	- Variable data: Too many certificates in ring
	- Primary symptom string return code: Number of certificates in ring
	- Secondary symptom string reason code: 0
- Error with ring default certificate
	- Service name: SIGINIT
	- Variable data: No default certificate found in ring
- Primary symptom string return code: 0
- Secondary symptom string reason code: 0
- Error with certificate ordering
	- Service name: SIGINIT
	- Variable data: Certificate ordering error
	- Primary symptom string return code: RC from OrderPKCS7CA
	- Secondary symptom string reason code: 0
- Error with trust chain length
	- Service name: SIGINIT
	- Variable data: Trust chain too long
	- Primary symptom string return code: Number of items in trust chain
	- Secondary symptom string reason code: 0
- Error with R\_datalib
	- Service name: SIGINIT
	- Variable data: R\_datalib error: Function Code X, RC=0Xaaaaaaaa 0Xbbbbbbbb 0Xcccccccc
	- Primary symptom string return code: R\_datalib Function code
	- Secondary symptom string reason code: R\_datalib SAFRC
- Digest failure error
	- Service name: IRRRPS21
	- Variable data: Digest failure
	- Primary symptom string return code: 0
	- Secondary symptom string reason code: 0
- Digest failure 2 error
	- Service name: IRRRPS21
	- Variable data: Digest failure 2
	- Primary symptom string return code: 0
	- Secondary symptom string reason code: 0
- Number of ranges error
	- Service name: IRRRPS21
	- Variable data: Too many ranges
	- Primary symptom string return code: # specified ranges
	- Secondary symptom string reason code: 0
- Error with end address
	- Service name: IRRRPS21
	- Variable data: End address before start:

Start: 0Xaaaaaaaa aaaaaaaa End: 0Xbbbbbbbb bbbbbbbb"

- Aaaaaaa aaaaaaaa=start address
- $-Bbbbbbb000000$  = end address
- Primary symptom string return code: Failing range index
- Secondary symptom string reason code: 0
- Context error
	- Service name: IRRRPS21
	- Variable data: New context
- Primary symptom string return code: CLiC rc
- Secondary symptom string reason code: 0
- New digest error
	- Service name: IRRRPS21
	- Variable data: New digest
	- Primary symptom string return code: CLiC rc
	- Secondary symptom string reason code: 0
- Digest update error
	- Service name: IRRRPS21
	- Variable data: Digest update
	- Primary symptom string return code: CLiC rc
	- Secondary symptom string reason code: 0
- Digest update 2 error
	- Service name: IRRRPS21
	- Variable data: Digest update 2
	- Primary symptom string return code: CLiC rc
	- Secondary symptom string reason code: 0
- New context error
	- Service name: IRRRPS31
	- Variable data: New context
	- Primary symptom string return code: CLiC rc
	- Secondary symptom string reason code: 0
- Pk service error
	- Service name: IRRRPS31
	- Variable data: Pk service
	- Primary symptom string return code: CLiC rc
	- Secondary symptom string reason code: 0
- Rsa sign error
	- Service name: IRRRPS31
	- Variable data: Rsa sign
	- Primary symptom string return code: CLiC rc
	- Secondary symptom string reason code: 0
- Rsa verify error
	- Service name: IRRRPS31
	- Variable data: Rsa verify
	- Primary symptom string return code: CLiC rc
	- Secondary symptom string reason code: 0
- Decode failure 1 error
	- Service name: IRRRPS51
	- Variable data: Decode Failure 1
	- Primary symptom string return code: RC from decodeSimple()
	- Secondary symptom string reason code: 0
- Decode failure 2 error
	- Service name: IRRRPS51
	- Variable data: Decode Failure 2

aaaaaaaa bbbbbbbb cccccccc dddddddd eeeeeee ffffffff gggggggg hhhhhhhh iiiiiiiiI

- Primary symptom string return code: 0
- Secondary symptom string reason code: 0
- Decode failure 3 error
	- Service name: IRRRPS51
	- Variable data: Decode Failure 3 (hex data)
	- Primary symptom string return code: 0
	- Secondary symptom string reason code: 0
- Decode failure 4 error
	- Service name: IRRRPS51
	- Variable data: Decode failure 4
	- Primary symptom string return code: RC from DecodeSimple
	- Secondary symptom string reason code: 0
- Decode failure 5 error
	- Service name: IRRRPS51
	- Variable data: Decode failure 5
	- Primary symptom string return code: Rc from analysiskey()
	- Secondary symptom string reason code: 0
- Decode failure 6 error
	- Service name: IRRRPS51
	- Variable data: Decode failure 6
	- Primary symptom string return code: Value of variable seqCount should be 5
	- Secondary symptom string reason code: 0
- Error with signature algorithm
	- Service name: VERFINAL
	- Variable data: Unsupported signature algorithm
	- Primary symptom string return code: Value of CxSignAlg
	- Secondary symptom string reason code: 0
- APPLDATA format error
	- Service name: VERFINAL
	- Variable data: Appldata format error:

#### aaaaa

- Primary symptom string return code: Variable BlankPos: Index of ' ' in Appldata
- Secondary symptom string reason code: Variable DelimPos: index of '/' in ApplData
- Extract error
	- Service name: VERFINAL
	- Variable data: Extract Error:

0xaaaaaaaa 0xbbbbbbb 0xcccccccc

- Aaaaaaa=safrc
- Bbbbbbbb=racfrc
- Cccccccc=racfrsn
- Primary symptom string return code: RACROUTE
- Secondary symptom string reason code: RACROUTE
- Decode X509 error
	- Service name: VERFINAL
	- Variable data: Decode X509 error
	- Primary symptom string return code: Rc from Decode X509
	- Secondary symptom string reason code: Certificate number (I loop index)
- SetCertificate error
	- Service name: VERFINAL
	- Variable data: SetCertificate Error
	- Primary symptom string return code: Rc From
	- Secondary symptom string reason code: Certificate number
- R datalib error
	- Service name: VERFINAL
	- Variable data: R\_datalib error: Function code aaaaaaaa,
		- RC=0xbbbbbbbb 0xcccccccc 0xdddddddd
		- Aaaaaaaa=r\_datalib func code
		- Bbbbbbbb=saf RC from r\_datalib
		- Cccccccc=RACFRC from r\_datalib
		- Dddddddd=RACFRsn from r\_datalib
	- Primary symptom string return code: R\_datalib function code
	- Secondary symptom string reason code: R\_datalib RC

# **Chapter 8. Data area considerations**

This information supplements *z/OS Security Server RACF Data Areas*.

Information for the following data areas is updated to support program signing and verification:

# **COMP: Common SAF/RACF Parameter List for z/OS UNIX System Services**

#### **Common name:**

Common SAF/RACF parameter list for z/OS UNIX System Services security functions

#### **Macro ID:**

IRRPCOMP

#### **DSECT Name:**

COMP, IUSP, CSID, EXID, GETG, CHKP, GMAP, CKPO, QRYS, CMOD, CLID, CAUD, COWN, UMSK, KACC, QRYF, KFOW, MKRT, PTRC, MFSP, RAUD, GUGP, FORK, MISP, IACC, IOWN, CKO2, GETE, DKEY, DINF, DRUR, DAUT, GINF, RAUX, INTA, ADMN, UMAP, CDDL, KERB, TKTS, PKIS, CACH, PRXY, RACL, PGSN, WPRV, SECL

#### **Size:**

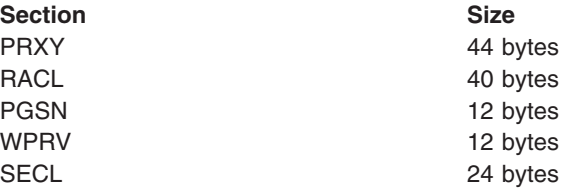

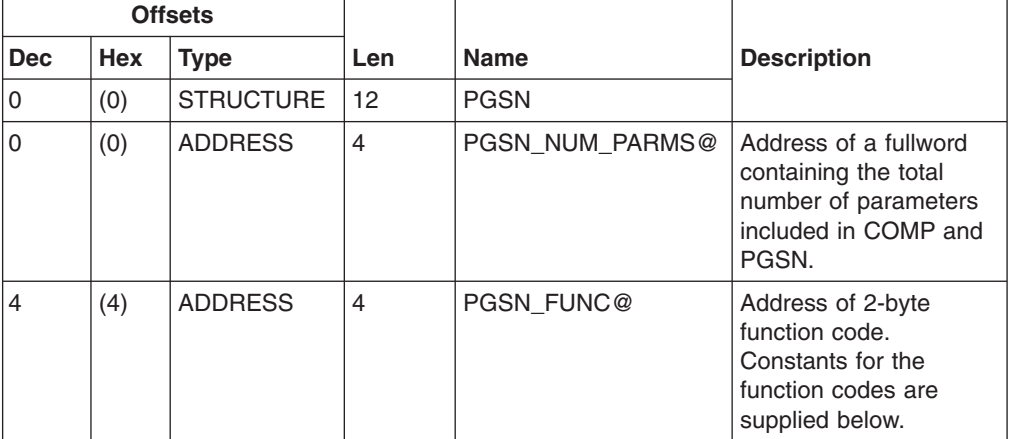

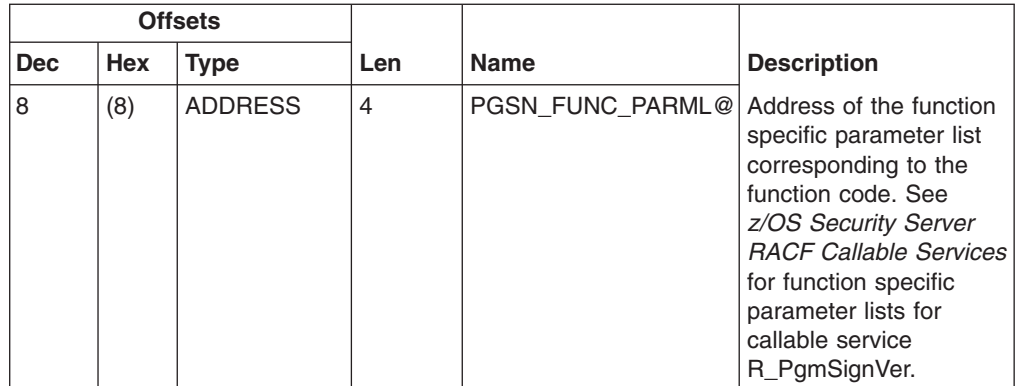

# **Constants**

PGSN Function code constants:

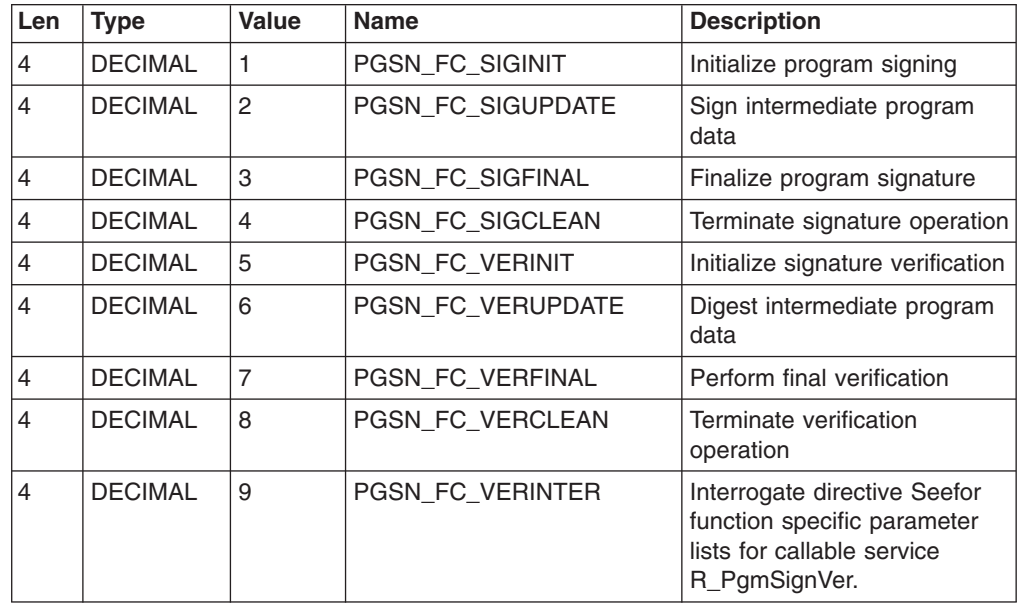

# **COMY: 64-BIT enabled SAF callable services**

# **Macro ID:**

IRRPCOMY

### **DSECT Name:** COMY, RAUX, PGSN

**Size:**

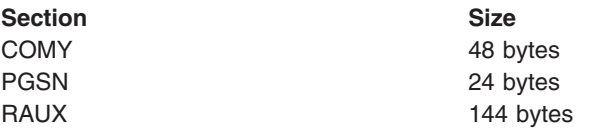

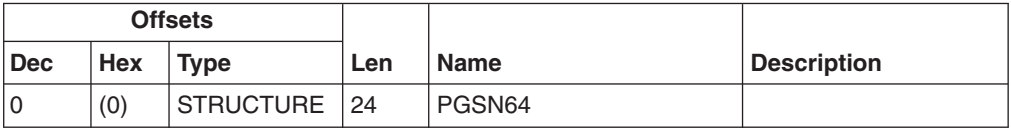

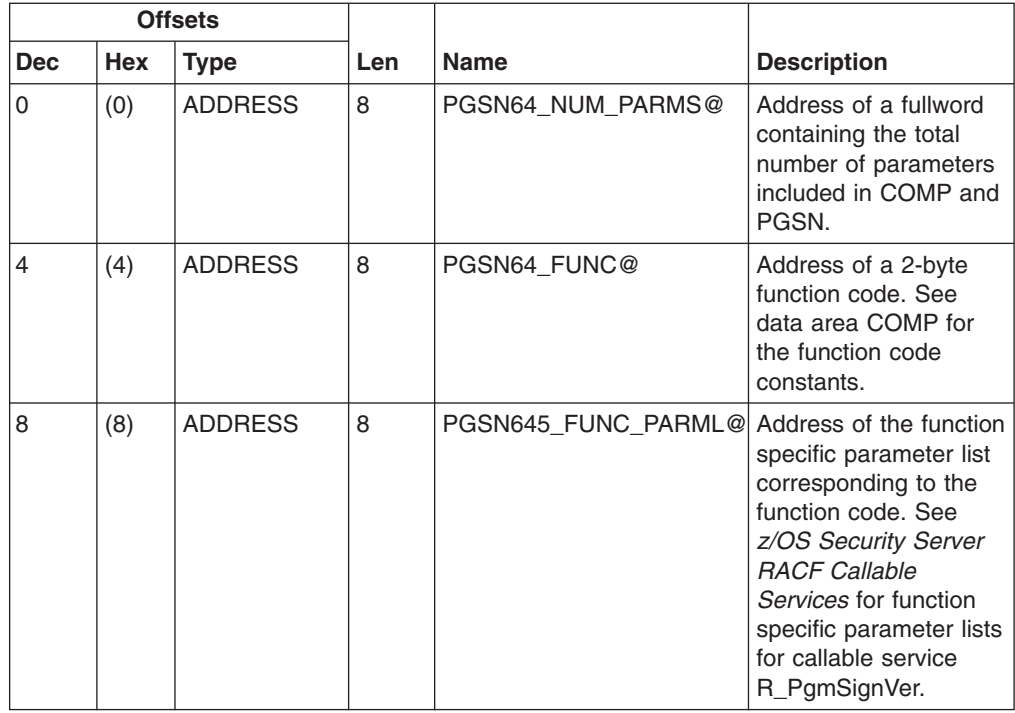

# **Cross Reference**

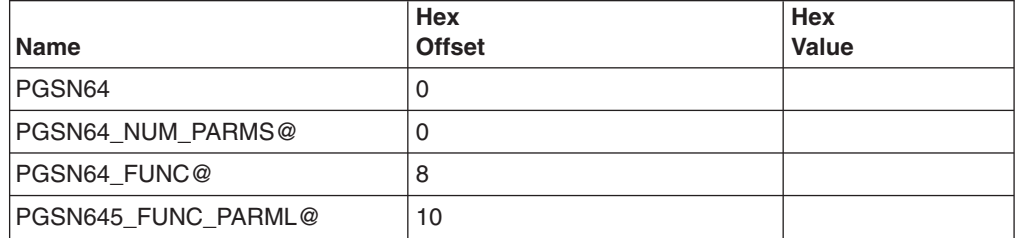

# **FC: z/OS UNIX System Services Security Function Code Table**

# **Constants**

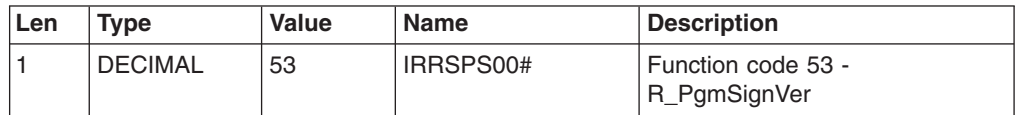

# **Cross Reference**

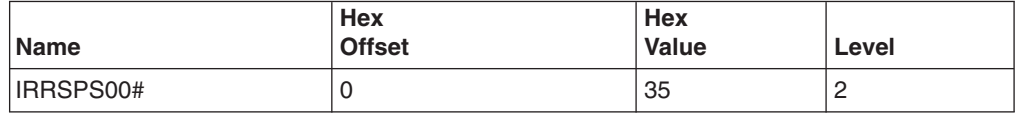

# **Chapter 9. Callable services considerations**

For the program signing and verification enhancement, a new callable service, R PgmSignVer, is introduced. Callable service R datalib is also updated with new attribute flag CDDL(X)\_ATT\_SKIPAUTH for bypassing authorization checks. In addition, R\_admin reference information is updated to describe the SIGVER segment fields.

# **R\_datalib (IRRSDL00 or IRRSDL64): OCSF data library**

R datalib is updated with new attribute flag CDDL(X) ATT\_SKIPAUTH for bypassing authorization checks. The **Attributes** parameter is updated as follows:

#### **Attributes**

The name of a 4-byte area containing bit settings that direct the function to be performed. The bit settings are mapped as follows:

• The DataGetFirst (X'01') and DataGetNext (X'02') functions

X'80000000' - CDDL(X) ATT\_ALL\_KEYTYPES flag. This flag directs R\_datalib to differentiate between PCICC key types and ICSF key types, DSA key types and PKCS #1 key types when returning the Function Specific Parameter List field *Private key type*. When this flag is off, R\_datalib will handle the PCICC key type as an ICSF key type and return the value X'00000002'. It will also handle the DSA key type as a PKCS #1 key type and return the value X'00000001'.

X'20000000' - CDDL(X) ATT\_SKIPAUTH flag. This flag directs R\_datalib to bypass authorization checks to RACF key rings for a supervisor state or system key caller. This does not bypass the authorization required in order to retrieve private key information, nor does this bypass authorization checks for PKCS #11 tokens. This flag is ignored for problem state callers.

All other bit positions are reserved and must be set to zero to ensure compatibility with future enhancements.

• The CheckStatus (X'04') function

X'20000000' - CDDL(X)\_ATT\_SKIPAUTH flag. This flag directs R\_datalib to bypass authorization checks to RACF key rings for a supervisor state or system key caller. This does not bypass the authorization required in order to retrieve private key information, nor does this bypass authorization checks for PKCS #11 tokens. This flag is ignored for problem state callers.

All other bit positions are reserved and must be set to zero to ensure compatibility with future enhancements.

• The GetUpdateCode (X'05) function

X'20000000' - CDDL(X) ATT\_SKIPAUTH flag. This flag directs R\_datalib to bypass authorization checks to RACF key rings for a supervisor state or system key caller. This does not bypass the authorization required in order to retrieve private key information, nor does this bypass authorization checks for PKCS #11 tokens. This flag is ignored for problem state callers.

All other bit positions are reserved and must be set to zero to ensure compatibility with future enhancements.

• The NewRing (X'07') function

X'80000000' - CDDL(X) ATT\_REUSE\_RING flag. This flag directs R\_datalib to reuse the existing key ring and remove all the certificates from it. When this flag is off, it indicates the creation of a new key ring.

All other bit positions are reserved and must be set to zero to ensure compatibility with future enhancements.

• The DataPut (X'08') function

X'80000000' - CDDL(X)\_ATT\_TRUST flag. This flag is used to add certificates, with the TRUST status. When this flag is off, RACF will determine the status based on the following factors in the same way that the RACDCERT ADD command behaves:

- Whether the issuer of the certificate is trusted
- Whether the signature of the certificate can be verified
- Whether the certificate has expired
- Whether the validity date range of the certificate is within that of its issuer

All other bit positions are reserved and must be set to zero to ensure compatibility with future enhancements. If the certificate already exists, turning on this attribute will change its status from NOTRUST to TRUST when connecting it to the key ring. However, if the status is already HIGHTRUST, it will remain unchanged.

X'40000000' - CDDL(X) ATT\_HIGHTRUST flag. This flag is used to add or change certificates with the HIGHTRUST status if the certificate to be added or changed is under CERTAUTH; otherwise this value will be treated as CDDL(X)\_ATT\_TRUST, that is, add or change certificates with the TRUST status.

All other bit positions are reserved and must be set to zero to ensure compatibility with future enhancements.

The DataRemove (X'09') function

X'80000000' - CDDL(X)\_ATT\_DEL\_CERT\_TOO flag. This flag is used to indicate the deletion of the certificate from the RACF database after being removed from the ring, if the certificate is not connected to any other rings. When this flag is off, it indicates the removal of the certificate from the key ring only. When this attribute is specified and the DIGTCERT class is RACLISTed, a successful DataRemove returns 4 4 12 instead of 0 0 0 to indicate that a DataRefresh call is needed.

All other bit positions are reserved and must be set to zero to ensure compatibility with future enhancements.

• All other functions

All bit positions are reserved and must be set to zero to ensure compatibility with future enhancements.

### **R\_admin reference information**

The following general resource administration table is added to define SIGVER segment field names and their usage. All field names relate directly to the RDEFINE, RALTER, and RLIST keywords. Although the fields are alphabetized in the following table, there is no defined order in which the fields are returned when using the extract functions. See z/OS Security Server RACF Command Language Reference for questions pertaining to field usage and data. Note that within the command image generated internally, RACF truncates long keywords to 12 characters.

#### *Table 3. SIGVER segment fields*

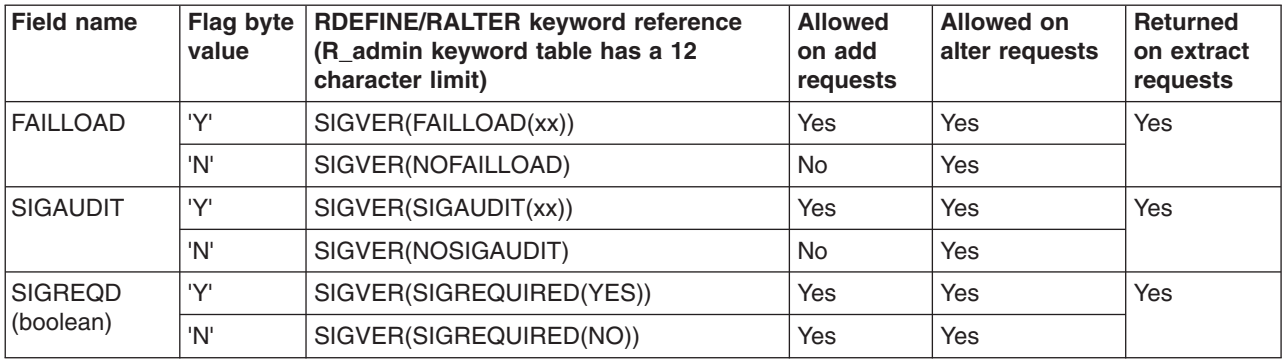

# **R\_PgmSignVer (IRRSPS00): Program Sign and Verify**

# **Function**

The R\_PgmSignVer service provides the functions required to apply a digital signature to a z/OS program object, and the functions required to verify such a signature. The signing services are intended for use by the z/OS program binder. The verification services are intended for use by the z/OS loader.

The signing services consist of the following functions:

- 1. Initialize signing Allocates and initializes a work area to perform message digestion (hash) against the program's data, and reads the digital certificates from the program signing key ring.
- 2. Digest intermediate program data Hashes a portion of the program's data for signing.
- 3. Generate signature Hashes the final portion of the program's data, if provided, and generates the digital signature by encrypting the calculated hash using the private key from the default certificate in the key ring. Any resources obtained by the initialize signing function are freed before returning.
- 4. Cleanup Frees resources obtained by the initialize signing function. To be called in the event that signature generation will not be completed by the generate signature function (for example, for recovery cleanup).

The verification services consist of the following functions:

- 1. Initialize signature-verification Allocates and initializes a work area to perform message digestion (hash) against the program's data, and hashes any initial program data that is supplied.
- 2. Digest intermediate program data Hashes a portion of the program's data for verification.
- 3. Final verification Hashes the final portion of the program's data, if provided. The signature provided with the program is then decrypted with the public key from the end-entity certificate that accompanies the signature, and the two hash values are compared to verify the signature. Any resources obtained by the initialize signature-verification function are freed before returning.
- 4. Cleanup Frees resources obtained by the initialize signature-verification function. To be called in the event that signature-verification will not be completed by calling the final verification function (for example, for recovery cleanup)

### **R\_PgmSignVer**

5. Interrogate directive – Generate appropriate return code and perform auditing according to security settings when a program signature cannot be verified.

### **Requirements**

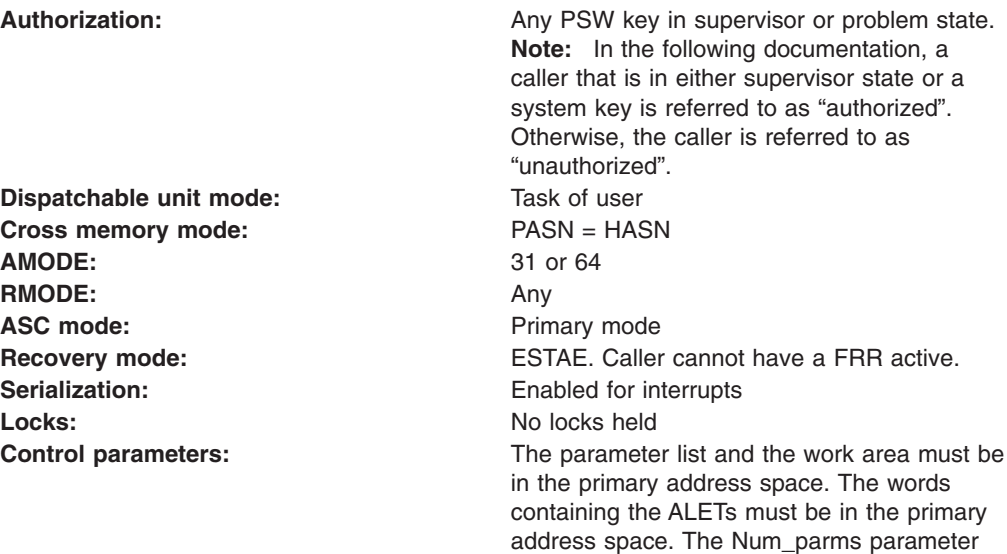

### **Linkage conventions**

Callers in 31-bit addressing mode should link-edit the IRRSPS00 stub module with their code, and use the IRRPCOMP mapping macro. Callers in 64-bit addressing mode should link-edit the IRRSPS64 stub module with their code, and use the IRRPCOMY mapping macro.

must be in the primary address space.

## **RACF authorization**

For unauthorized callers of the program signing services, the caller must have sufficient authority to use the key ring specified in the parameter list (or if not specified, then as defined in the appropriate profile in the FACILITY class) and the private key contained within it as determined by the R\_datalib callable service and ICSF.

For the signature-verification services, there are no authorization requirements, regardless of the caller's state.

## **Format**

CALL IRRSPS00 (Work\_area, ALET, SAF\_return\_code, ALET, RACF\_return\_code, ALET, RACF reason code, Num\_parms, Function code, Function\_parmlist )

### **Parameters**

#### **Work\_area**

The name of a 1024-byte work area for SAF. The work area must be in the primary address space.

#### **ALET**

The name of a word containing the ALET for the following parameter. Each parameter must have an ALET specified. Each ALET must be 0 for this service. The words containing the ALETs must be in the primary address space.

#### **SAF\_Return\_Code**

The name of a fullword in which the SAF router returns the SAF return code.

#### **RACF\_Return\_Code**

The name of a fullword in which the service routine stores the return code.

#### **RACF\_Reason\_Code**

The name of a fullword in which the service routine stores the reason code.

#### **Num\_parms**

Specifies the name of a fullword that contains the total number of parameters in the parameter list. The contents of this field must be set to binary ten.

#### **Function\_code**

The name of a 2-byte area containing the Function code. The function code has one of the following values:

#### **X'0001'**

Initialize signing. (Function name SIGINIT.) This function must be called before calling any of the other signing functions.

#### **X'0002'**

Digest intermediate program data for signature generation. (Function name SIGUPDAT.) This function is optional. It should be called only if all the program's data cannot be processed on one call to generate signature. It may be called multiple times before calling generate signature.

#### **X'0003'**

Generate signature. (Function name SIGFINAL.) This function finalizes the signature generation and returns the result. It also frees any work area storage that may have been allocated.

#### **X'0004'**

Terminates the signing operation and frees resources allocated by SIGINIT. (Function name SIGCLEAN.) This function should be called only if signature generation is not to be finalized with a call to SIGFINAL. Note that all R\_PgmSignVer functions will perform this cleanup if they return an error to the caller. The caller needs to call the cleanup function only if it is terminating for its own reason.

#### **X'0005'**

Initialize signature-verification and optionally digest initial program data. (Function name VERINIT.) This function must be called before calling any of the other verification functions except VERINTER (interrogate directive).

#### **X'0006'**

Digest intermediate program data for signature-verification. (Function name VERUPDAT.) This function is optional. It should be called only if

all the program's data cannot be processed on the VERINIT and VERFINAL calls. It may be called multiple times before performing final verification.

#### **X'0007'**

Perform final verification. (Function name VERFINAL.) This function finalizes the signature-verification and returns the result. It also audits the event and frees any work area storage that may have been allocated. If all the program data can be specified in a single call, then VERFINAL can be called without first calling VERINIT. See [Table 10 on](#page-72-0) [page 65](#page-72-0) for more information.

#### **X'0008'**

Terminates the signing operation and frees resources allocated by VERINIT. (Function name VERCLEAN.) This function should be called only if signature generation is not to be finalized with a call to VERFINAL. Note that all R\_PgmSignVer functions will perform this cleanup if they return an error to the caller. The caller only needs to call the cleanup function if it is terminating for its own reason.

#### **X'0009'**

Interrogate directive. (Function name VERINTER.) This function examines the directive (supplied within the ICHSFENT in the function-specific parameter list) to determine the appropriate action. This would be used for the cases where VERFINAL will not be called. For example, when digital signature processing is required but the module does not have a digital signature. This function is not available to unauthorized callers.

#### **Function\_parmlist**

Specifies the name of the function code specific parameter list area for the Function\_code specified.

All address fields are 8-byte addresses. When referring to 31-bit storage addresses, the caller must make sure that the high-order word of the address field is set to binary zeros.

| <b>Field</b>         | <b>Attributes</b> | Usage | <b>Description</b>                                                                                                    |
|----------------------|-------------------|-------|----------------------------------------------------------------------------------------------------|
| PGSN_SI_PLIST        | <b>Structure</b>  | In    | Function-specific parameter list for signing<br>initialization.                                                                                                    |
| PGSN SI EYE          | 8 characters      | In    | Eyecatcher, 8 characters. Actual value must be<br>set by invoker: 'SIGINIT'.                                                                                                    |
| PGSN_SI_VERS         | 4 byte numeric    | In    | The version number for this function-specific<br>parameter list. The contents of this field must be<br>set to binary zero.                                                                                                    |
| PGSN SI PGM NAME LEN | 4 byte numeric    | In    | Length of the name of the program being signed.<br>The length must not exceed 8 characters.                                                                                                    |
| PGSN SI PGM NAME@    | Address of        | In    | Address of the name of the program being<br>signed.<br><b>Note:</b> This parameter is used to derive the<br>name/token that is used for subsequent calls. As<br>such, it does not necessarily need to be the<br>program name, but must be a unique value<br>which does not result in a name collision with<br>other signing operations. |

*Table 4. Function\_parmlist for SIGINIT*

#### *Table 4. Function\_parmlist for SIGINIT (continued)*

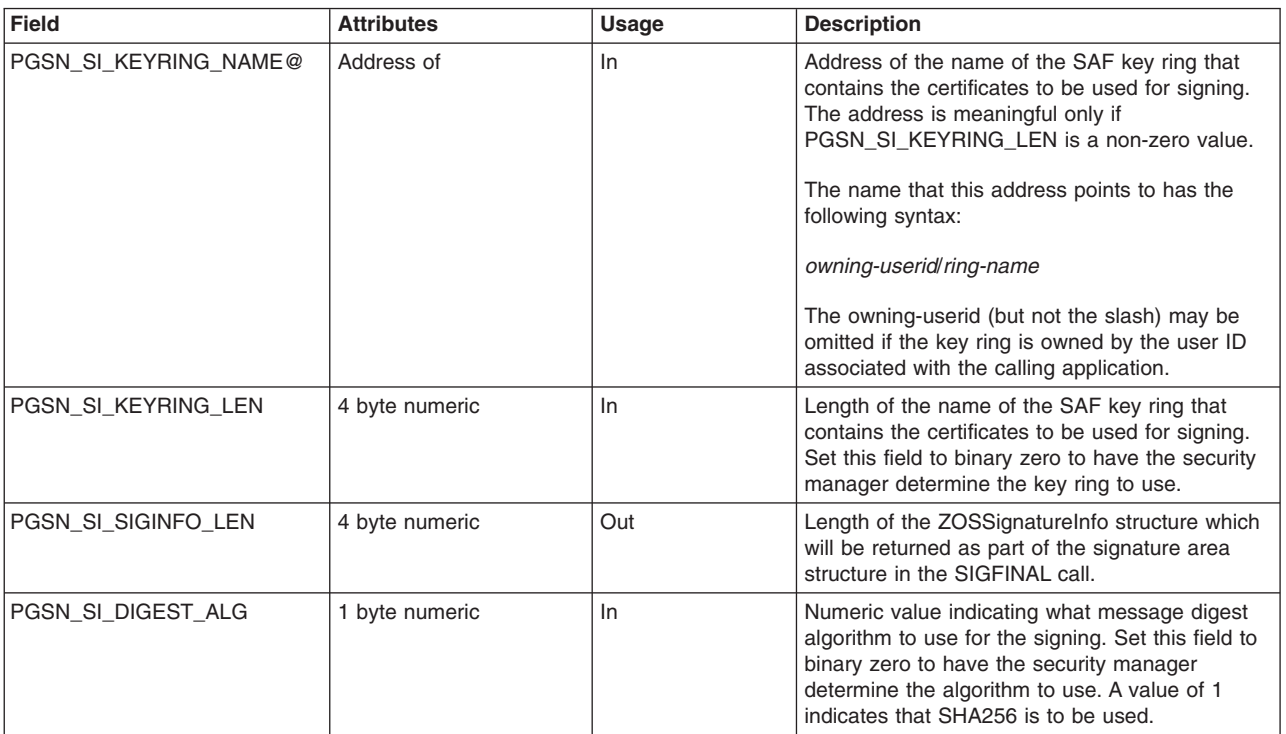

#### *Table 5. Function\_parmlist for SIGUPDAT*

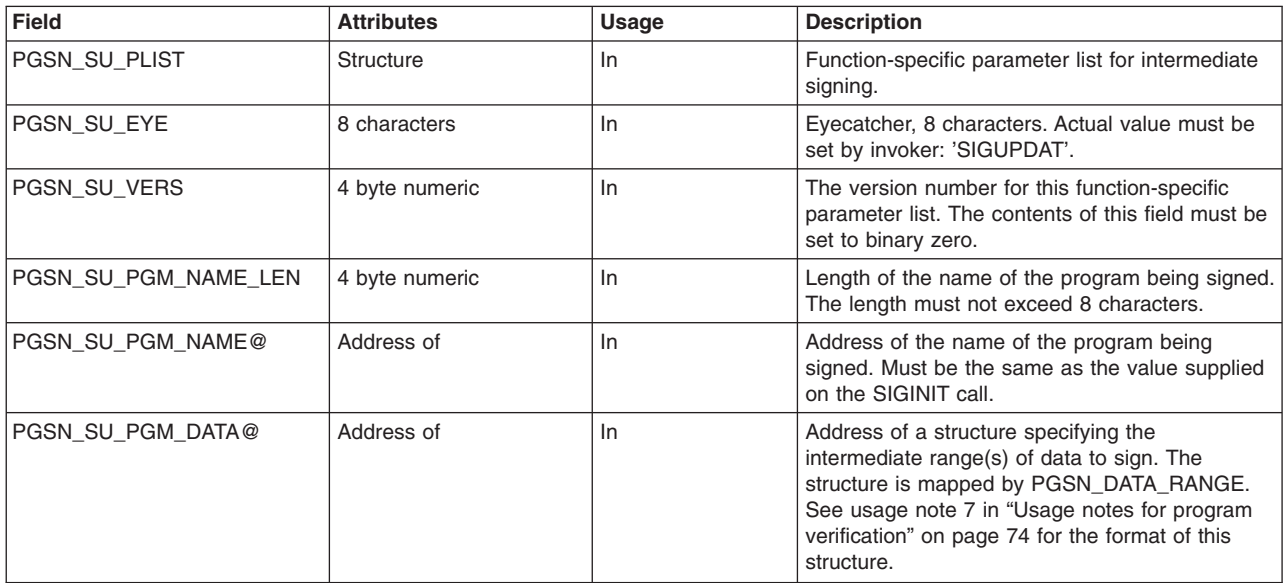

#### *Table 6. Function\_parmlist for SIGFINAL*

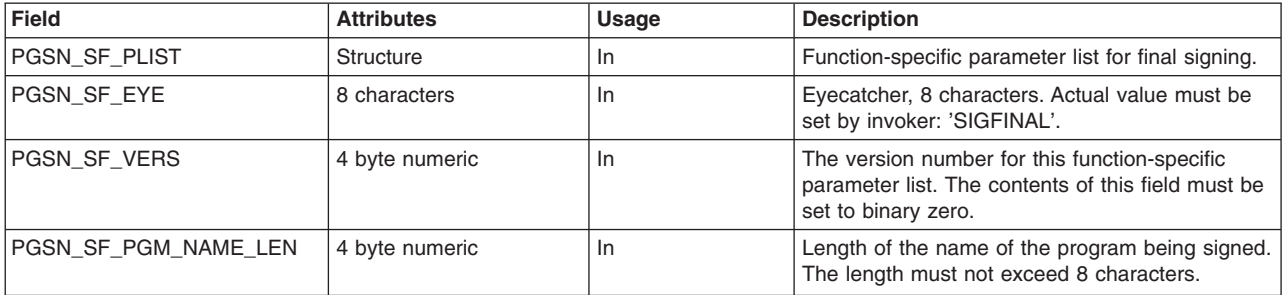

### **R\_PgmSignVer**

#### *Table 6. Function\_parmlist for SIGFINAL (continued)*

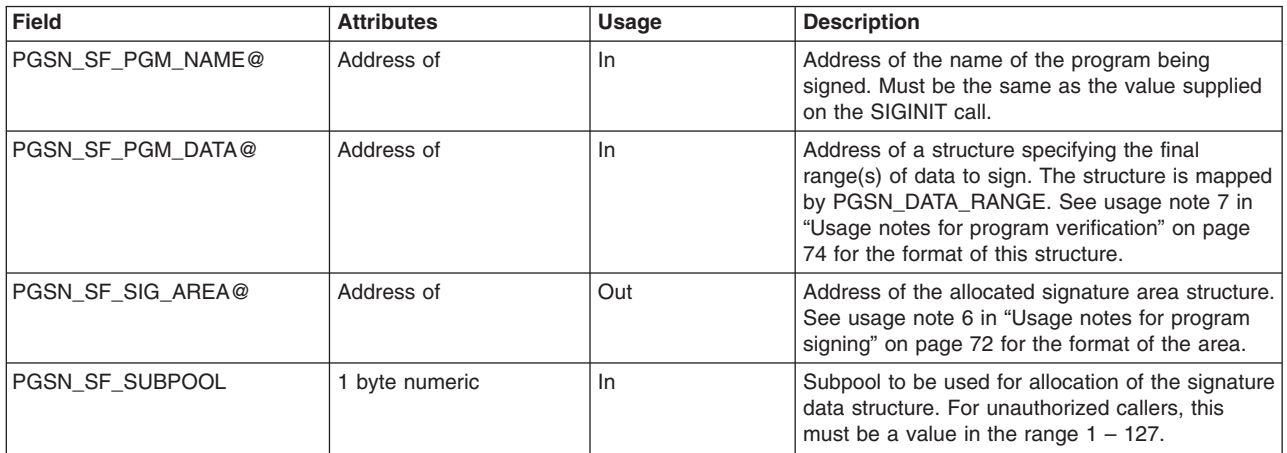

#### *Table 7. Function\_parmlist for SIGCLEAN*

| Field                | <b>Attributes</b> | Usage     | <b>Description</b>                                                                                                    |
|----------------------|-------------------|-----------|----------------------------------------------------------------------------------------------------|
| <b>PGSN SC PLIST</b> | Structure         | <b>In</b> | Function-specific parameter list for signing<br>cleanup.                                                                   |
| <b>PGSN SC EYE</b>   | 8 characters      | <b>In</b> | Eyecatcher, 8 characters. Actual value must be<br>set by invoker: 'SIGCLEAN'.                                              |
| <b>PGSN SC VERS</b>  | 4 byte numeric    | In        | The version number for this function-specific<br>parameter list. The contents of this field must be<br>set to binary zero. |
| PGSN SC PGM NAME LEN | 4 byte numeric    | <b>In</b> | Length of the name of the program being signed.<br>The length must not exceed 8 characters.                                |
| PGSN SC PGM NAME@    | Address of        | <b>In</b> | Address of the name of the program being<br>signed. Must be the same as the value supplied<br>on the SIGINIT call.         |

*Table 8. Function\_parmlist for VERINIT*

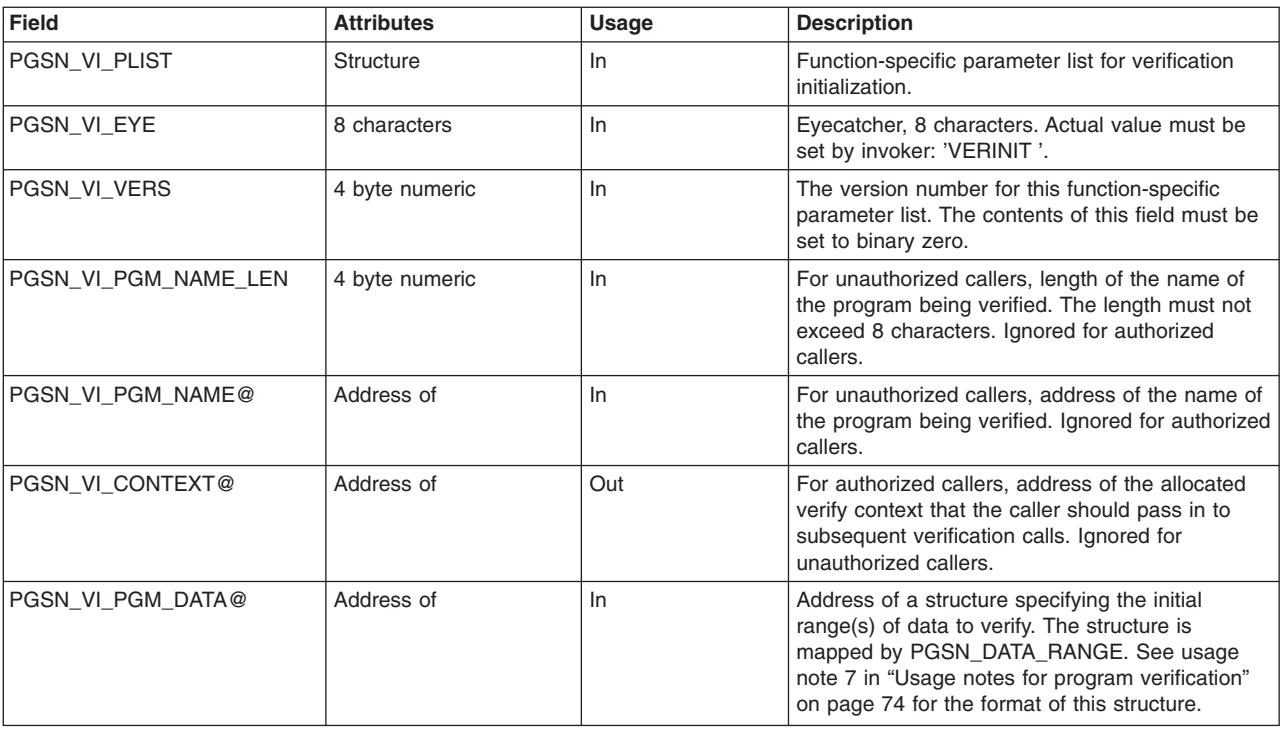
#### *Table 8. Function\_parmlist for VERINIT (continued)*

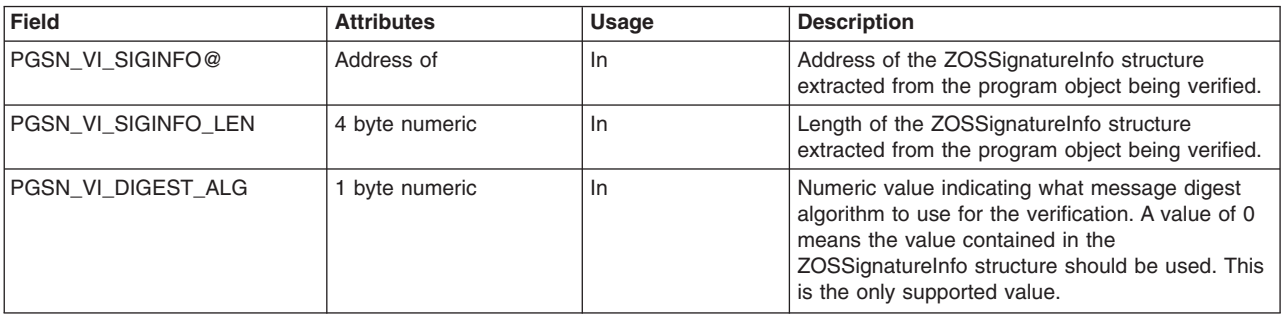

#### *Table 9. Function\_parmlist for VERUPDAT*

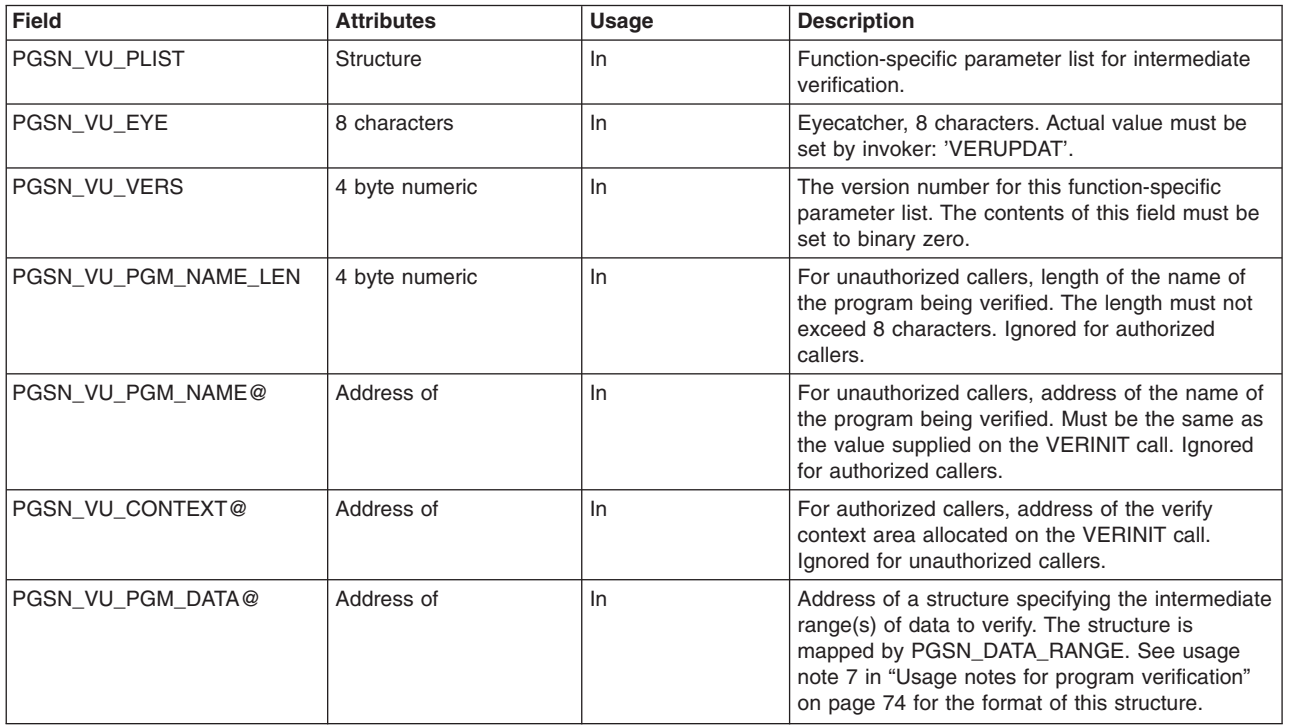

*Table 10. Function\_parmlist for VERFINAL*

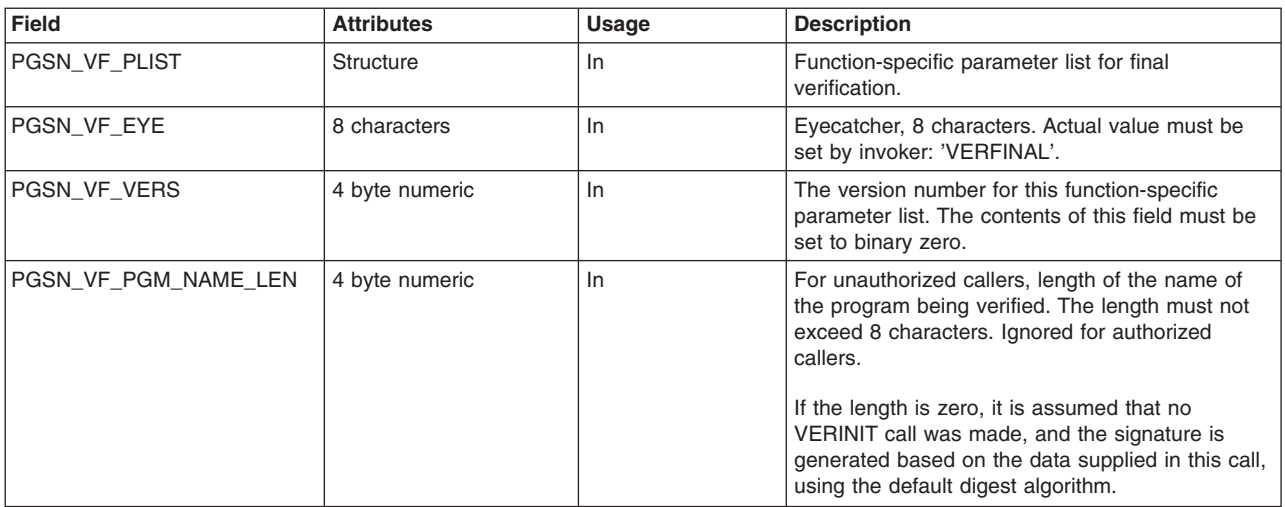

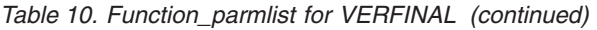

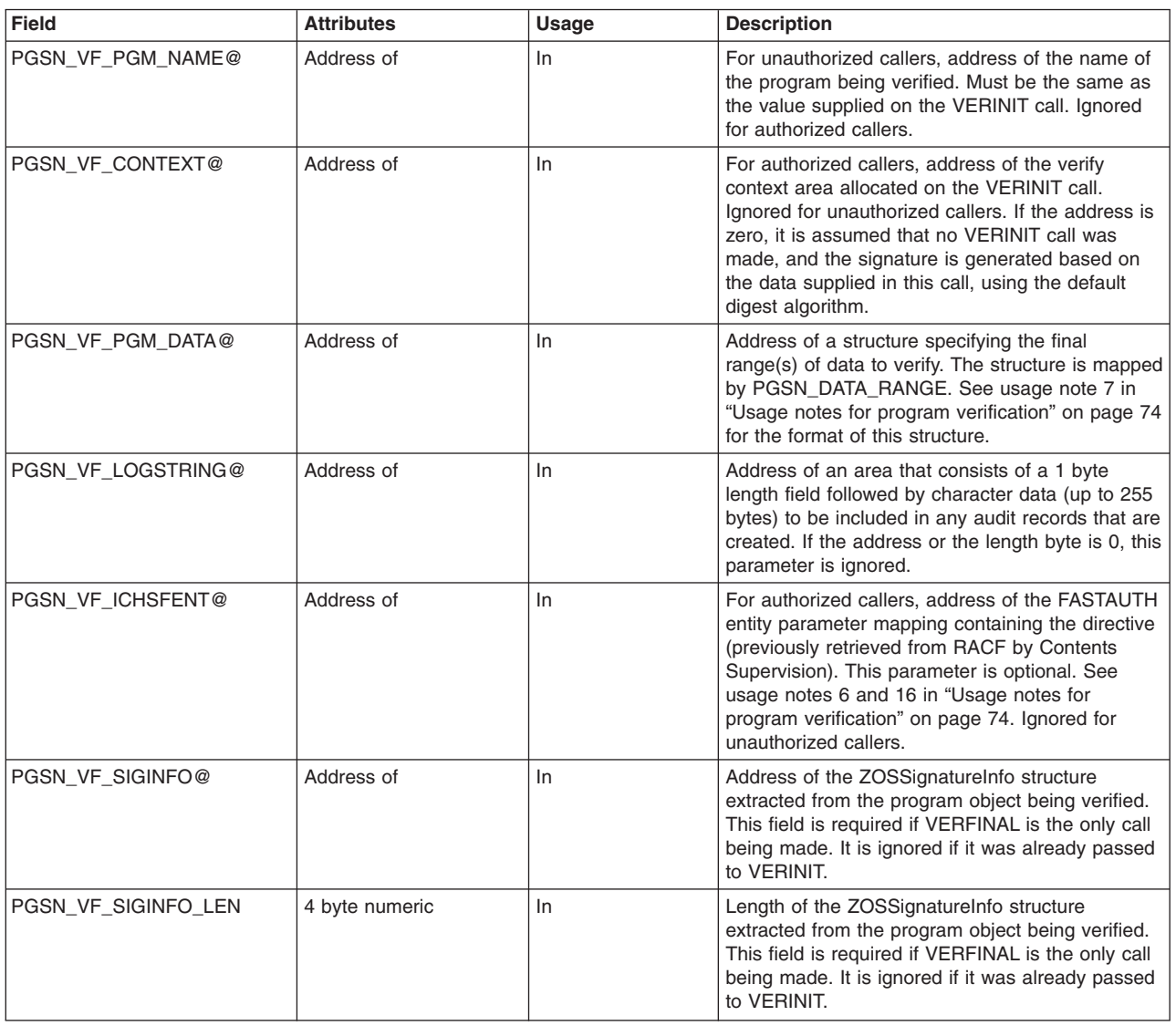

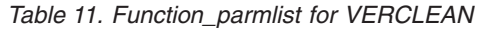

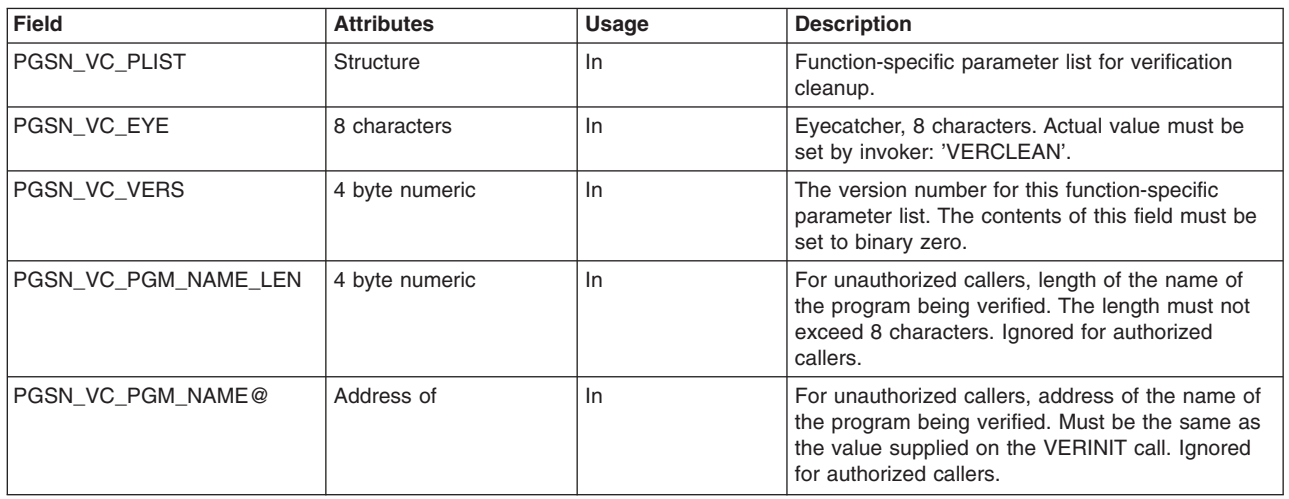

*Table 11. Function\_parmlist for VERCLEAN (continued)*

| Field                    | <b>Attributes</b> | Usage | <b>Description</b>                                                                                                    |
|--------------------------|-------------------|-------|----------------------------------------------------------------------------------------------------|
| <b>IPGSN VC CONTEXT@</b> | Address of        | 1n    | For authorized callers, address of the verify<br>context area allocated on the VERINIT call.<br>I Ignored for unauthorized callers. |

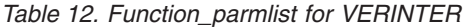

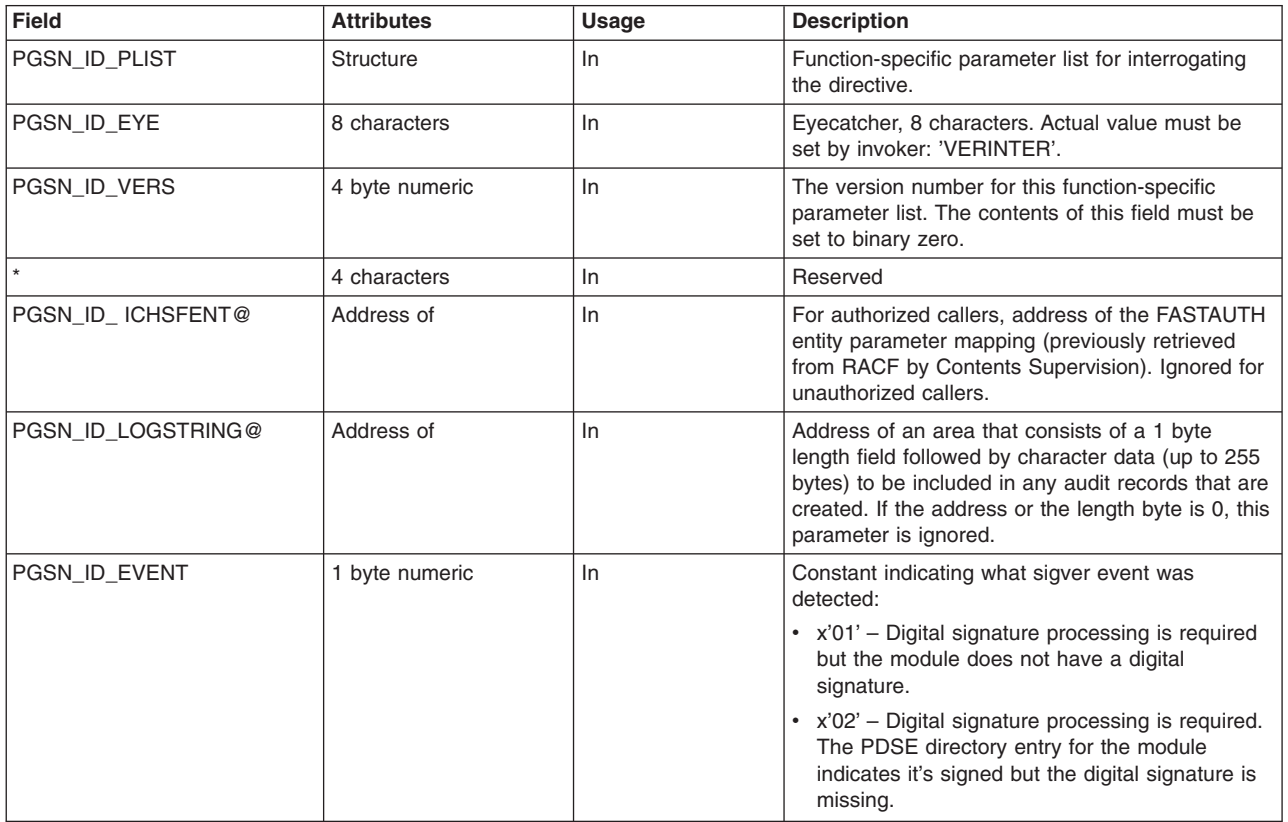

### **Return and reason codes**

R\_PgmSignVer may return the following values in the return and reason code parameters:

*Table 13. Return and reason codes*

| <b>SAF return code</b> | <b>RACF</b> return<br>code | <b>RACF</b> reason<br>code | <b>Explanation</b>                                                                                                    |
|------------------------|----------------------------|----------------------------|----------------------------------------------------------------------------------------------------|
| 10                     |                            |                            | Successful completion                                                                                                    |
|                        | 0                          |                            | <b>RACF</b> not installed                                                                                                    |
| 8                      | 8                          | 4                          | An internal error has occurred during RACF processing<br>of the requested function.                                                                                                    |
| 8                      | 8                          | 8                          | Unable to establish a recovery environment.                                                                                                    |
| 8                      | 8                          | 12                         | Function not available for unauthorized callers.                                                                                                    |
| 8                      | 100                        | XX                         | A parameter list error has been detected. The RACF<br>reason code identifies the parameter in error. The<br>reason code is the offset of the parameter in error,<br>relative to the start of COMP or COMY. |

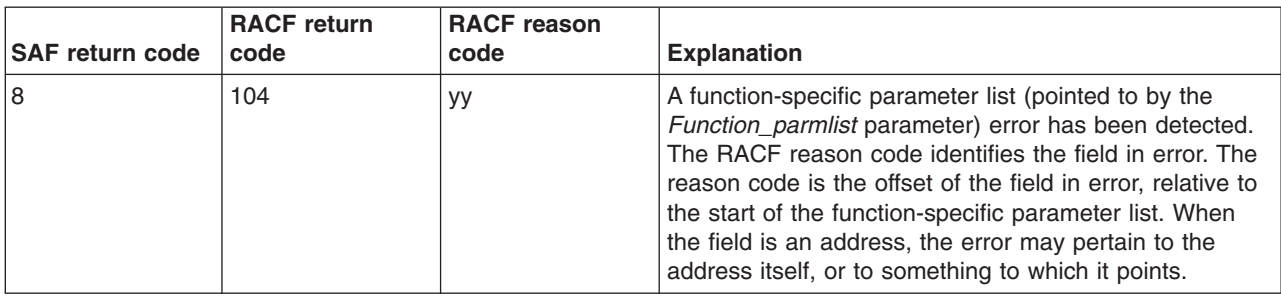

*Table 13. Return and reason codes (continued)*

In addition to the above, R\_PgmSignVer may return function specific return and reason codes:

*Table 14. SIGINIT specific return and reason codes*

|                        | <b>RACF</b> return | <b>RACF reason</b> |                                                                                                    |
|------------------------|--------------------|--------------------|----------------------------------------------------------------------------------------------------|
| <b>SAF return code</b> | code               | code               | <b>Explanation</b>                                                                                                    |
| 8                      | 8                  | 100                | Signature operation is already in progress for the<br>specified program name.                                                                                                    |
| 8                      | 8                  | 104                | Security Manager is unable to determine the key ring to<br>use.                                                                                                    |
| 8                      | 8                  | 108                | Syntax error in supplied key ring name, or in the key<br>ring name contained within the APPLDATA of the RACF<br>FACILITY class profile.                                                                                                    |
| 8                      | 8                  | 112                | Key ring does not exist or does not contain a default<br>certificate.                                                                                                    |
| 8                      | 8                  | 116                | Caller not authorized to use R_datalib to access the key<br>ring.                                                                                                    |
| 8                      | 8                  | 120                | Certificate chain in the key ring is incomplete.                                                                                                    |
| 8                      | 8                  | 124                | Certificate chain contains more than 10 certificates, or<br>key ring contains more than 50 certificates. (Some of<br>these might not constitute part of the trust chain.<br>However, you should not connect any certificates that<br>do not.) |
| 8                      | 8                  | 128                | CA certificate in the key ring does not have certificate<br>signing capability. (KeyUsage extension present but<br>keyCertSign flag is off or BasicConstraints extension is<br>present but cA flag is off.)                                   |
| 8                      | 8                  | 132                | Default certificate in key ring does not have a private<br>key.                                                                                                    |
| 8                      | 8                  | 136                | Default certificate in key ring does not have code<br>signing capability. (KeyUsage extension present but<br>digitalSignature or nonRepudiation flag is off.)                                                                                 |
| 8                      | 8                  | 140                | The certificate signature algorithm of one or more<br>certificates in the key ring is not supported.                                                                                                    |
| 8                      | 8                  | 144                | The key type of one or more certificates in the key ring<br>is not supported. This reason code will also be issued if<br>the private key of the signing certificate is stored in<br>ICSF.                                                     |
| 8                      | 8                  | 148                | The specified message digest algorithm not supported.                                                                                                    |
| 8                      | 8                  | 152                | CA or signing certificate is expired or not yet active.                                                                                                    |

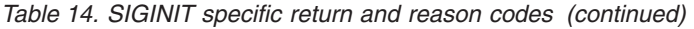

| <b>SAF return code</b> | <b>RACF</b> return<br>code | <b>RACF reason</b><br>code | <b>Explanation</b>                                                                                                    |
|------------------------|----------------------------|----------------------------|----------------------------------------------------------------------------------------------------|
| 8                      | 12                         | XX                         | Unexpected error returned from R_datalib. RACF<br>reason code is the DataGetFirst/DataGetNext reason<br>code returned by R_datalib. |
| 8                      | 16                         | XX                         | Unexpected error returned from IEANTCR. RACF<br>reason code is the return code returned by IEANTCR.                                 |
| 8                      | 20                         | 0x00xxyyyy                 | An unexpected error is returned from ICSF. The<br>hexadecimal reason code value is formatted as follows:                            |
|                        |                            |                            | ICSF return code.<br><b>XX</b>                                                                                                    |
|                        |                            |                            | ICSF reason code.<br><b>YYYY</b>                                                                                                    |

*Table 15. SIGUPDAT specific return and reason codes*

| <b>SAF return code</b> | <b>RACF</b> return<br>code | <b>RACF</b> reason<br>code | <b>Explanation</b>                                                                                                    |
|------------------------|----------------------------|----------------------------|----------------------------------------------------------------------------------------------------|
| 8                      | 8                          | 100                        | Signature operation has not been initialized for the<br>specified program name.                                                                                                    |
| 8                      | 12                         | XX                         | Unexpected error returned from IEANTRT. RACF reason<br>code is the return code returned by IEANTRT.                                                                                                    |
| l 8                    | 2 <sub>nn</sub>            | XX                         | Unexpected error from the cryptographic module. The<br>return code is 200+nn where nn identifies the function<br>being performed. The reason code is the return code<br>from the cryptographic module. This information should<br>be reported to IBM service. |

*Table 16. SIGFINAL specific return and reason codes*

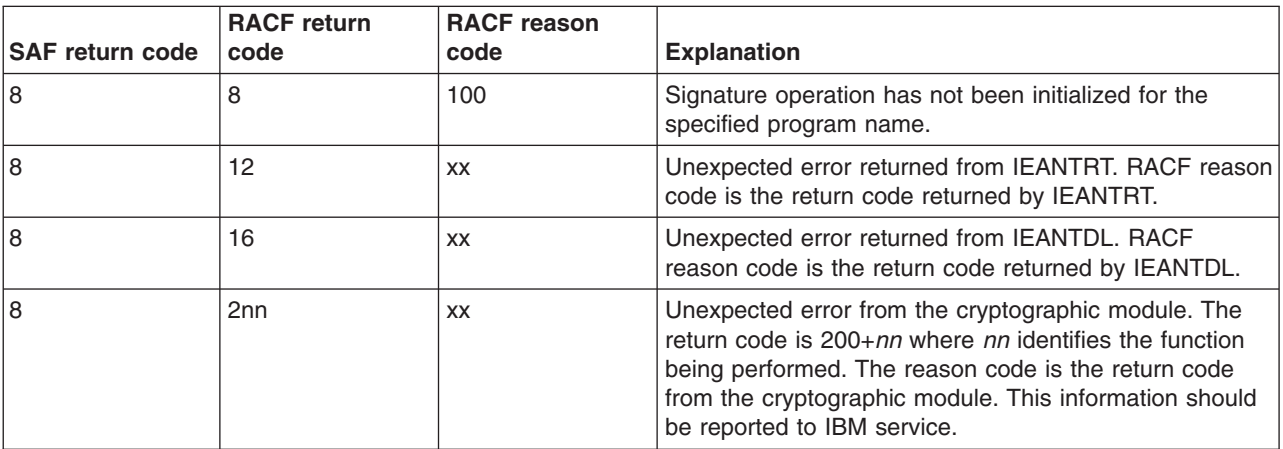

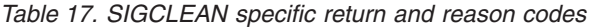

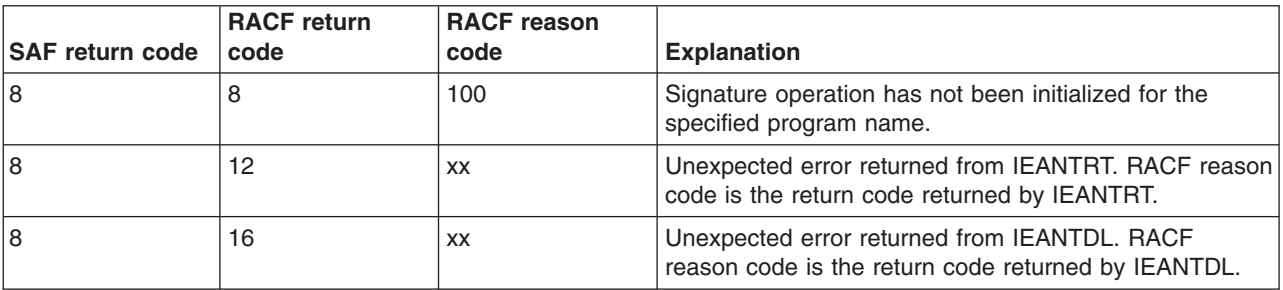

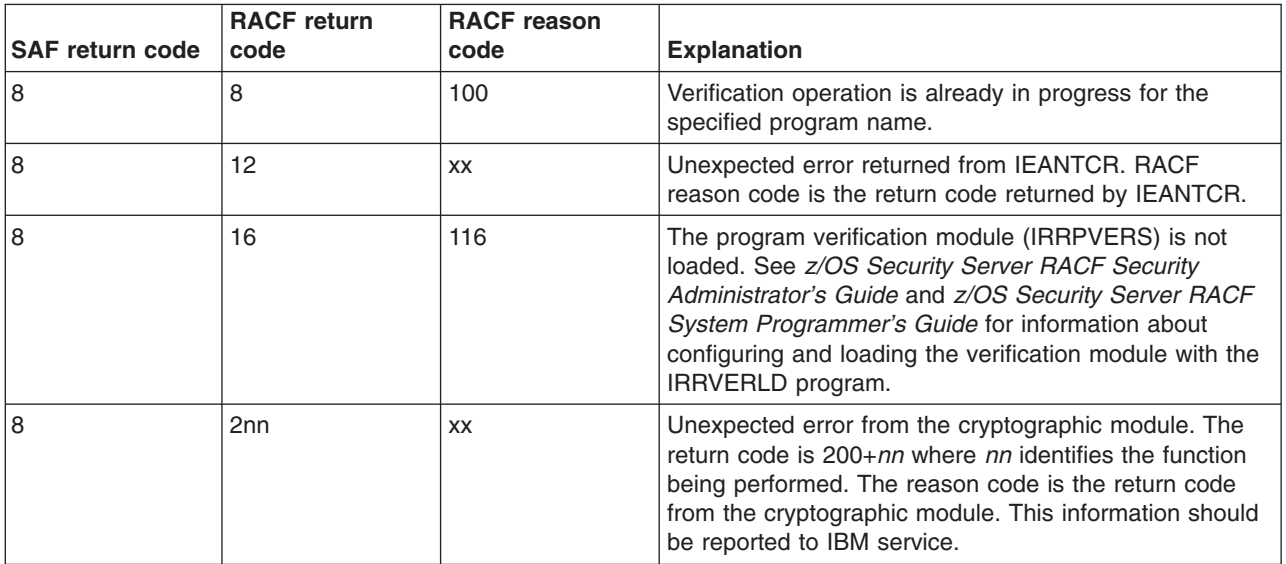

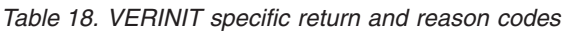

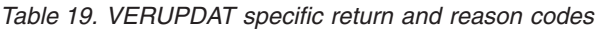

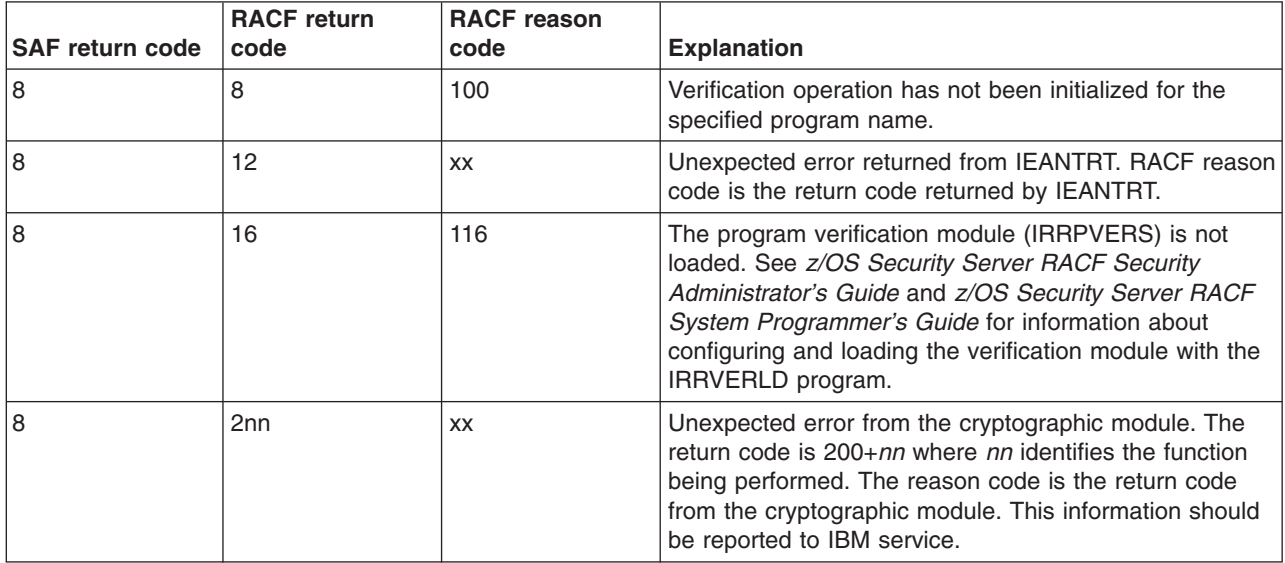

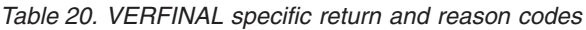

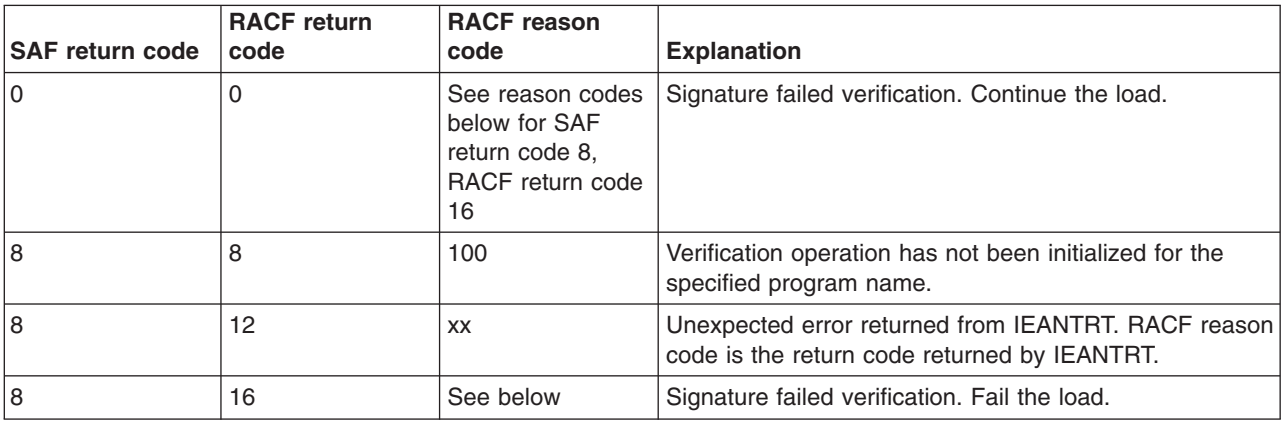

| <b>SAF return code</b>                                                                                                    | <b>RACF</b> return<br>code | <b>RACF</b> reason<br>code | <b>Explanation</b>                                                                                                    |
|----------------------------------------------------------------------------------------------------|----------------------------|----------------------------|----------------------------------------------------------------------------------------------------|
| The following group of reason codes are considered problems with the program signature (the zOSSignatureInfo<br>structure). These would cause the load to fail when FAILLOAD(BADSIGONLY) or FAILLOAD(ANYBAD) is in effect.                                                        |                            |                            |                                                                                                    |
|                                                                                                    |                            | 4                          | The ZOSSignatureInfo structure is missing or not<br>correct.                                                                                                    |
|                                                                                                    |                            | 8                          | Signature algorithm in ZOSSignatureInfo is not<br>supported.                                                                                                    |
|                                                                                                    |                            | 12                         | Signer certificate is revoked. The certificate status is<br>NOTRUST.                                                                                                    |
|                                                                                                    |                            | 16                         | Certificate chain is incomplete.                                                                                                    |
|                                                                                                    |                            | 20                         | One or more CA certificates do not have certificate<br>signing capability. (KeyUsage extension present but<br>keyCertSign flag is off or BasicConstraints extension is<br>present but cA flag is off.)                                                                                         |
|                                                                                                    |                            | 24                         | End-entity certificate does not have code signing<br>capability. (KeyUsage extension present but<br>digitalSignature or nonRepudiation flag is off.)                                                                                                    |
|                                                                                                    |                            | 28                         | The certificate signature algorithm of one or more<br>certificates is not supported.                                                                                                    |
|                                                                                                    |                            | 32                         | The type or size of key found in one or more certificates<br>is not supported.                                                                                                    |
|                                                                                                    |                            | 36                         | CA or signing certificate was expired or not yet active at<br>the time the module was signed.                                                                                                    |
|                                                                                                    |                            | 40                         | Digital signature not valid.                                                                                                    |
|                                                                                                    |                            | 44                         | Unsupported certificate format.                                                                                                    |
| The following group of reason codes are the additional conditions that would cause the load to fail due to signature<br>processing, but do not represent a bad signature. These would cause the load to fail when FAILLOAD(ANYBAD) is in<br>effect, but not FAILLOAD(BADSIGONLY). |                            |                            |                                                                                                    |
|                                                                                                    |                            | 100                        | The program appears to be correctly signed but one of<br>the following conditions exists:                                                                                                    |
|                                                                                                    |                            |                            | • The root CA certificate in the zOSSignatureInfo<br>structure of the program object is not connected to<br>the signature-verification key ring.                                                                                                    |
|                                                                                                    |                            |                            | • The root CA certificate is marked NOTRUST.                                                                                                    |
|                                                                                                    |                            | 104                        | The FACILITY class profile,<br>IRR.PROGRAM.SIGNATURE.VERIFICATION, is<br>missing.                                                                                                    |
|                                                                                                    |                            | 108                        | The APPLDATA information in the FACILITY class<br>profile, IRR.PROGRAM.SIGNATURE.VERIFICATION, is<br>missing or not correct.                                                                                                    |
|                                                                                                    |                            | 112                        | The signature-verification key ring is missing.                                                                                                    |
|                                                                                                    |                            | 116                        | The program verification module (IRRPVERS) is not<br>loaded. See z/OS Security Server RACF Security<br>Administrator's Guide and z/OS Security Server RACF<br>System Programmer's Guide for information about<br>configuring and loading the verification module with the<br>IRRVERLD program. |

*Table 20. VERFINAL specific return and reason codes (continued)*

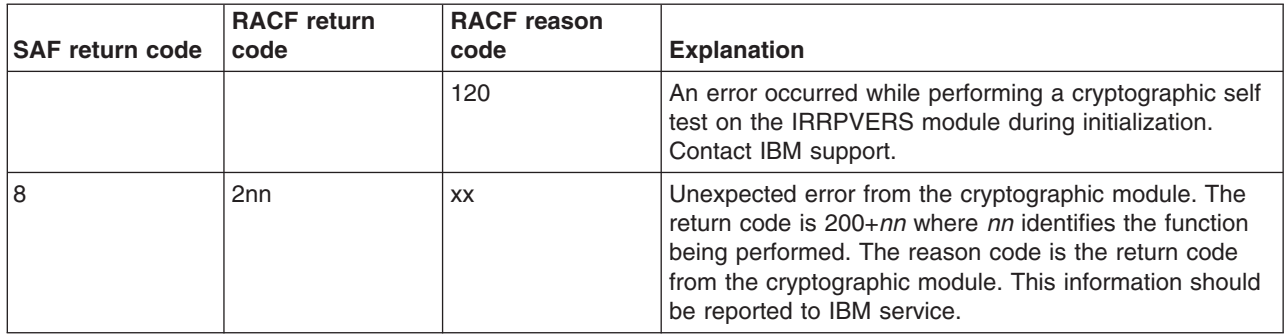

*Table 20. VERFINAL specific return and reason codes (continued)*

*Table 21. VERCLEAN specific return and reason codes*

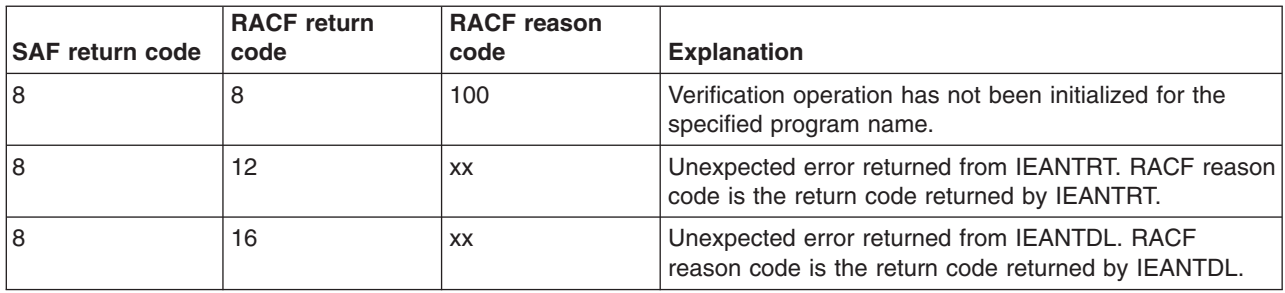

*Table 22. VERINTER specific return and reason codes*

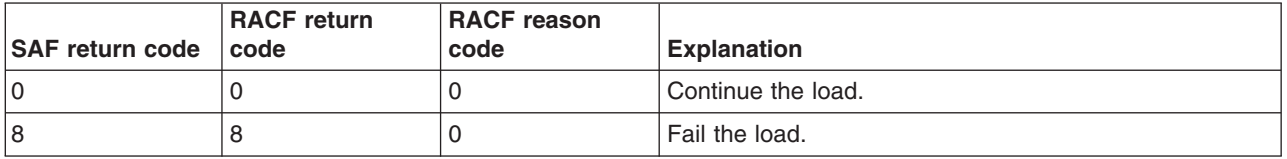

### **Usage notes**

#### **Usage notes for program signing**

1. This service tracks the resources used for signing using a task related name/token pair. The 16–byte token name has the following format: IRRPSIGN*program-name*

Where *program-name* is one of the parameters provided by the caller. Consequently, for any given series of SIGINIT, SIGUPDAT, SIGFINAL, and SIGCLEAN calls used to sign a single program object, the program name value must be the same.

- 2. Calls to this service using different program name values are considered independent operations.
- 3. For a given program name, SIGINIT must be called prior to calling any of SIGUPDAT, SIGFINAL, or SIGCLEAN.
- 4. For a given program name, SIGINIT cannot be called a second time without terminating the first SIGINIT with a call to SIGFINAL or SIGCLEAN.
- 5. For a given program name, it is the caller's responsibility to call the SIGCLEAN function in the event that signature generation will not be completed by calling SIGFINAL. Note that all R\_PgmSignVer functions will perform this cleanup if they return an error to the caller. The caller only needs to call the cleanup function if it is terminating for its own reason.

6. The signature area allocated and returned to the caller in the PGSN\_SF\_SIG\_AREA@ parameter by SIGFINAL has the following format:

| <b>Offset</b> | Length  | <b>Description</b>                                                                                                    |
|---------------|---------|----------------------------------------------------------------------------------------------------|
| 0             | 4       | Eyecatcher, "PSSD".                                                                                                   |
| 4             | 4       | Length of entire area, including the eyecatcher.                                                                      |
| 8             |         | Subpool used to obtain the area storage.                                                                              |
|               | 3       | Reserved.                                                                                                    |
| 12            | 4       | Length of z/OS signature info area.                                                                                   |
| 16            | $\star$ | ZOSSignatureInfo structure to be included in the<br>signed program object. See the next usage note for<br>the format. |

*Table 23. PGSN\_SF\_SIG\_AREA@ signature area format*

7. The ZOSSignatureInfo structure returned in the signature area is the signature data that is to be placed in the signed program object. It is DER encoded according to the following ASN.1 definition:

```
ZOSSignatureInfo ::= SEQUENCE {
  signDetails SignatureDetails
   certs SET OF Certificate -- In reverse hierarchy order, EE to root
   signature BIT STRING -- PKCS #1 format - Encrypted DigestInfo
}
SignatureDetails ::= SEQUENCE { -- DER encoding included in data signed
  version INTEGER(0)
  signatureAlg AlgorithmIdentifier -- From PKCS #1
  signatureTime OCTET STRING(12) -- TIME DEC,ZONE=UTC,DATETYPE=YYYYMMDD
                                  -- format (EBCDIC)
}
```
- 8. The only supported algorithm for the signatureAlg field is sha256WithRSAEncryption with NULL parameters.
- 9. It is the caller's responsibility to free the signature area when it is no longer needed.
- 10. The only supported message digest algorithm is SHA256.
- 11. The only supported certificate key type is RSA. The maximum RSA key size is 4096 bits.
- 12. The supported certificate signature algorithms are:
	- sha256WithRSAEncryption
	- sha1WithRSAEncryption
- 13. All numeric parameters are treated as unsigned.
- 14. All length parameters must be non-zero unless otherwise indicated.
- 15. On SIGINIT, if the key ring to use is not specified, the security manager determines the key ring based on security settings. See the *z/OS Security Server RACF Security Administrator's Guide* for information on these security settings and on how to populate the key ring. There can be no more than 10 certificates within the trust chain, starting with the code signer and ending with the self-signed Certificate Authority certificate.
- 16. If no program data is ever passed in by the caller, a digital signature is generated solely for the SignatureDetails structure documented above.

#### <span id="page-81-0"></span>**Usage notes for program verification**

1. For unauthorized callers, this service tracks the resources used for verification in a 'context' using a task related name/token pair. The 16–byte token name has the following format:

IRRPVERF*program-name*

Where program-name is one of the parameters provided by the caller. Consequently, for any given series of VERINIT, VERUPDAT, VERFINAL, and VERCLEAN calls used to verify the signature of a single program object, the program name must be the same.

- 2. Calls to this service using different program names are considered independent operations.
- 3. For a given program name, VERINIT must be called prior to calling any of VERUPDAT, VERFINAL (with the exception documented in the descriptions of the PGSN\_VF\_CONTEXT@ and PGSN\_VF\_PGM\_NAME\_LEN fields in the VERFINAL parameter list), or VERCLEAN.
- 4. For a given program name, VERINIT cannot be called a second time without terminating the first VERINIT with a call to VERFINAL or VERCLEAN.
- 5. For a given program name, it is the caller's responsibility to call the VERCLEAN function in the event that signature generation will not be completed by calling VERFINAL. Note that all R\_PgmSignVer functions will perform this cleanup if they return an error to the caller. The caller only needs to call the cleanup function if it is terminating for its own reason.
- 6. If auditing is required, it is performed in the VERFINAL (or VERINTER) call. Auditing is only performed when the ICHSFENT is provided by an authorized caller, subject to the audit settings from the directive within and the outcome of the VERFINAL service.
- 7. Some signature generation and all verification functions allow, via a pointer in the function-specific parameter list, the specification of an array of ranges of data to be hashed. This is optional. If the address is 0, no data will be hashed. The ranges are defined using the structure mapped by PGSN\_DATA\_RANGE in the IRRPCOMP mapping macro. This structure must exist in storage within the primary address space. The structure consists of an ALET followed by a fullword specifying the number of ranges which follow (if the number of ranges is 0, no data will be hashed). This is followed by an array of pointer pairs. Each pointer is an 8-byte pointer. AMODE(31) callers must set the high order full word of the pointer fields to 0. The first pointer is the address of the first byte of the range, and the second pointer is the address of the last byte of the range (they can be the same, for a length of 1). The maximum number of ranges which can be specified per call is defined in the PGSN\_DATA\_NUM\_RANGES\_MAX constant.

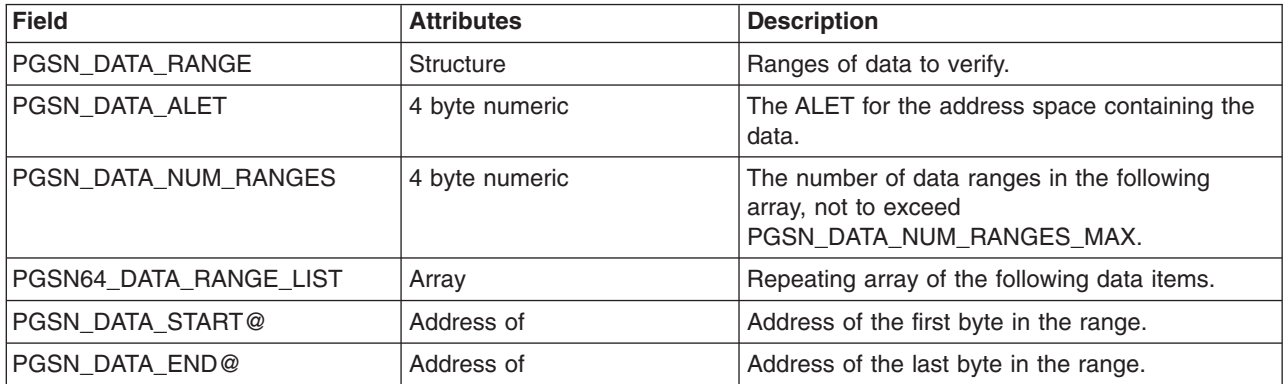

- <span id="page-82-0"></span>8. The default message digest algorithm is SHA256. This is the only supported message digest algorithm.
- 9. The ZOSSignatureInfo structure is DER encoded. It has the following ASN.1 definition:

```
ZOSSignatureInfo ::= SEQUENCE {
   signDetails SignatureDetails
   certs SET OF Certificate -- In reverse hierarchy order, EE to root
   signature BIT STRING -- PKCS #1 format - Encrypted DigestInfo
}
SignatureDetails ::= SEQUENCE { -- DER encoding included in data signed
  version INTEGER(0)
  signatureAlg AlgorithmIdentifier -- From PKCS #1
  signatureTime OCTET STRING(12) -- TIME DEC,ZONE=UTC,DATETYPE=YYYYMMDD
                                  -- format (EBCDIC)
}
```
- 10. The only supported algorithm for the signatureAlg field is sha256WithRSAEncryption with NULL parameters.
- 11. The only supported certificate key type is RSA. The maximum RSA key size is 4096 bits.
- 12. The supported certificate signature algorithms are:
	- sha256WithRSAEncryption
	- sha1WithRSAEncryption
- 13. All numeric parameters are treated as unsigned.
- 14. All length parameters must be non-zero unless otherwise indicated.
- 15. The program signature-verification key ring is specified using the APPLDATA field of FACILITY class profile IRR.PROGRAM.SIGNATURE.VERIFICATION. See *z/OS Security Server RACF Security Administrator's Guide* for more information about creating profiles.
- 16. If there is no ICHSFENT, and thus no directive, supplied by the caller, the verification occurs on the signature, but there is no check for the root CA certificate being trusted, and no auditing performed.

#### **Related services**

None.

# **Chapter 10. Macros and interface considerations**

A new event code, 86(56): R\_PgmSignVer, has been added:

## **Updates to the table of event codes and event code qualifiers**

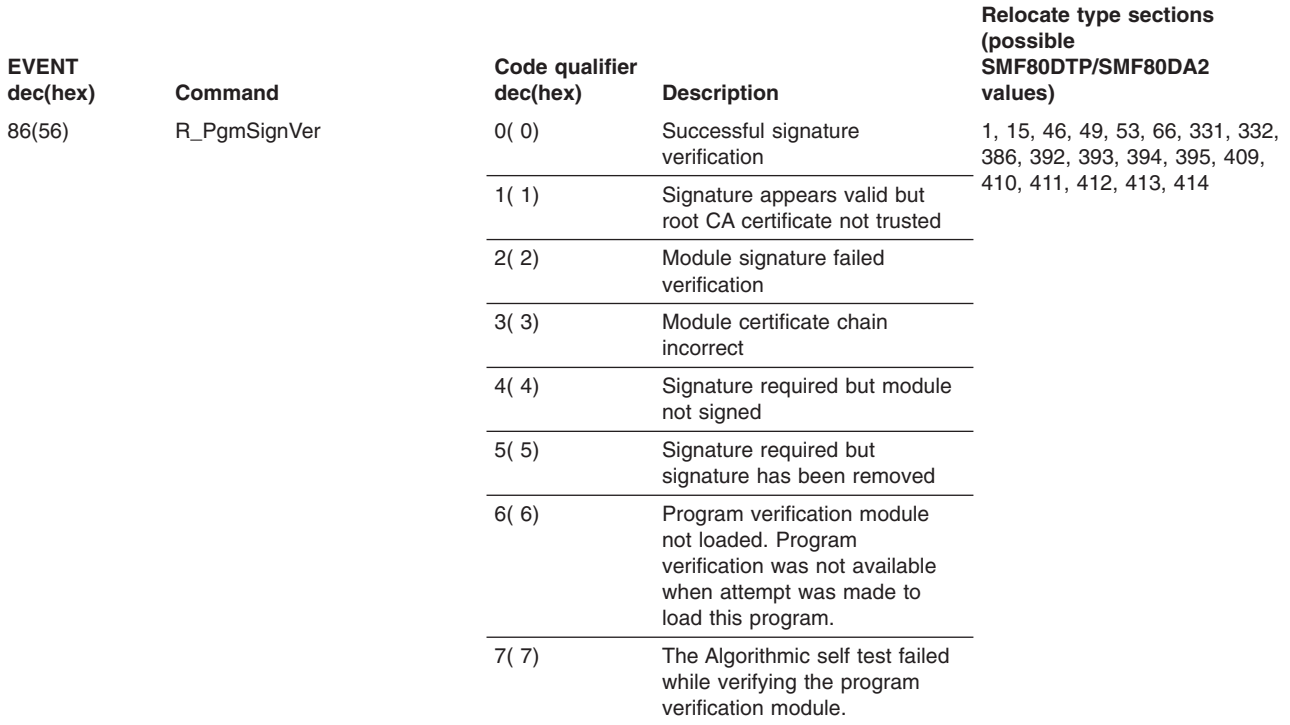

# **Table of extended-length relocate section variable data**

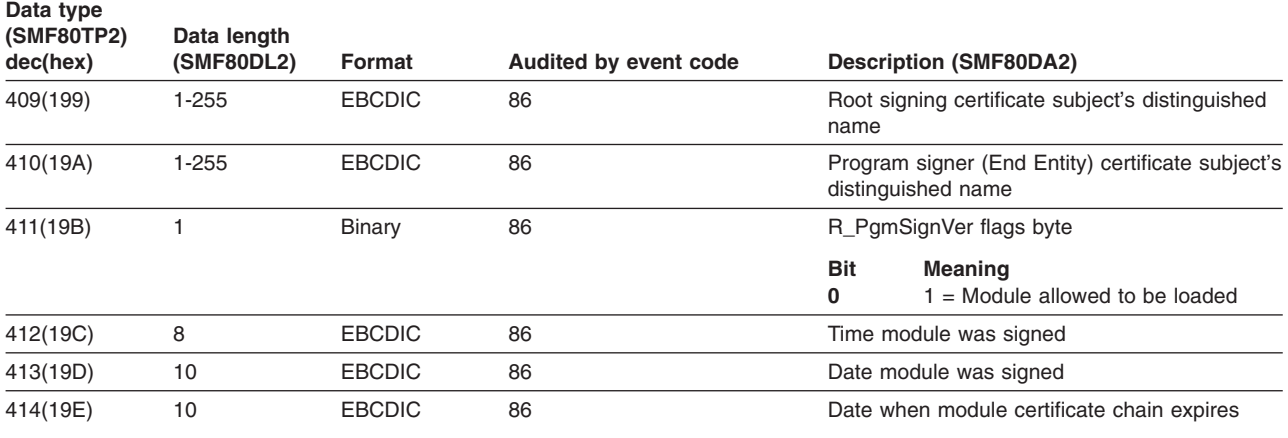

## **Event codes**

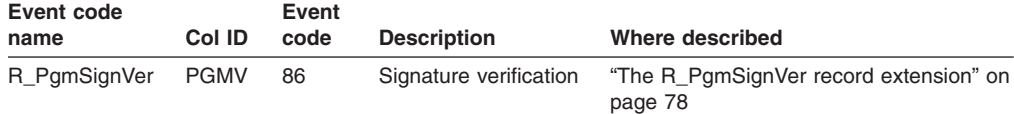

## <span id="page-85-0"></span>**Updates to record extensions**

The R\_PgmSignVer record extension has been added.

# **The R\_PgmSignVer record extension**

*Table 24. Format of the R\_PgmSignVer record extension (event code 86)*

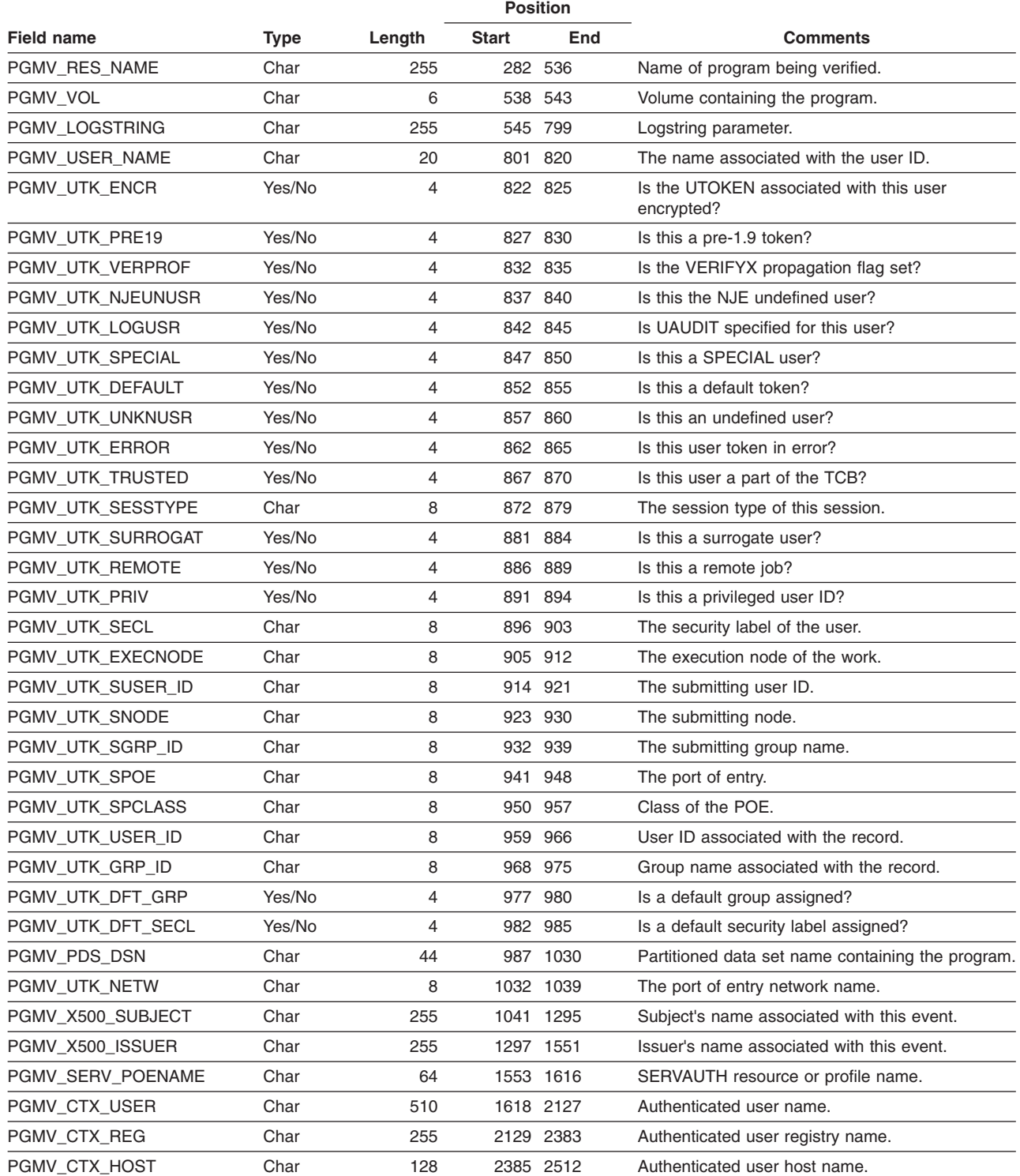

*Table 24. Format of the R\_PgmSignVer record extension (event code 86) (continued)*

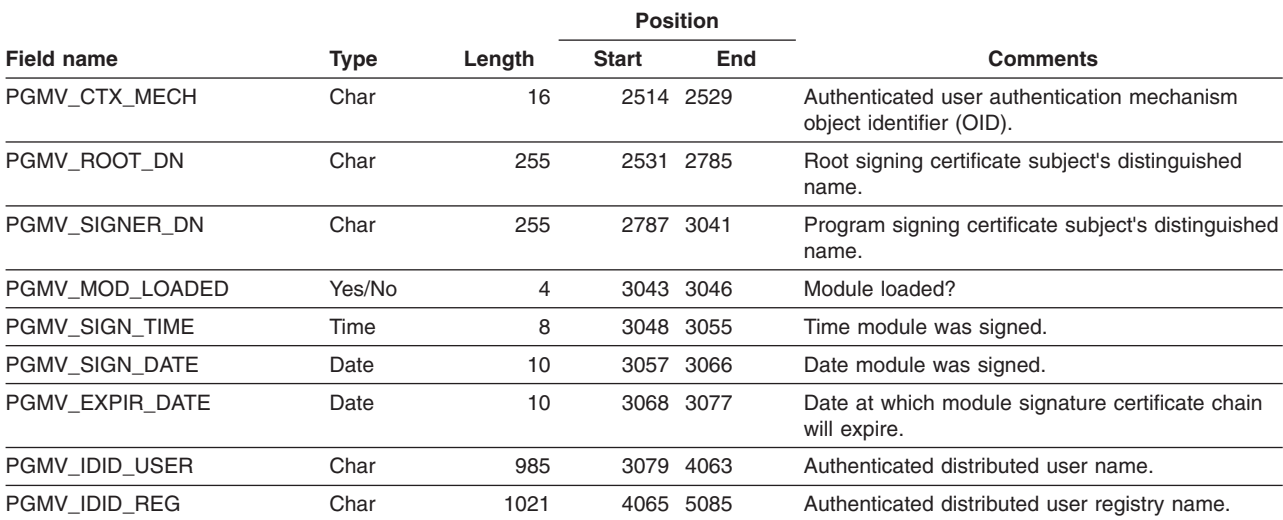

#### *Table 25. Event qualifiers for R\_PgmSignVer callable service records*

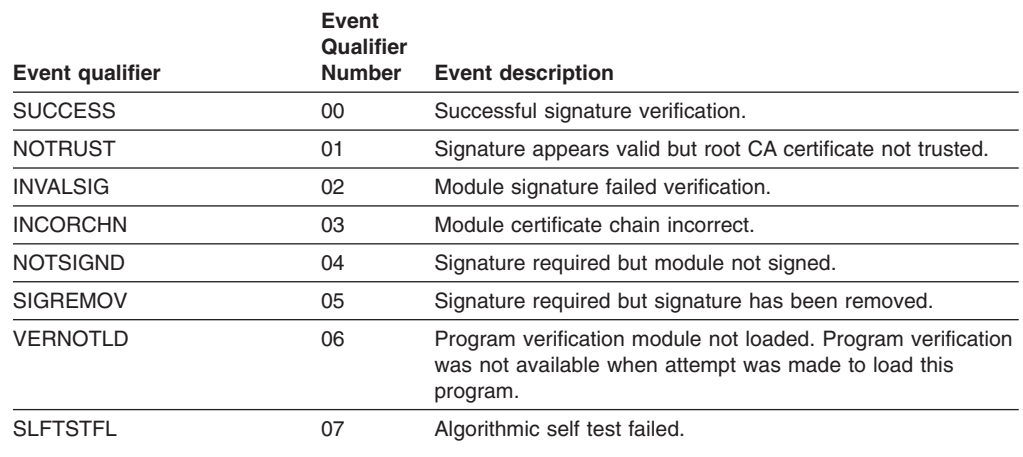

## **Updates to database unload**

The SIGVER segment of the GENERAL template has been added:

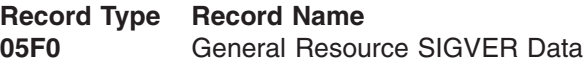

Updates to the General resource records table:

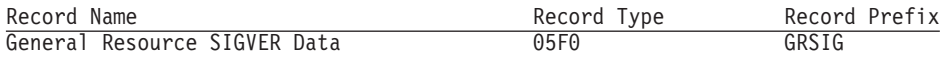

Updates to the Relationship among the General Resource Record Types figure:

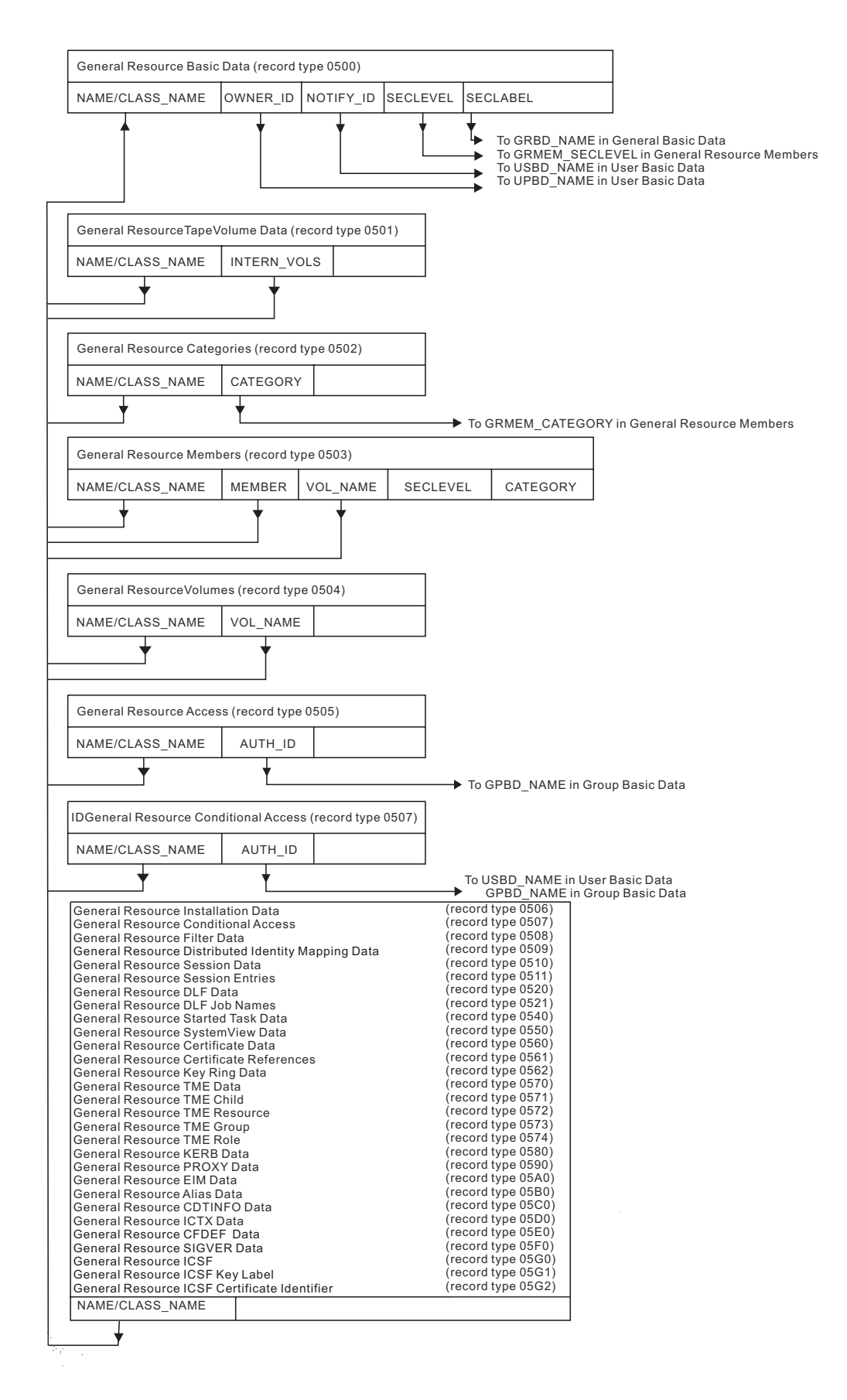

Updates to the General resource record formats:

• General Resource SIGVER Data Record

### **General Resource SIGVER data record (05F0)**

The General Resource SIGVER Data record (05F0) defines the settings that control program signature verification. There is one record per general resource profile that contains a SIGVER segment.

*Table 26. General Resource SIGVER Data Record*

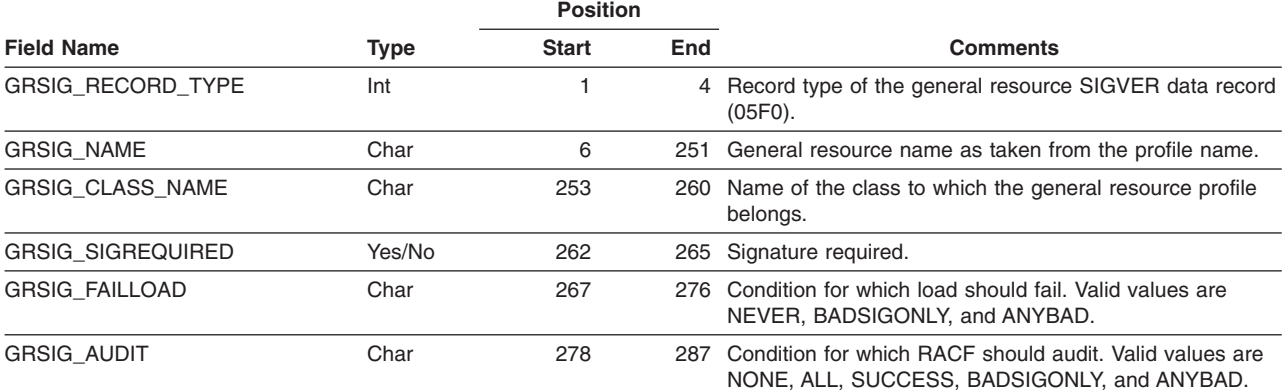

# **Updates to the RACF database templates**

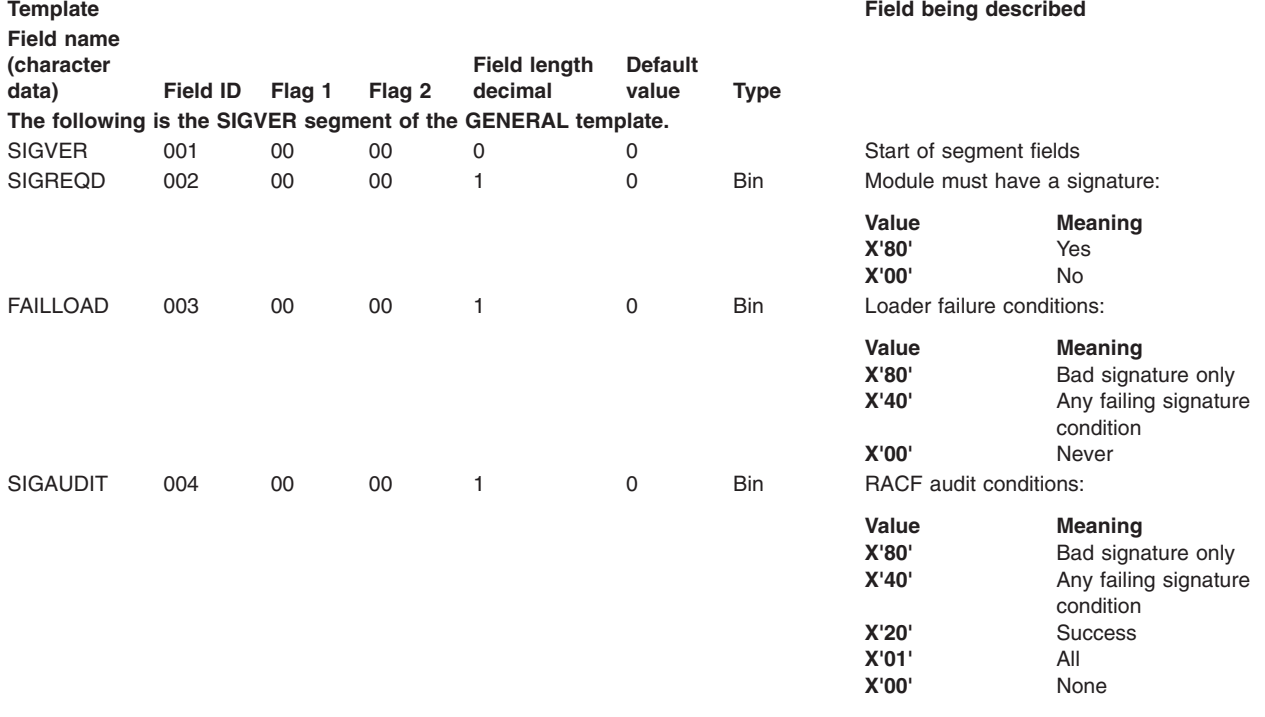

## **Updates to event code qualifier descriptions**

**Event 86(56): R\_PgmSignVer**

**86(56) R\_PgmSignVer**

- Successful signature verification
- Signature appears valid but root CA certificate not trusted
- Module signature failed verification
- Module certificate chain incorrect
- Signature required but module not signed
- Signature required but signature has been removed
- Program verification module not loaded. Program verification was not available when attempt was made to load this program.
- The Algorithmic self test failed while verifying the program verification module.

# **Trademarks**

The following terms are trademarks of the IBM Corporation in the United States or other countries or both:

D<sub>B2</sub> IBM MVS RACF UNIX z/OS zSeries

UNIX and X/OPEN are registered trademarks of The Open Group in the United States and other countries.

Other company, product, and service names may be trademarks or service marks of others.

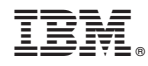

Program Number:

Printed in USA